# **[MS-ASPROV]: ActiveSync Provisioning Protocol Specification**

#### **Intellectual Property Rights Notice for Open Specifications Documentation**

- **Technical Documentation.** Microsoft publishes Open Specifications documentation for protocols, file formats, languages, standards as well as overviews of the interaction among each of these technologies.
- **Copyrights.** This documentation is covered by Microsoft copyrights. Regardless of any other terms that are contained in the terms of use for the Microsoft website that hosts this documentation, you may make copies of it in order to develop implementations of the technologies described in the Open Specifications and may distribute portions of it in your implementations using these technologies or your documentation as necessary to properly document the implementation. You may also distribute in your implementation, with or without modification, any schema, IDL's, or code samples that are included in the documentation. This permission also applies to any documents that are referenced in the Open Specifications. The<br>l[in](http://go.microsoft.com/fwlink/?LinkId=214445)ectual Phoenix Rights Motice for Open Specifications Documentation, received the<br>restortion of the material Documentation, increases, standards as well as overviews of the interaction arrong each<br>order of the intera
	- **No Trade Secrets.** Microsoft does not claim any trade secret rights in this documentation.
	- **Patents.** Microsoft has patents that may cover your implementations of the technologies described in the Open Specifications. Neither this notice nor Microsoft's delivery of the documentation grants any licenses under those or any other Microsoft patents. However, a given Open Specification may be covered by Microsoft Open Specification Promise or the Community Promise. If you would prefer a written license, or if the technologies described in the Open Specifications are not covered by the Open Specifications Promise or Community Promise, as applicable, patent licenses are available by contacting iplg@microsoft.com.
	- **Trademarks.** The names of companies and products contained in this documentation may be covered by trademarks or similar intellectual property rights. This notice does not grant any licenses under those rights.
	- **Fictitious Names.** The example companies, organizations, products, domain names, e-mail addresses, logos, people, places, and events depicted in this documentation are fictitious. No association with any real company, organization, product, domain name, email address, logo, person, place, or event is intended or should be inferred.

**Reservation of Rights.** All other rights are reserved, and this notice does not grant any rights other than specifically described above, whether by implication, estoppel, or otherwise.

**Tools.** The Open Specifications do not require the use of Microsoft programming tools or programming environments in order for you to develop an implementation. If you have access to Microsoft programming tools and environments you are free to take advantage of them. Certain Open Specifications are intended for use in conjunction with publicly available standard specifications and network programming art, and assumes that the reader either is familiar with the aforementioned material or has immediate access to it.

**Preliminary Documentation.** This Open Specification provides documentation for past and current releases and/or for the pre-release (beta) version of this technology. This Open Specification is final

*[MS-ASPROV] — v20120422 ActiveSync Provisioning Protocol Specification* 

 *Copyright © 2012 Microsoft Corporation.* 

documentation for past or current releases as specifically noted in the document, as applicable; it is preliminary documentation for the pre-release (beta) versions. Microsoft will release final documentation in connection with the commercial release of the updated or new version of this technology. As the documentation may change between this preliminary version and the final version of this technology, there are risks in relying on preliminary documentation. To the extent that you incur additional development obligations or any other costs as a result of relying on this preliminary documentation, you do so at your own risk.

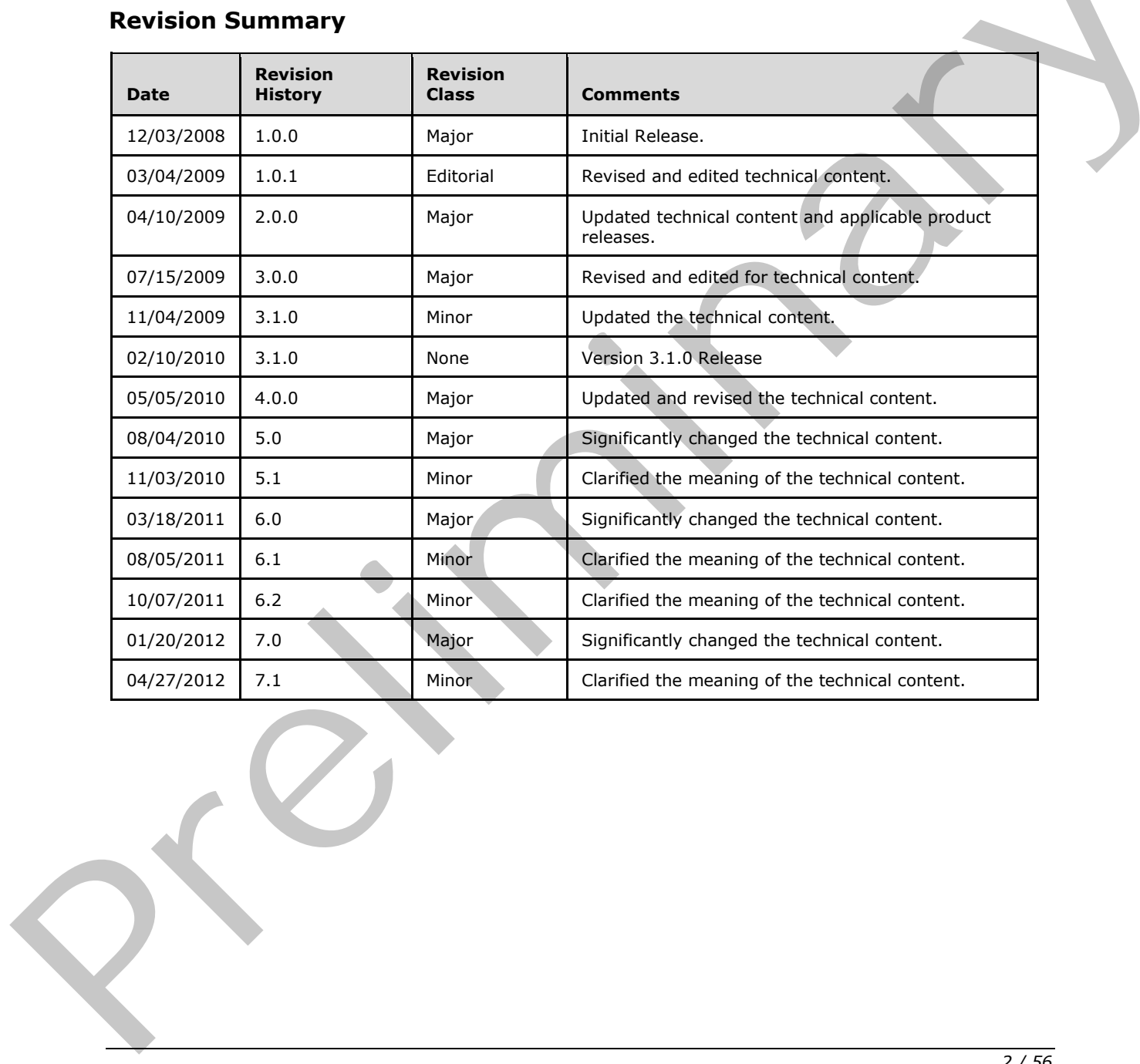

# **Revision Summary**

*[MS-ASPROV] — v20120422 ActiveSync Provisioning Protocol Specification* 

 *Copyright © 2012 Microsoft Corporation.* 

# **Table of Contents**

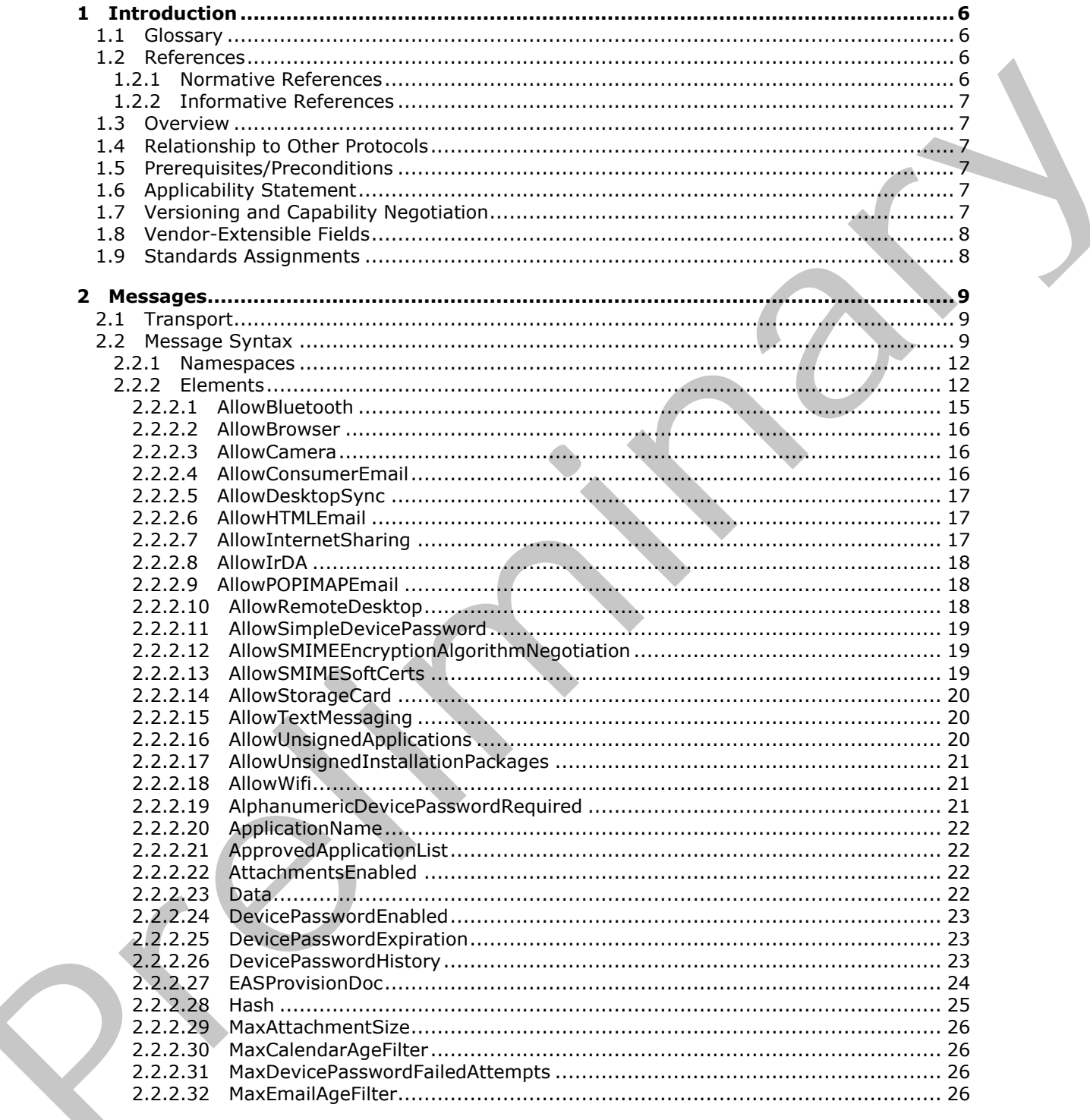

[MS-ASPROV] - v20120422<br>ActiveSync Provisioning Protocol Specification

Copyright © 2012 Microsoft Corporation.

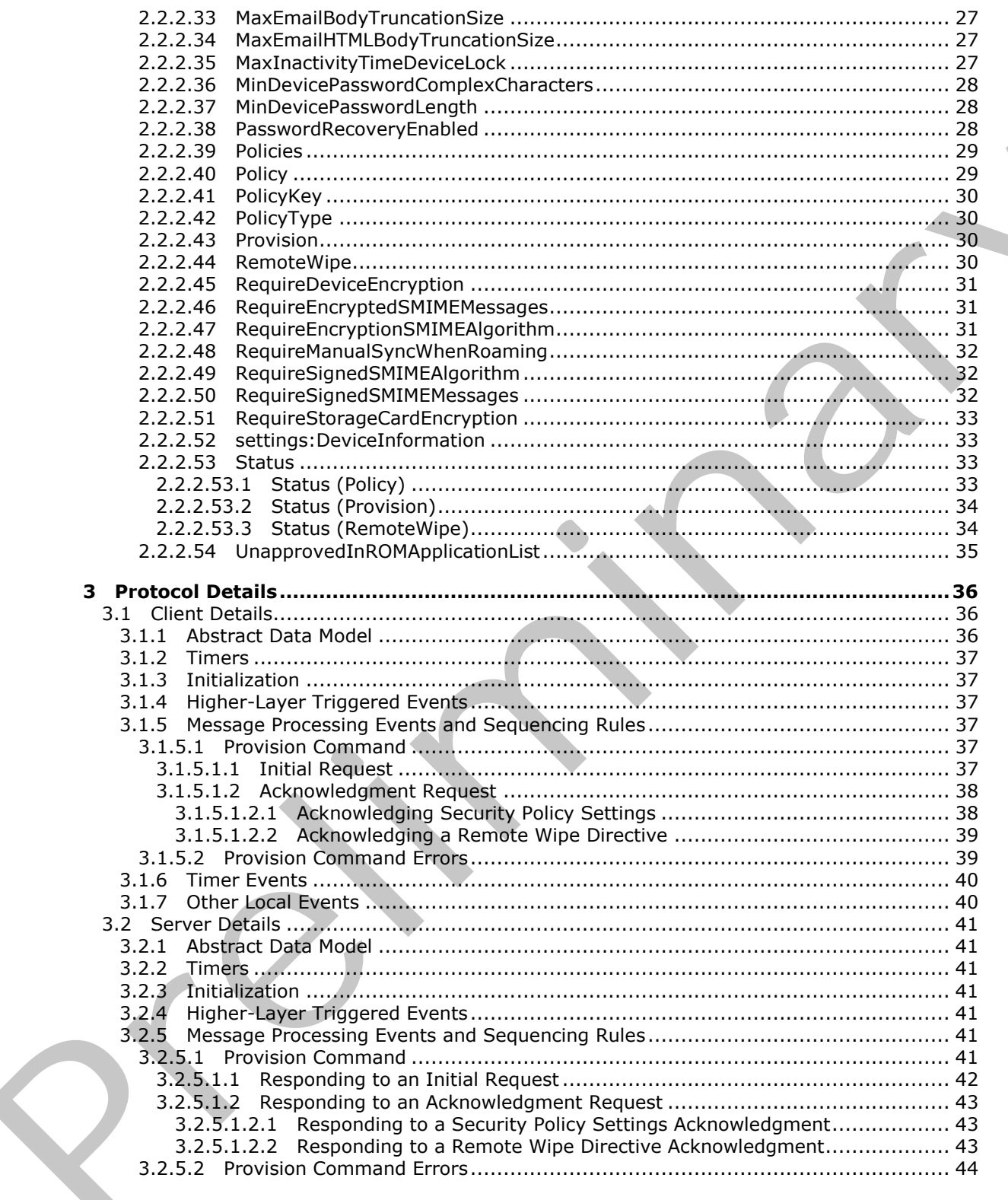

[MS-ASPROV] — v20120422<br>ActiveSync Provisioning Protocol Specification

Copyright © 2012 Microsoft Corporation.

Release: Sunday, April 22, 2012

 $\bigcup$ 

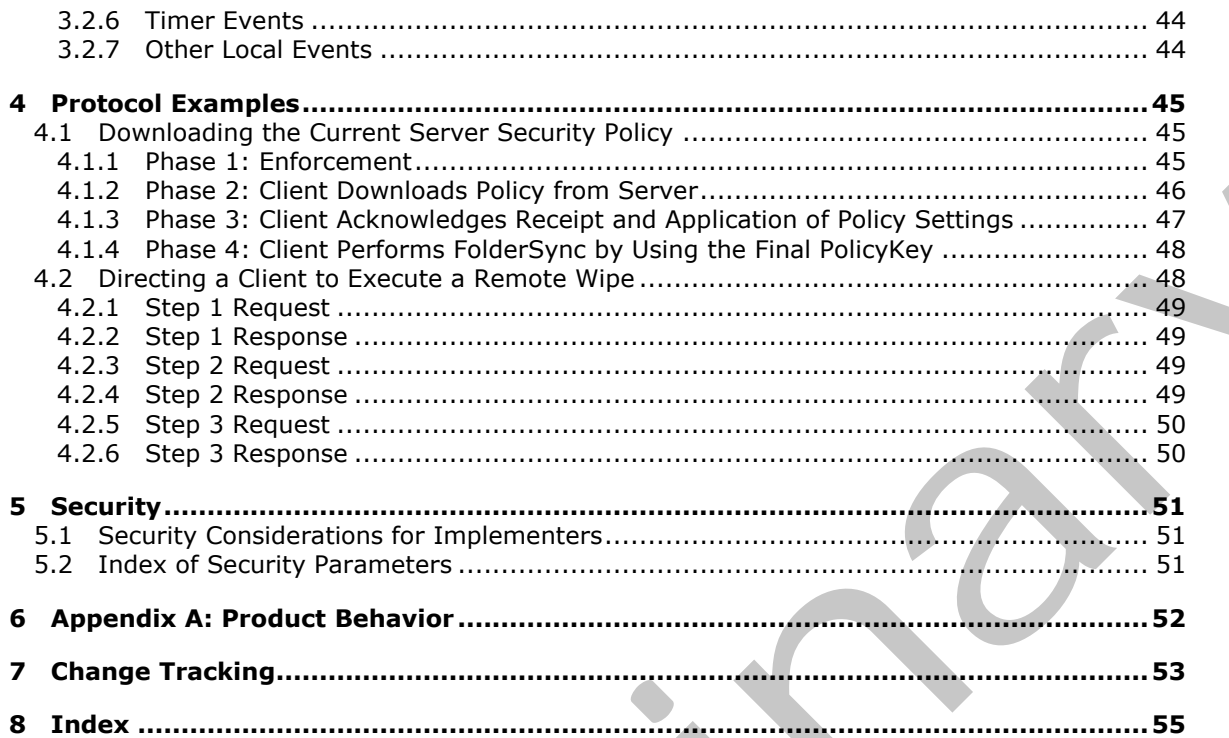

[MS-ASPROV] — v20120422<br>ActiveSync Provisioning Protocol Specification

Copyright © 2012 Microsoft Corporation.

# <span id="page-5-0"></span>**1 Introduction**

<span id="page-5-7"></span>The ActiveSync Provisioning Protocol describes an **[XML](%5bMS-GLOS%5d.pdf)**-based format used by servers that support the ActiveSync protocol to communicate security policy settings to client devices.

Sections 1.8, 2, and 3 of this specification are normative and can contain the terms MAY, SHOULD, MUST, MUST NOT, and SHOULD NOT as defined in RFC 2119. Sections 1.5 and 1.9 are also normative but cannot contain those terms. All other sections and examples in this specification are informative.

## <span id="page-5-1"></span>**1.1 Glossary**

The following terms are defined in [MS-GLOS]:

#### <span id="page-5-6"></span>**Hypertext Transfer Protocol (HTTP) XML**

The following terms are defined in [MS-OXGLOS]:

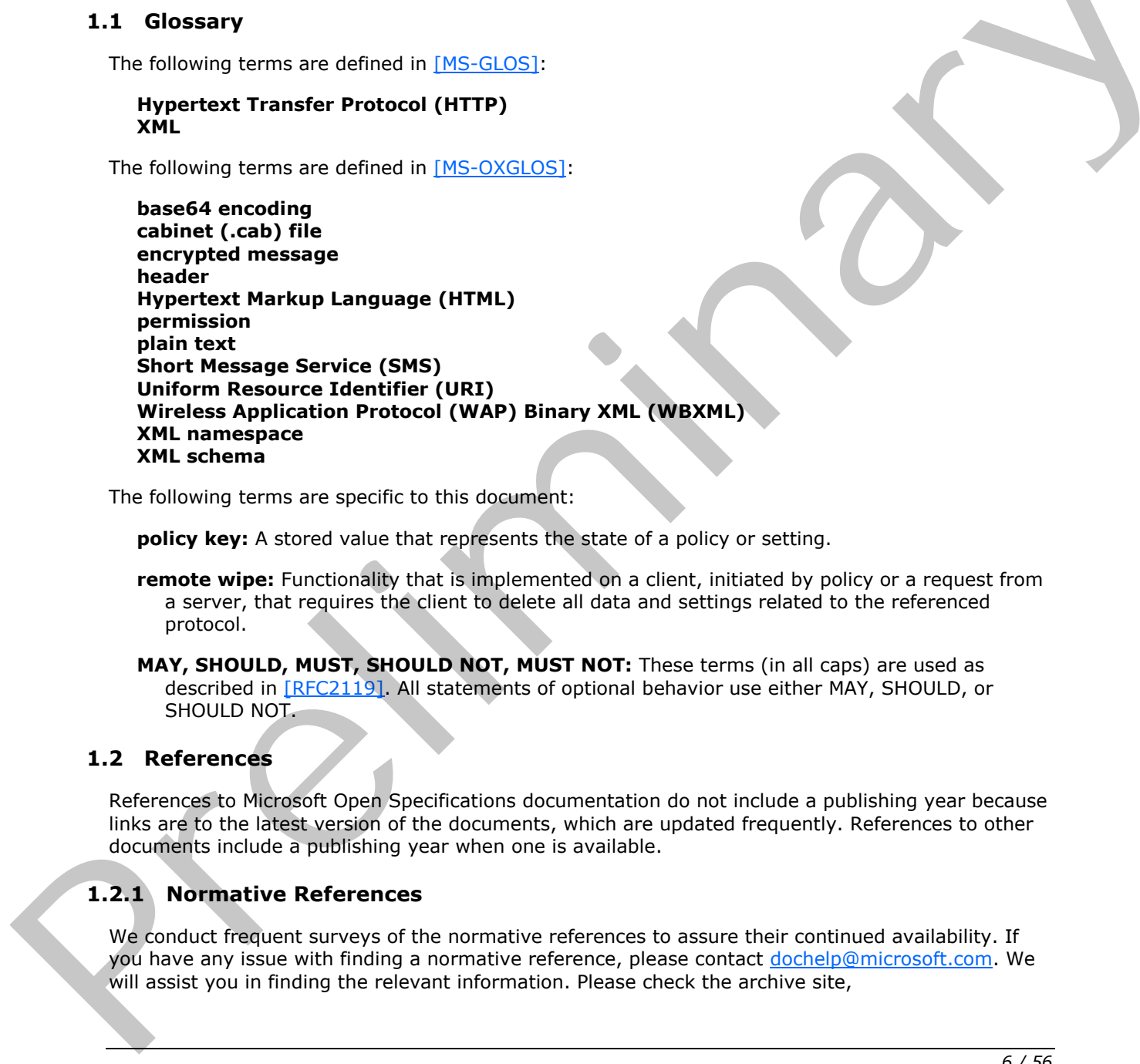

The following terms are specific to this document:

<span id="page-5-5"></span>**policy key:** A stored value that represents the state of a policy or setting.

- <span id="page-5-4"></span>**remote wipe:** Functionality that is implemented on a client, initiated by policy or a request from a server, that requires the client to delete all data and settings related to the referenced protocol.
- <span id="page-5-9"></span>**MAY, SHOULD, MUST, SHOULD NOT, MUST NOT:** These terms (in all caps) are used as described in [RFC2119]. All statements of optional behavior use either MAY, SHOULD, or SHOULD NOT.

### <span id="page-5-2"></span>**1.2 References**

References to Microsoft Open Specifications documentation do not include a publishing year because links are to the latest version of the documents, which are updated frequently. References to other documents include a publishing year when one is available.

# <span id="page-5-3"></span>**1.2.1 Normative References**

<span id="page-5-8"></span>We conduct frequent surveys of the normative references to assure their continued availability. If you have any issue with finding a normative reference, please contact dochelp@microsoft.com. We will assist you in finding the relevant information. Please check the archive site,

*[MS-ASPROV] — v20120422 ActiveSync Provisioning Protocol Specification* 

 *Copyright © 2012 Microsoft Corporation.* 

[http://msdn2.microsoft.com/en-us/library/E4BD6494-06AD-4aed-9823-445E921C9624,](http://msdn2.microsoft.com/en-us/library/E4BD6494-06AD-4aed-9823-445E921C9624) as an additional source.

[MS-ASCMD] Microsoft Corporation, ["ActiveSync Command Reference Protocol Specification"](%5bMS-ASCMD%5d.pdf).

[MS-ASDTYPE] Microsoft Corporation, ["ActiveSync Data Types"](%5bMS-ASDTYPE%5d.pdf).

[MS-ASHTTP] Microsoft Corporation, ["ActiveSync HTTP Protocol Specification"](%5bMS-ASHTTP%5d.pdf).

[MS-ASWBXML] Microsoft Corporation, ["ActiveSync WAP Binary XML \(WBXML\) Algorithm"](%5bMS-ASWBXML%5d.pdf).

[RFC2119] Bradner, S., "Key words for use in RFCs to Indicate Requirement Levels", BCP 14, RFC 2119, March 1997, http://www.rfc-editor.org/rfc/rfc2119.txt

[XMLNS] Bray, T., Hollander, D., Layman, A., et al., Eds., "Namespaces in XML 1.0 (Third Edition)", W3C Recommendation, December 2009, http://www.w3.org/TR/2009/REC-xml-names-20091208/

[XMLSCHEMA1] Thompson, H.S., Ed., Beech, D., Ed., Maloney, M., Ed., and Mendelsohn, N., Ed., "XML Schema Part 1: Structures", W3C Recommendation, May 2001, http://www.w3.org/TR/2001/REC-xmlschema-1-20010502/

### <span id="page-6-0"></span>**1.2.2 Informative References**

<span id="page-6-8"></span>[MS-GLOS] Microsoft Corporation, "Windows Protocols Master Glossary".

<span id="page-6-9"></span>[MS-OXGLOS] Microsoft Corporation, "Exchange Server Protocols Master Glossary".

#### <span id="page-6-1"></span>**1.3 Overview**

This protocol consists of an **XML schema** that defines the elements that are necessary for an ActiveSync device to specify its capabilities and **permissions**.

#### <span id="page-6-2"></span>**1.4 Relationship to Other Protocols**

<span id="page-6-11"></span>This protocol describes the XML format that is used by the **Provision** command. The structure of ActiveSync command requests and responses is specified in [MS-ASHTTP].

All simple data types in this document conform to the data type definitions specified in [MS-ASDTYPE].

#### <span id="page-6-3"></span>**1.5 Prerequisites/Preconditions**

<span id="page-6-10"></span><span id="page-6-6"></span>None.

### <span id="page-6-4"></span>**1.6 Applicability Statement**

This protocol describes a set of elements for use in communicating device capabilities and security requirements between a client and a server. This protocol is applicable to clients that conform to server security requirements, and to servers that implement security requirements and capability criteria for client devices. [secur[i](%5bMS-OXGLOS%5d.pdf)ty [statest], we wonds for use in RFCs to indicate Requirement Levels", BCP 14, RFC<br>
2119. Metch 1997, Thus May The control and the contribution of the state of the control and the prelimi[na](http://go.microsoft.com/fwlink/?LinkId=120869)[ry](http://go.microsoft.com/fwlink/?LinkId=195065) of the state of the st

# <span id="page-6-5"></span>**1.7 Versioning and Capability Negotiation**

<span id="page-6-7"></span>None.

*[MS-ASPROV] — v20120422 ActiveSync Provisioning Protocol Specification* 

 *Copyright © 2012 Microsoft Corporation.* 

# <span id="page-7-0"></span>**1.8 Vendor-Extensible Fields**

<span id="page-7-3"></span><span id="page-7-2"></span>None.

### <span id="page-7-1"></span>**1.9 Standards Assignments**

None.

*[MS-ASPROV] — v20120422 ActiveSync Provisioning Protocol Specification* 

 *Copyright © 2012 Microsoft Corporation.* 

 *Release: Sunday, April 22, 2012* 

*8 / 56* Preliminary Ray

# <span id="page-8-0"></span>**2 Messages**

## <span id="page-8-1"></span>**2.1 Transport**

<span id="page-8-4"></span>This protocol consists of a series of XML elements that are embedded within a request or response that is associated with the **Provision** command [\(\[MS-ASCMD\]](%5bMS-ASCMD%5d.pdf) section 2.2.2.12).

## <span id="page-8-2"></span>**2.2 Message Syntax**

<span id="page-8-3"></span>The XML markup that constitutes the Request Body or the Response Body is transmitted between client and server by using **Wireless Application Protocol (WAP) Binary XML (WBXML)**. For details, see [MS-ASWBXML].

The following is the XML schema definition for the protocol request, defined in accordance with the rules specified in [XMLSCHEMA1].

```
<?xml version="1.0" encoding="utf-8"?>
               <xs:schema
                         xmlns:tns="Provision:"
                         attributeFormDefault="unqualified"
                         elementFormDefault="qualified"
                         targetNamespace="Provision:"
                         xmlns:xs="http://www.w3.org/2001/XMLSchema"
                         xmlns:settings="Settings:">
                    <xs:import namespace="Settings:"/>
                    <xs:element name="Provision">
                         <xs:complexType>
                             <xs:sequence>
                                  <xs:element ref="settings:DeviceInformation" minOccurs="0" />
                                  <xs:element name="Policies" minOccurs="0">
                                       <xs:complexType>
                                           <xs:sequence>
                                                <xs:element name="Policy">
                                                    <xs:complexType>
                                                         <xs:sequence>
                                                              <xs:element name="PolicyType" type="xs:string" />
                                                              <xs:element name="PolicyKey" type="xs:string" 
              minOccurs="0" />
                                                              <xs:element name="Status" type="xs:string" 
               minOccurs="0" />
                                                         </xs:sequence>
                                                     </xs:complexType>
                                                </xs:element>
                                            </xs:sequence>
                                       </xs:complexType>
                                  </xs:element>
                                  <xs:element name="RemoteWipe" minOccurs="0">
                                       <xs:complexType>
                                           <xs:sequence>
                                                <xs:element name="Status" type="xs:string" />
                                           </xs:sequence>
                                       </xs:complexType>
                                  </xs:element>
                             </xs:sequence>
International consistence international consistence international consistence international constraints of the set of the set of the set of the set of the set of the set of the set of the set of the set of the set of the s
                         </xs:complexType>
```
*[MS-ASPROV] — v20120422 ActiveSync Provisioning Protocol Specification* 

 *Copyright © 2012 Microsoft Corporation.* 

 </xs:element> </xs:schema>

The following is the XML schema definition for the protocol response.

```
<?xml version="1.0" ?>
            <xs:schema 
                 xmlns:tns="Provision:" 
                 attributeFormDefault="unqualified"
                 elementFormDefault="qualified"
                 targetNamespace="Provision:" 
                 xmlns:xs="http://www.w3.org/2001/XMLSchema"> 
            <xs:element name="Provision">
                 <xs:complexType>
                     <xs:sequence>
                         <xs:element name="Status" type="xs:unsignedByte" />
                          <xs:element name="Policies">
                              <xs:complexType>
                                  <xs:sequence>
                                      <xs:element name="Policy">
                                          <xs:complexType>
                                              <xs:sequence>
                                                  <xs:element name="PolicyType" type="xs:string" />
                                                  <xs:element name="Status" type="xs:unsignedByte" />
                                                  <xs:element name="PolicyKey" type="xs:string" />
                                                  <xs:element name="Data">
                                                      <xs:complexType>
                                                        <xs:sequence>
                                                          <xs:element name="EASProvisionDoc">
                                                            <xs:complexType>
                                                              <xs:sequence>
                                                                <xs:element name="DevicePasswordEnabled" 
            minOccurs="0" type="xs:boolean" />
                                                                <xs:element 
            name="AlphanumericDevicePasswordRequired" type="xs:boolean" minOccurs="0" />
                                                                <xs:element name="PasswordRecoveryEnabled" 
            type="xs:boolean" minOccurs="0" />
                                                                <xs:element 
            name="RequireStorageCardEncryption" type="xs:boolean" minOccurs="0" />
                                                                <xs:element name="AttachmentsEnabled" 
            type="xs:boolean" minOccurs="0" />
                                                                <xs:element name="MinDevicePasswordLength" 
            type="xs:unsignedByte" minOccurs="0" nillable="true" />
                                                                <xs:element 
            name="MaxInactivityTimeDeviceLock" type="xs:unsignedInt" minOccurs="0" nillable="true" />
                                                                <xs:element 
            name="MaxDevicePasswordFailedAttempts" type="xs:unsignedByte" minOccurs="0" nillable="true" 
            />
                                                                <xs:element name="MaxAttachmentSize" 
            type="xs:unsignedInt" minOccurs="0" nillable="true" />
                                                                <xs:element 
            name="AllowSimpleDevicePassword" type="xs:boolean" minOccurs="0" />
                                                                <xs:element 
            name="DevicePasswordExpiration" type="xs:unsignedInt" minOccurs="0" nillable="true" />
                                                                <xs:element name="DevicePasswordHistory" 
            type="xs:unsignedint" minOccurs="0" nillable="true" />
                                                                <xs:element name="AllowStorageCard" 
Preliminary
            type="xs:boolean" minOccurs="0" />
```
*[MS-ASPROV] — v20120422 ActiveSync Provisioning Protocol Specification* 

 *Copyright © 2012 Microsoft Corporation.* 

 <xs:element name="AllowCamera" type="xs:boolean" minOccurs="0" /> <xs:element name="RequireDeviceEncryption" type="xs:boolean" minOccurs="0" /> <xs:element name="AllowUnsignedApplications" type="xs:boolean" minOccurs="0" /> <xs:element name="AllowUnsignedInstallationPackages" type="xs:boolean" minOccurs="0" /> <xs:element name="MinDevicePasswordComplexCharacters" type="xs:unsignedByte" minOccurs="0" nillable="true" /> <xs:element name="AllowWiFi" type="xs:boolean" minOccurs="0" /> <xs:element name="AllowTextMessaging" type="xs:boolean" minOccurs="0" /> <xs:element name="AllowPOPIMAPEmail" type="xs:boolean" minOccurs="0" /> <xs:element name="AllowBluetooth" type="xs:unsignedByte" minOccurs="0" nillable="true" /> <xs:element name="AllowIrDA" type="xs:boolean" minOccurs="0" /> <xs:element name="RequireManualSyncWhenRoaming" type="xs:boolean" minOccurs="0" /> <xs:element name="AllowDesktopSync" type="xs:boolean" minOccurs="0" /> <xs:element name="MaxCalendarAgeFilter" type="xs:unsignedInt" minOccurs="0" nillable="true" /> <xs:element name="AllowHTMLEmail" type="xs:boolean" minOccurs="0" /> <xs:element name="MaxEmailAgeFilter" type="xs:unsignedInt" minOccurs="0" nillable="true" /> <xs:element name="MaxEmailBodyTruncationSize" type="xs:integer" minOccurs="0" /> <xs:element name="MaxEmailHTMLBodyTruncationSize" type="xs:integer" minOccurs="0" /> <xs:element name="RequireSignedSMIMEMessages" type="xs:boolean" minOccurs="0" /> <xs:element name="RequireEncryptedSMIMEMessages " type="xs:boolean" minOccurs="0" /> <xs:element name="RequireSignedSMIMEAlgorithm" type="xs:integer" minOccurs="0" /> <xs:element name="RequireEncryptionSMIMEAlgorithm" type="xs:integer" minOccurs="0" /> <xs:element name="AllowSMIMEEncryptionAlgorithmNegotiation" type="xs:integer" minOccurs="0" /> <xs:element name="AllowSMIMESoftCerts" type="xs:boolean" minOccurs="0" /> <xs:element name="AllowBrowser" type="xs:boolean" minOccurs="0" /> <xs:element name="AllowConsumerEmail" type="xs:boolean" minOccurs="0" /> <xs:element name="AllowRemoteDesktop" type="xs:boolean" minOccurs="0" /> <xs:element name="AllowInternetSharing" type="xs:boolean" minOccurs="0" /> <xs:element name="UnapprovedInROMApplicationList" minOccurs="0"> <xs:complexType> <xs:sequence> <xs:element name="ApplicationName" minOccurs="0" type="xs:string" /> Preliminary </xs:sequence>

*[MS-ASPROV] — v20120422 ActiveSync Provisioning Protocol Specification* 

 *Copyright © 2012 Microsoft Corporation.* 

 *Release: Sunday, April 22, 2012* 

*11 / 56*

```
 </xs:complexType>
                                                                               </xs:element>
                                                                               <xs:element name="ApprovedApplicationList" 
               minOccurs="0">
                                                                                    <xs:complexType>
                                                                                         <xs:sequence>
                                                                                              <xs:element name="Hash" 
               minOccurs="0" type="xs:string" />
                                                                                         </xs:sequence>
                                                                                    </xs:complexType>
                                                                               </xs:element>
                                                                             </xs:sequence>
                                                                          </xs:complexType>
                                                                        </xs:element>
                                                                     </xs:sequence>
                                                                   </xs:complexType>
                                                              </xs:element>
                                                         </xs:sequence>
                                                    </xs:complexType>
                                               </xs:element>
                                          </xs:sequence>
                                     </xs:complexType>
                                </xs:element>
                               <xs:element name="RemoteWipe" minOccurs="0" />
                          </xs:sequence>
                     </xs:complexType>
               </xs:element>
               </xs:schema>
inued in the control of the control of the control of the specific term and the control of the control of the control of the control of the control of the control of the control of the control of the control of the co
```
### <span id="page-11-0"></span>**2.2.1 Namespaces**

<span id="page-11-3"></span>This specification defines and references various **XML namespaces** using the mechanisms specified in [XMLNS]. Although this specification associates a specific XML namespace prefix for each XML namespace that is used, the choice of any particular XML namespace prefix is implementationspecific and not significant for interoperability.

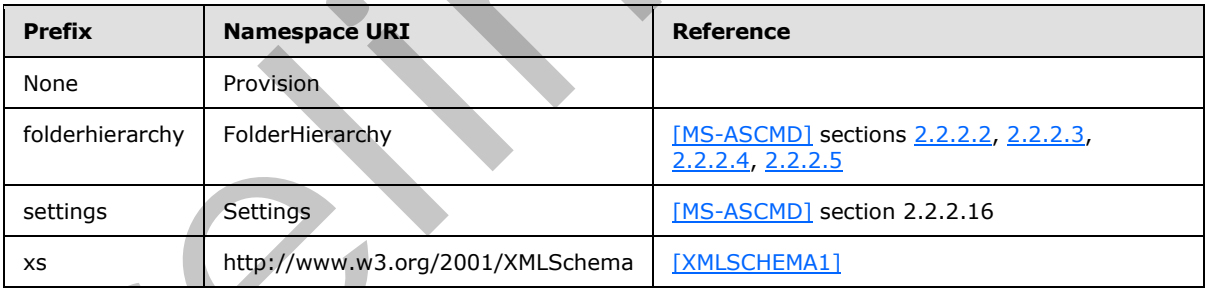

### <span id="page-11-1"></span>**2.2.2 Elements**

<span id="page-11-2"></span>The following table summarizes the set of common XML schema element definitions that are defined or used by this specification. XML schema elements that are specific to a particular command are described in the context of its associated command.

*[MS-ASPROV] — v20120422 ActiveSync Provisioning Protocol Specification* 

 *Copyright © 2012 Microsoft Corporation.* 

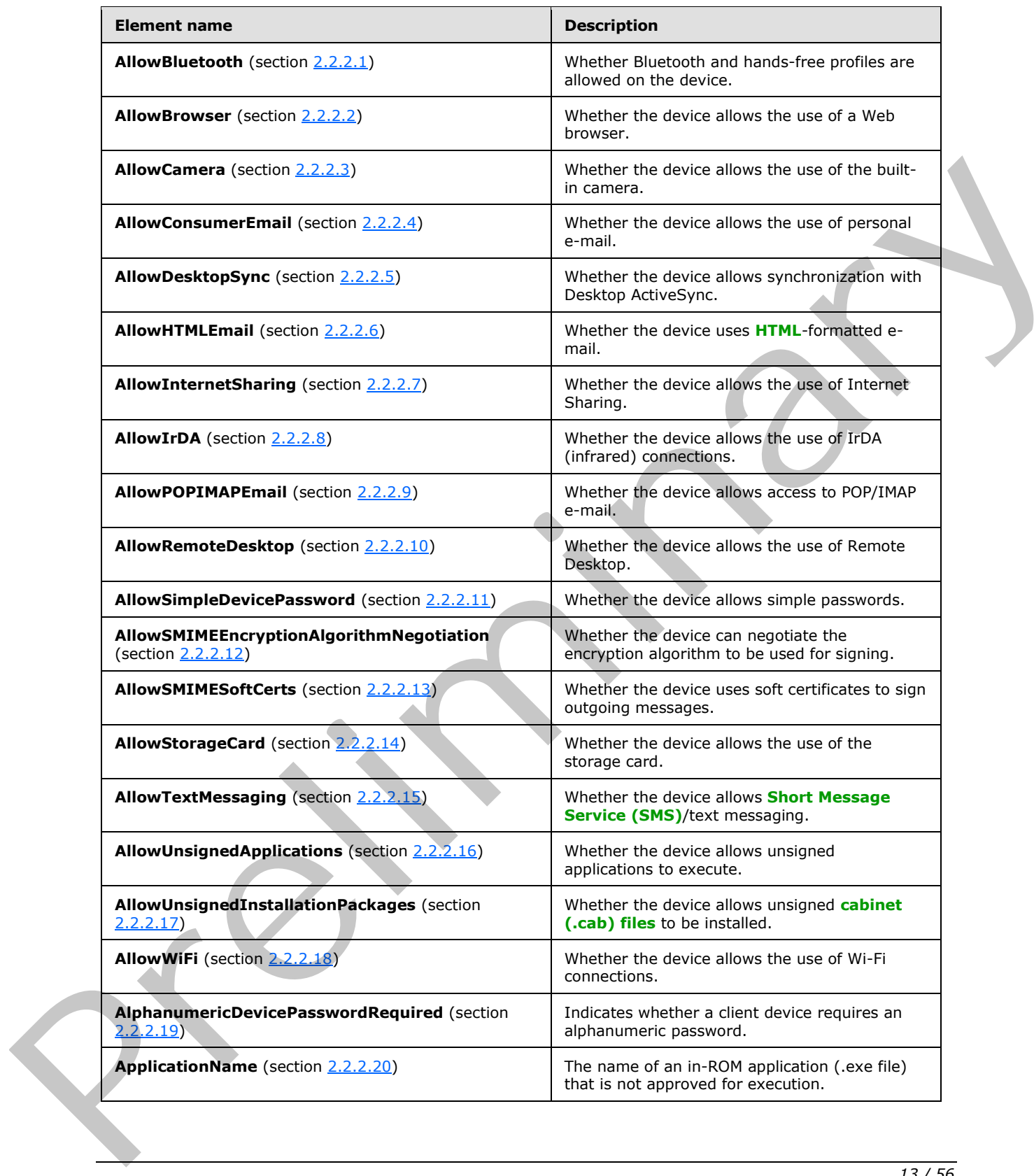

*[MS-ASPROV] — v20120422 ActiveSync Provisioning Protocol Specification* 

 *Copyright © 2012 Microsoft Corporation.* 

 *Release: Sunday, April 22, 2012* 

*13 / 56*

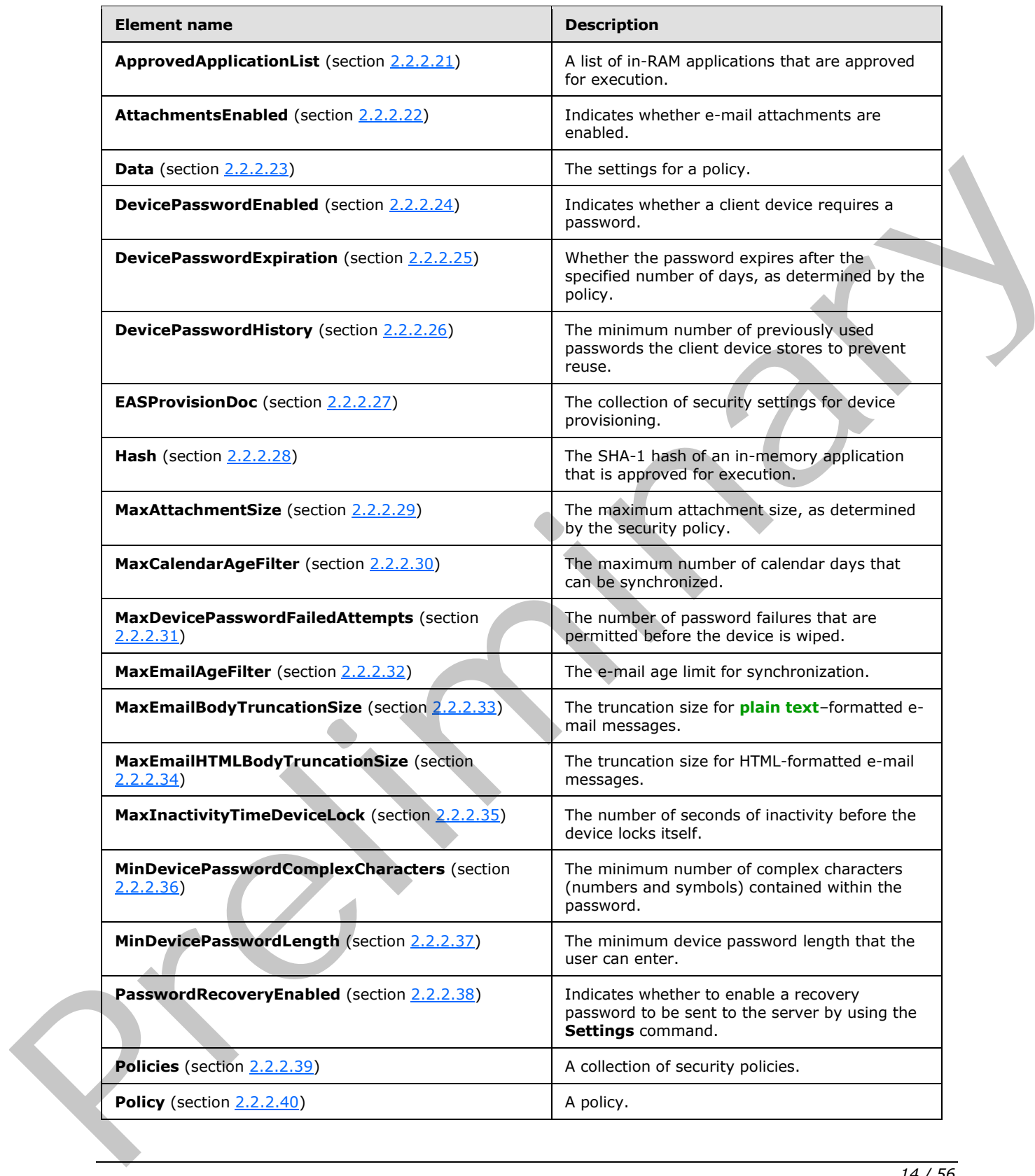

*[MS-ASPROV] — v20120422 ActiveSync Provisioning Protocol Specification* 

 *Copyright © 2012 Microsoft Corporation.* 

 *Release: Sunday, April 22, 2012* 

*14 / 56*

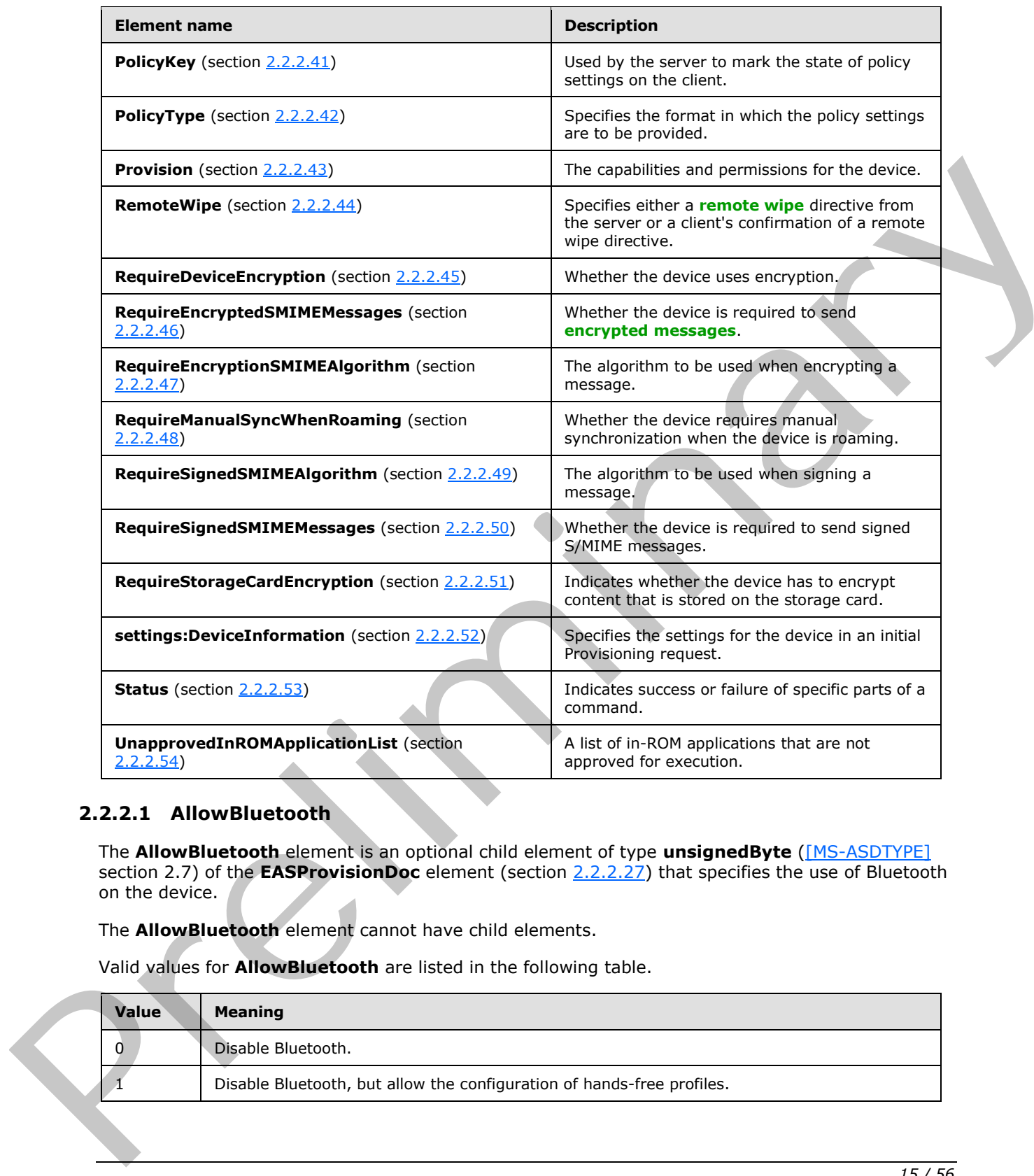

# <span id="page-14-0"></span>**2.2.2.1 AllowBluetooth**

<span id="page-14-1"></span>The **AllowBluetooth** element is an optional child element of type **unsignedByte** ([MS-ASDTYPE] section 2.7) of the **EASProvisionDoc** element (section 2.2.2.27) that specifies the use of Bluetooth on the device.

The **AllowBluetooth** element cannot have child elements.

Valid values for **AllowBluetooth** are listed in the following table.

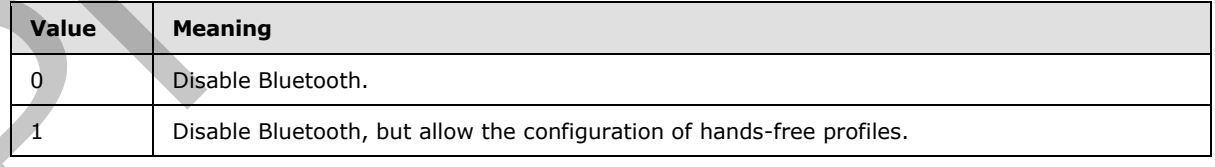

*[MS-ASPROV] — v20120422 ActiveSync Provisioning Protocol Specification* 

 *Copyright © 2012 Microsoft Corporation.* 

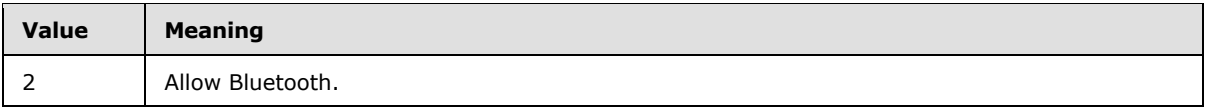

<span id="page-15-3"></span>This element SHOULD be ignored if the client does not support Bluetooth.

#### <span id="page-15-0"></span>**2.2.2.2 AllowBrowser**

The **AllowBrowser** element is an optional child element of type **boolean** [\(\[MS-ASDTYPE\]](%5bMS-ASDTYPE%5d.pdf) section 2.1) of the **EASProvisionDoc** element (section [2.2.2.27\)](#page-23-1) that specifies whether the device allows the use of a Web browser.

The **AllowBrowser** element cannot have child elements.

Valid values for **AllowBrowser** are listed in the following table.

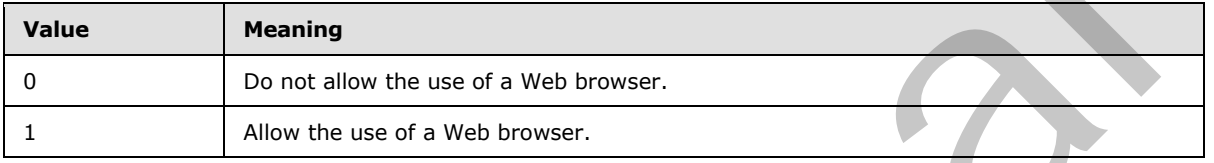

## <span id="page-15-1"></span>**2.2.2.3 AllowCamera**

<span id="page-15-4"></span>The **AllowCamera** element is an optional child element of type **boolean** ([MS-ASDTYPE] section 2.1) of the **EASProvisionDoc** element (section 2.2.2.27) that specifies whether the device allows the use of the built-in camera.

The **AllowCamera** element cannot have child elements.

Valid values for **AllowCamera** are listed in the following table.

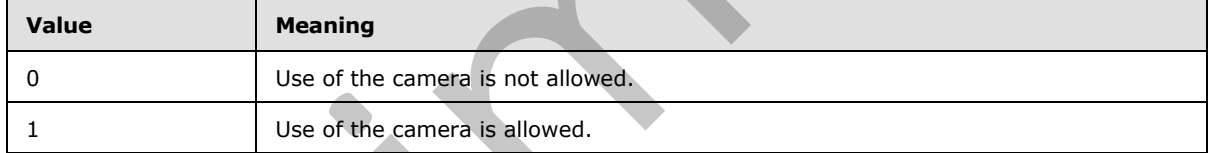

This element SHOULD be ignored if the client does not have a camera and no camera can be attached to the device.

### <span id="page-15-2"></span>**2.2.2.4 AllowConsumerEmail**

<span id="page-15-5"></span>The **AllowConsumerEmail** element is an optional child element of type **boolean** ([MS-ASDTYPE] section 2.1) of the **EASProvisionDoc** element (section 2.2.2.27) that specifies whether the device allows the user to configure a personal e-mail account.

The **AllowConsumerEmail** element cannot have child elements.

Valid values for **AllowConsumerEmail** are listed in the following table.

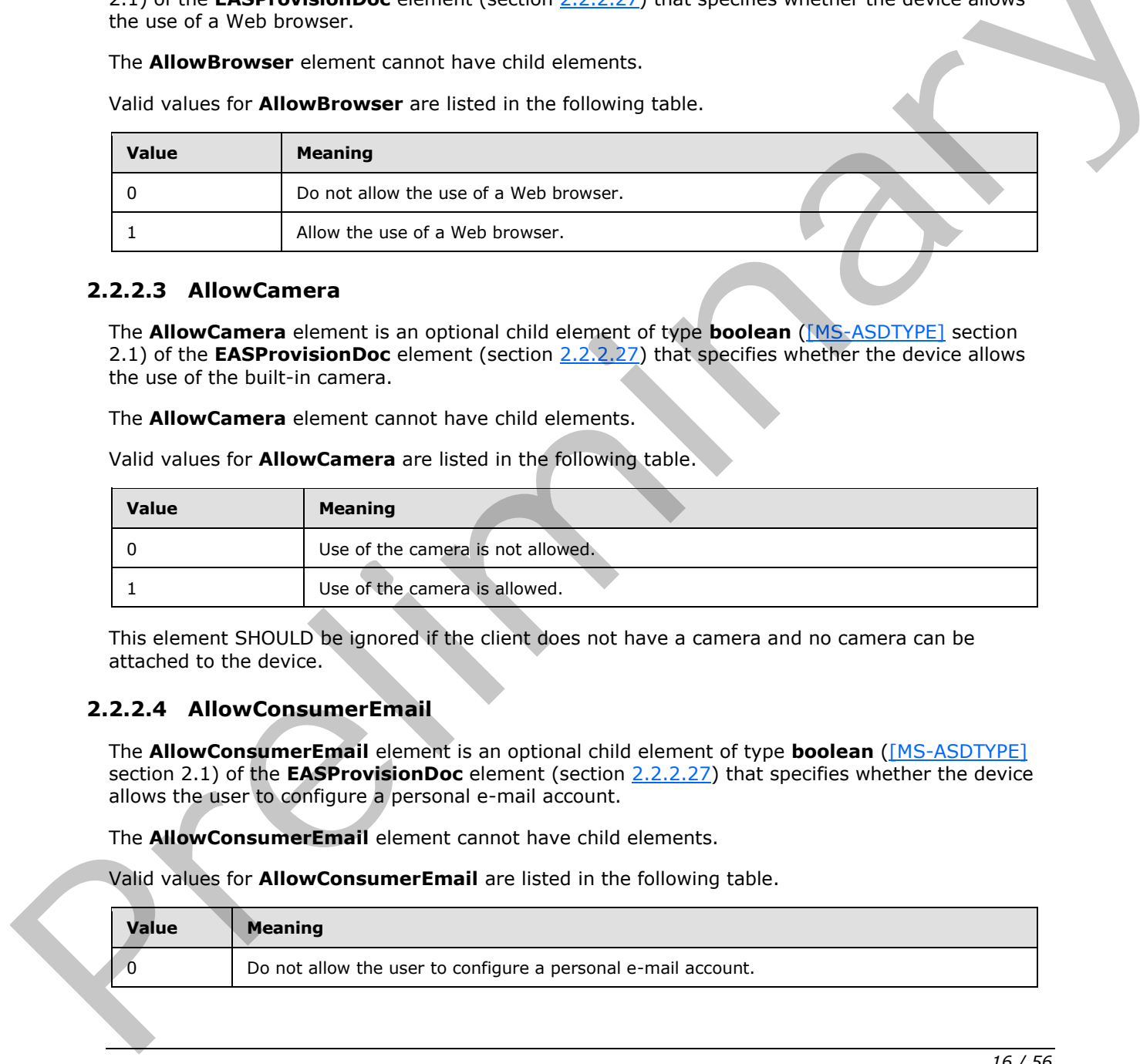

*[MS-ASPROV] — v20120422 ActiveSync Provisioning Protocol Specification* 

 *Copyright © 2012 Microsoft Corporation.* 

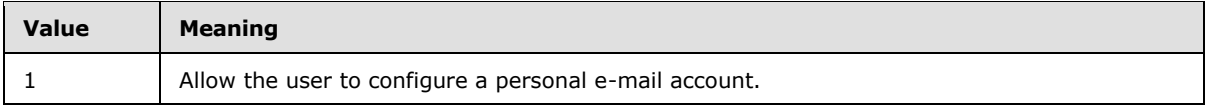

#### <span id="page-16-0"></span>**2.2.2.5 AllowDesktopSync**

<span id="page-16-3"></span>The **AllowDesktopSync** element is an optional child element of type **boolean** [\(\[MS-ASDTYPE\]](%5bMS-ASDTYPE%5d.pdf) section 2.1) of the **EASProvisionDoc** element (section [2.2.2.27\)](#page-23-1) that specifies whether the device allows synchronization with Desktop ActiveSync.

The **AllowDesktopSync** element cannot have child elements.

Valid values for **AllowDesktopSync** are listed in the following table.

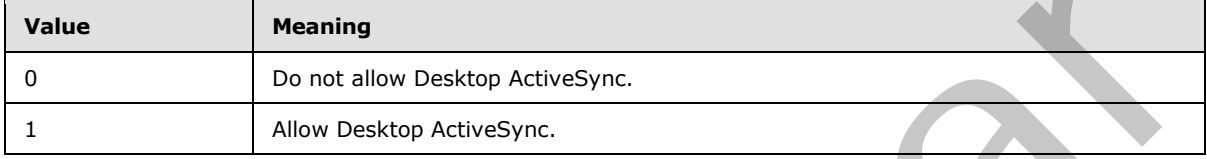

<span id="page-16-4"></span>This element SHOULD be ignored if the client does not support connecting to a personal computer.

## <span id="page-16-1"></span>**2.2.2.6 AllowHTMLEmail**

The **AllowHTMLEmail** element is an optional child element of type **boolean** ([MS-ASDTYPE] section 2.1) of the **EASProvisionDoc** element (section 2.2.2.27) that specifies whether the device uses HTML-formatted e-mail.

The **AllowHTMLEmail** element cannot have child elements.

Valid values for **AllowHTMLEmail** are listed in the following table.

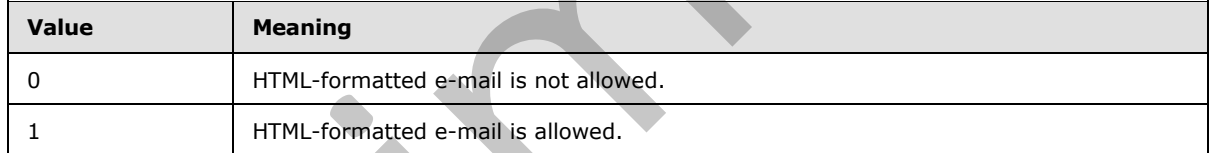

### <span id="page-16-2"></span>**2.2.2.7 AllowInternetSharing**

<span id="page-16-5"></span>The **AllowInternetSharing** element is an optional child element of type **boolean** ([MS-ASDTYPE] section 2.1) of the **EASProvisionDoc** element (section 2.2.2.27) that specifies whether the device allows the use of Internet Sharing.

The **AllowInternetSharing** element cannot have child elements.

Valid values for **AllowInternetSharing** are listed in the following table.

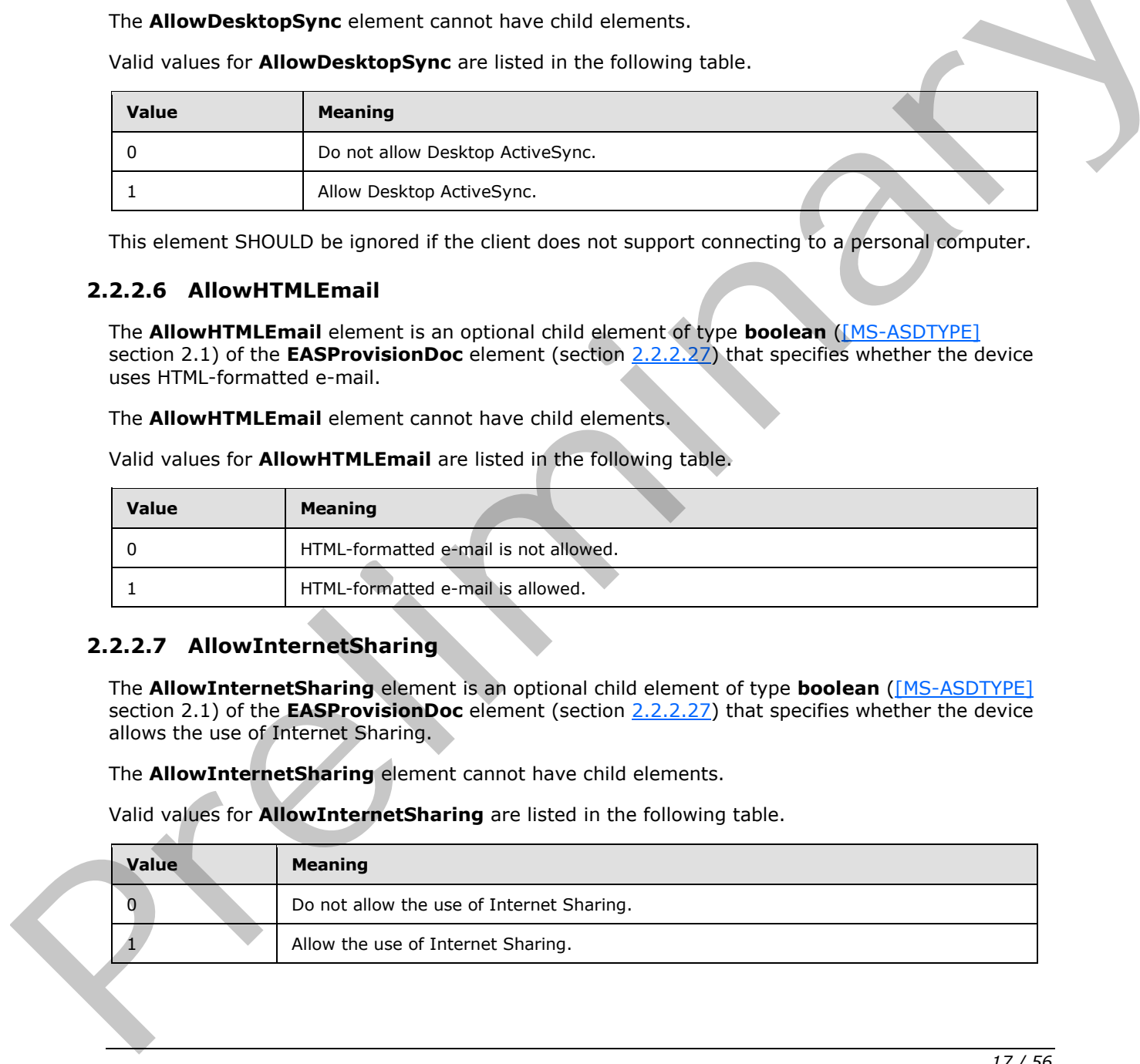

*[MS-ASPROV] — v20120422 ActiveSync Provisioning Protocol Specification* 

 *Copyright © 2012 Microsoft Corporation.* 

This element SHOULD be ignored if the client does not support sharing its internet connection with other devices.

#### <span id="page-17-0"></span>**2.2.2.8 AllowIrDA**

<span id="page-17-3"></span>The **AllowIrDA** element is an optional child element of type **boolean** [\(\[MS-ASDTYPE\]](%5bMS-ASDTYPE%5d.pdf) section 2.1) of the **EASProvisionDoc** element (section [2.2.2.27\)](#page-23-1) that specifies whether the device allows the use of IrDA (infrared) connections.

The **AllowIrDA** element cannot have child elements.

Valid values for **AllowIrDA** are listed in the following table.

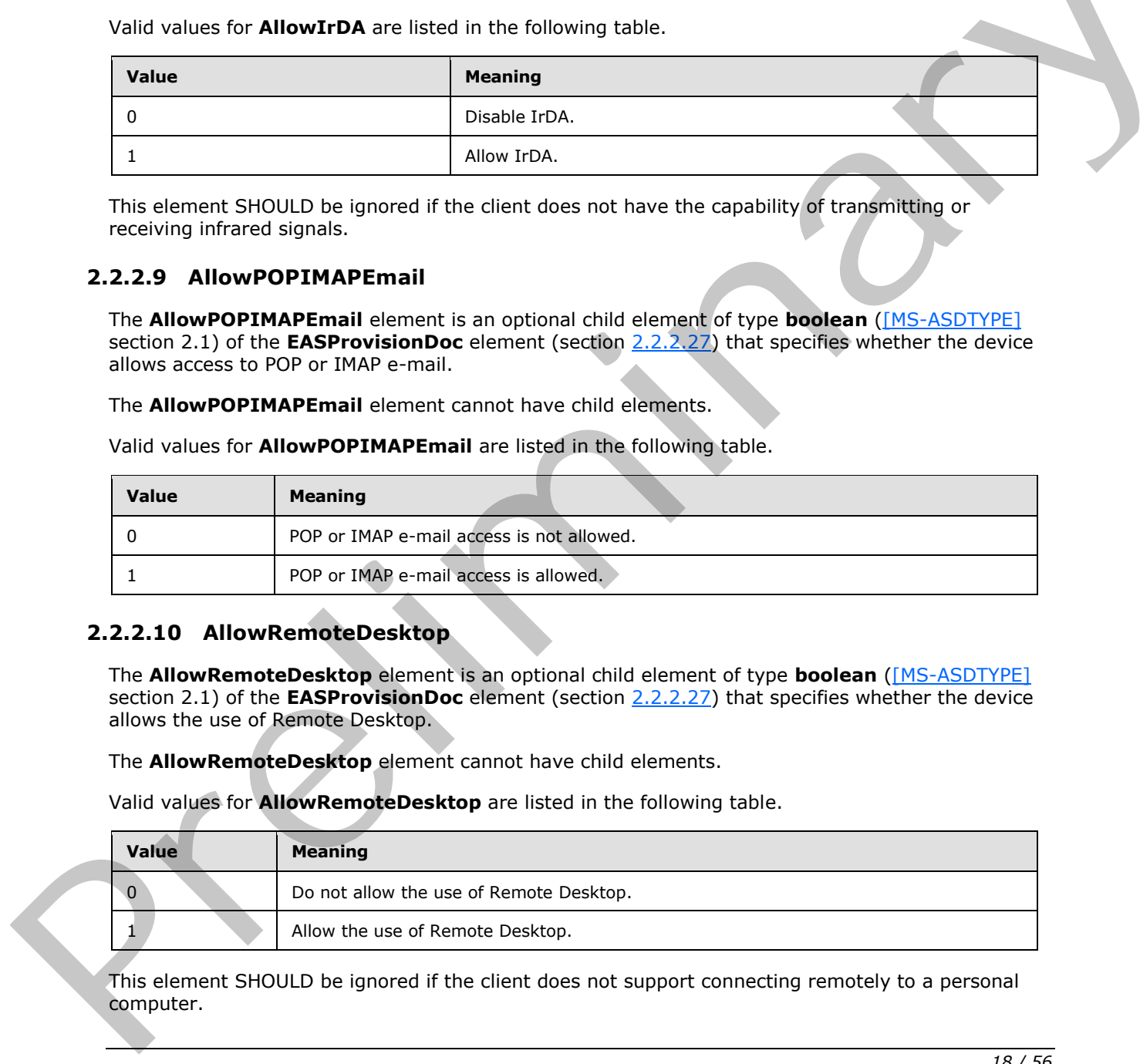

This element SHOULD be ignored if the client does not have the capability of transmitting receiving infrared signals.

### <span id="page-17-1"></span>**2.2.2.9 AllowPOPIMAPEmail**

<span id="page-17-4"></span>The **AllowPOPIMAPEmail** element is an optional child element of type **boolean** ([MS-ASDTYPE] section 2.1) of the **EASProvisionDoc** element (section 2.2.2.27) that specifies whether the device allows access to POP or IMAP e-mail.

The **AllowPOPIMAPEmail** element cannot have child elements.

Valid values for **AllowPOPIMAPEmail** are listed in the following table.

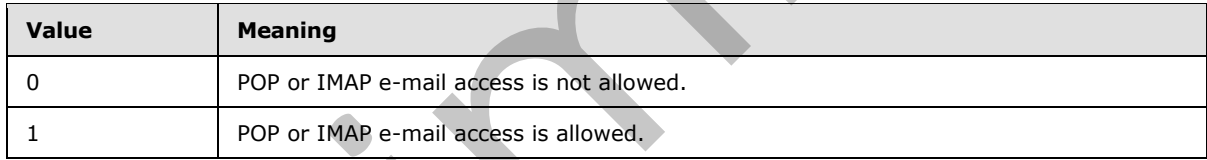

### <span id="page-17-2"></span>**2.2.2.10 AllowRemoteDesktop**

<span id="page-17-5"></span>The **AllowRemoteDesktop** element is an optional child element of type **boolean** ([MS-ASDTYPE] section 2.1) of the **EASProvisionDoc** element (section 2.2.2.27) that specifies whether the device allows the use of Remote Desktop.

The **AllowRemoteDesktop** element cannot have child elements.

Valid values for **AllowRemoteDesktop** are listed in the following table.

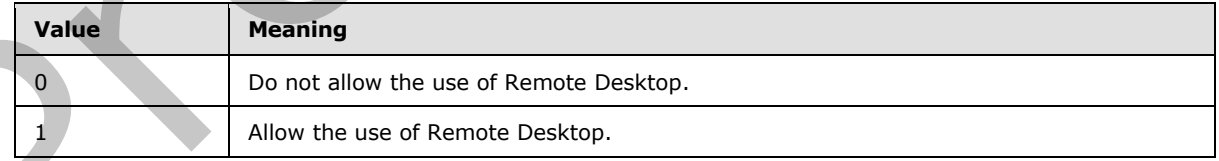

This element SHOULD be ignored if the client does not support connecting remotely to a personal computer.

*[MS-ASPROV] — v20120422 ActiveSync Provisioning Protocol Specification* 

 *Copyright © 2012 Microsoft Corporation.* 

# <span id="page-18-0"></span>**2.2.2.11 AllowSimpleDevicePassword**

<span id="page-18-3"></span>The **AllowSimpleDevicePassword** element is an optional child element of type **boolean** [\(\[MS-](%5bMS-ASDTYPE%5d.pdf)[ASDTYPE\]](%5bMS-ASDTYPE%5d.pdf) section 2.1) of the **EASProvisionDoc** element (section [2.2.2.27\)](#page-23-1) that specifies whether the device allows simple passwords. A simple password is one consisting only of repeated ("2222") or sequential ("abcd") characters.

The **AllowSimpleDevicePassword** element cannot have child elements.

Valid values for **AllowSimpleDevicePassword** are listed in the following table.

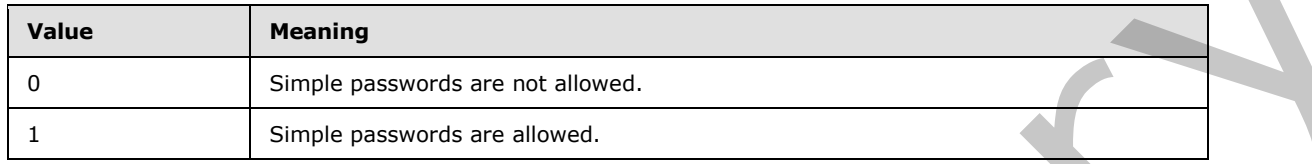

If **AllowSimpleDevicePassword** is not included in a response, a client SHOULD treat this value as 1.

If the **AllowSimpleDevicePassword** element is included in a response, and the value of the **DevicePasswordEnabled** element (section 2.2.2.24) is set to FALSE (0), the client SHOULD ignore this element.

### <span id="page-18-1"></span>**2.2.2.12 AllowSMIMEEncryptionAlgorithmNegotiation**

<span id="page-18-4"></span>The **AllowSMIMEEncryptionAlgorithmNegotiation** element is an optional child element of type **integer** ([MS-ASDTYPE] section 2.5) of the **EASProvisionDoc** element (section 2.2.2.12) that controls negotiation of the encryption algorithm.

The **AllowSMIMEEncryptionAlgorithmNegotiation** element cannot have child elements.

Valid values for **AllowSMIMEEncryptionAlgorithmNegotiation** are listed in the following table.

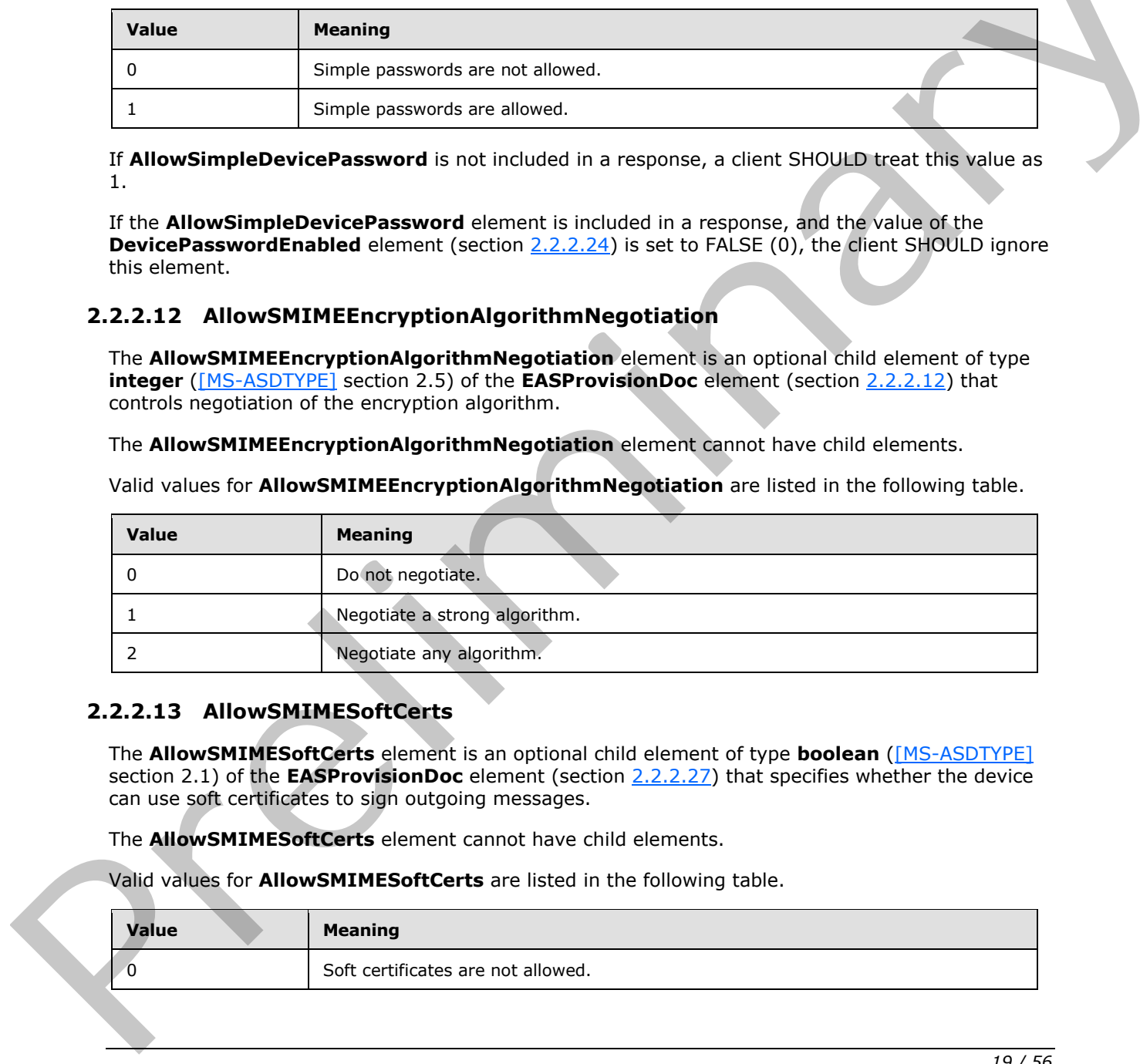

### <span id="page-18-2"></span>**2.2.2.13 AllowSMIMESoftCerts**

<span id="page-18-5"></span>The **AllowSMIMESoftCerts** element is an optional child element of type **boolean** ([MS-ASDTYPE] section 2.1) of the **EASProvisionDoc** element (section 2.2.2.27) that specifies whether the device can use soft certificates to sign outgoing messages.

The **AllowSMIMESoftCerts** element cannot have child elements.

Valid values for **AllowSMIMESoftCerts** are listed in the following table.

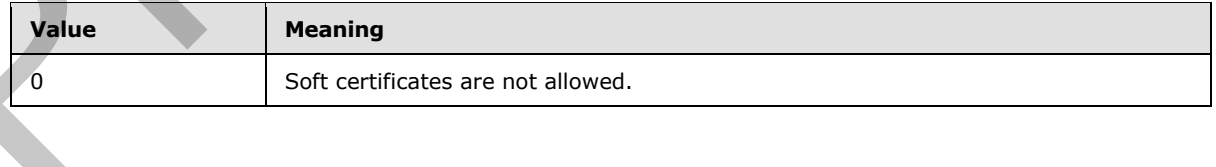

*[MS-ASPROV] — v20120422 ActiveSync Provisioning Protocol Specification* 

 *Copyright © 2012 Microsoft Corporation.* 

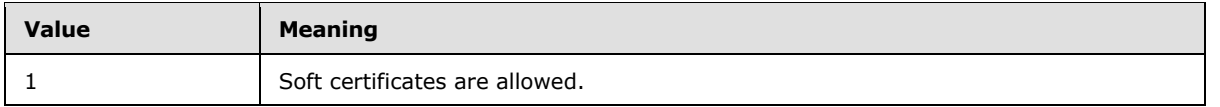

### <span id="page-19-0"></span>**2.2.2.14 AllowStorageCard**

<span id="page-19-3"></span>The **AllowStorageCard** element is an optional child element of type **boolean** [\(\[MS-ASDTYPE\]](%5bMS-ASDTYPE%5d.pdf) section 2.1) of the **EASProvisionDoc** element (section [2.2.2.27\)](#page-23-1) that specifies whether the device allows use of the storage card.

The **AllowStorageCard** element cannot have child elements.

Valid values for **AllowStorageCard** are listed in the following table.

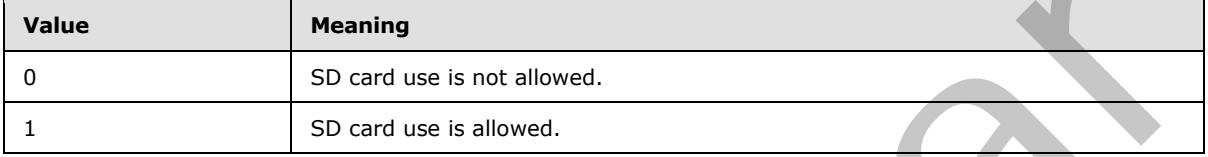

<span id="page-19-4"></span>This element SHOULD be ignored if the client does not support storing data on removable storage.

## <span id="page-19-1"></span>**2.2.2.15 AllowTextMessaging**

The **AllowTextMessaging** element is an optional child element of type **boolean** ([MS-ASDTYPE] section 2.1) of the **EASProvisionDoc** element (section 2.2.2.27) that specifies whether the device allows the use of SMS or text messaging.

The **AllowTextMessaging** element cannot have child elements.

Valid values for **AllowTextMessaging** are listed in the following table.

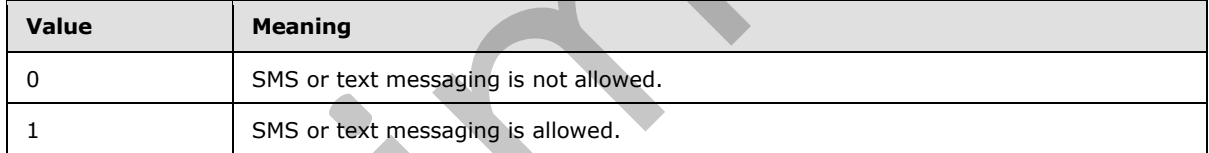

<span id="page-19-5"></span>This element SHOULD be ignored if the client does not support SMS or text messaging.

### <span id="page-19-2"></span>**2.2.2.16 AllowUnsignedApplications**

The **AllowUnsignedApplications** element is an optional child element of type **boolean** ([MS-ASDTYPE] section 2.1) of the **EASProvisionDoc** element (section 2.2.2.27) that specifies whether the device allows unsigned applications to execute.

The **AllowUnsignedApplications** element cannot have child elements.

Valid values for **AllowUnsignedApplications** are listed in the following table.

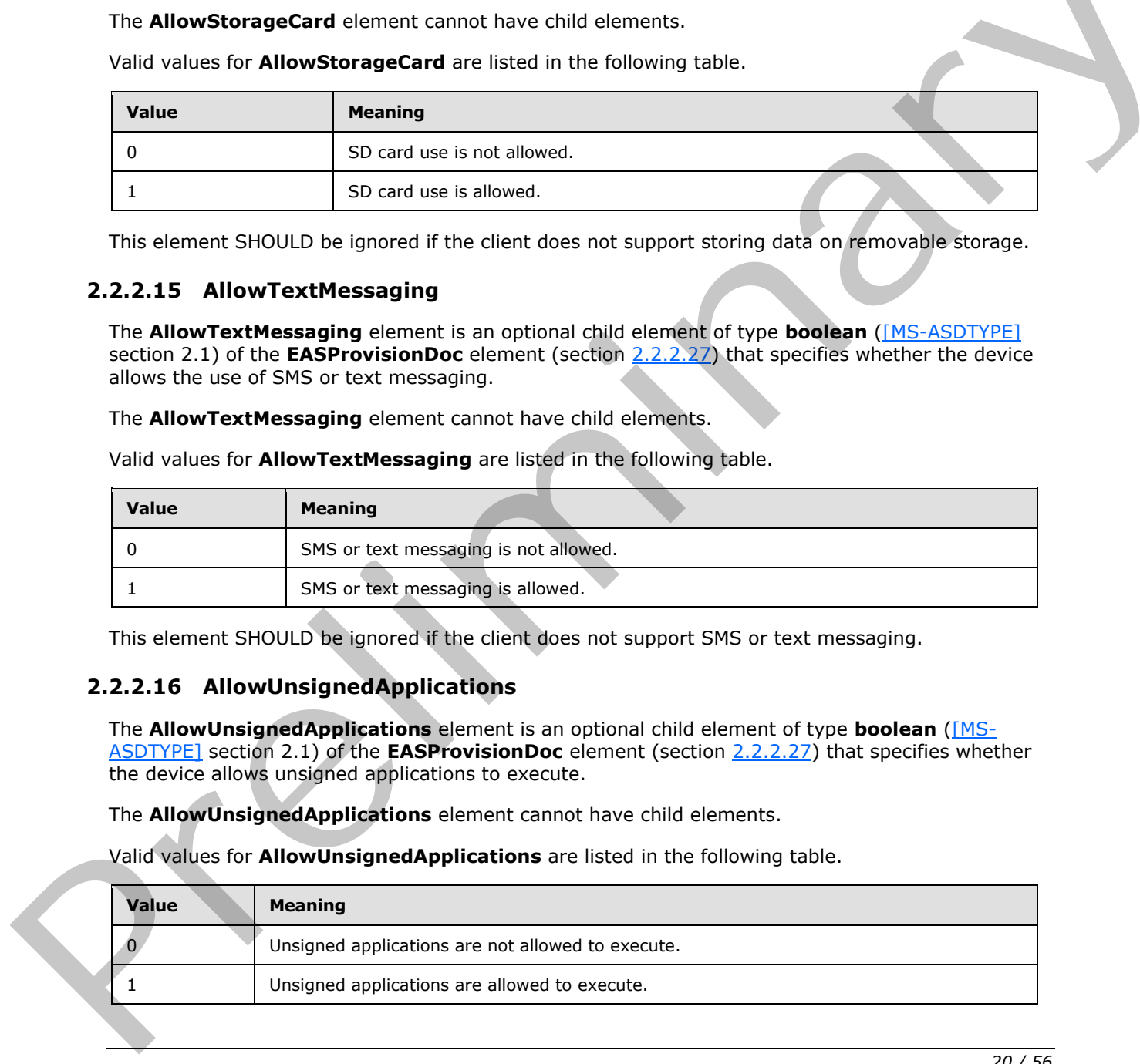

*[MS-ASPROV] — v20120422 ActiveSync Provisioning Protocol Specification* 

 *Copyright © 2012 Microsoft Corporation.* 

# <span id="page-20-0"></span>**2.2.2.17 AllowUnsignedInstallationPackages**

<span id="page-20-3"></span>The **AllowUnsignedInstallationPackages** element is an optional child element of type **boolean** [\(\[MS-ASDTYPE\]](%5bMS-ASDTYPE%5d.pdf) section 2.1) of the **EASProvisionDoc** element (section [2.2.2.27\)](#page-23-1) that specifies whether the device allows unsigned cabinet (.cab) files to be installed.

The **AllowUnsignedInstallationPackages** element cannot have child elements.

Valid values for **AllowUnsignedInstallationPackages** are listed in the following table.

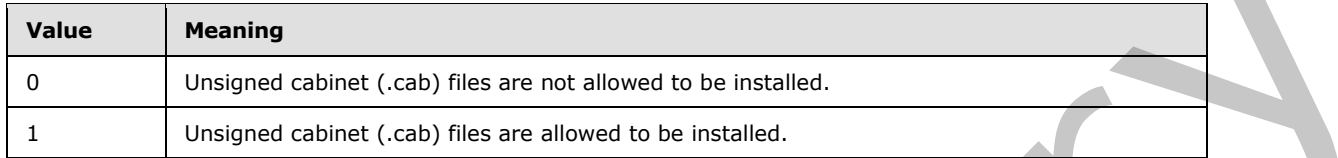

### <span id="page-20-1"></span>**2.2.2.18 AllowWifi**

<span id="page-20-4"></span>The **AllowWifi** element is an optional child element of type **boolean** ([MS-ASDTYPE] section 2.1) of the **EASProvisionDoc** element (section 2.2.2.27) that specifies whether the device allows the use of Wi-Fi connections.

The **AllowWifi** element cannot have child elements.

Valid values for **AllowWifi** are listed in the following table.

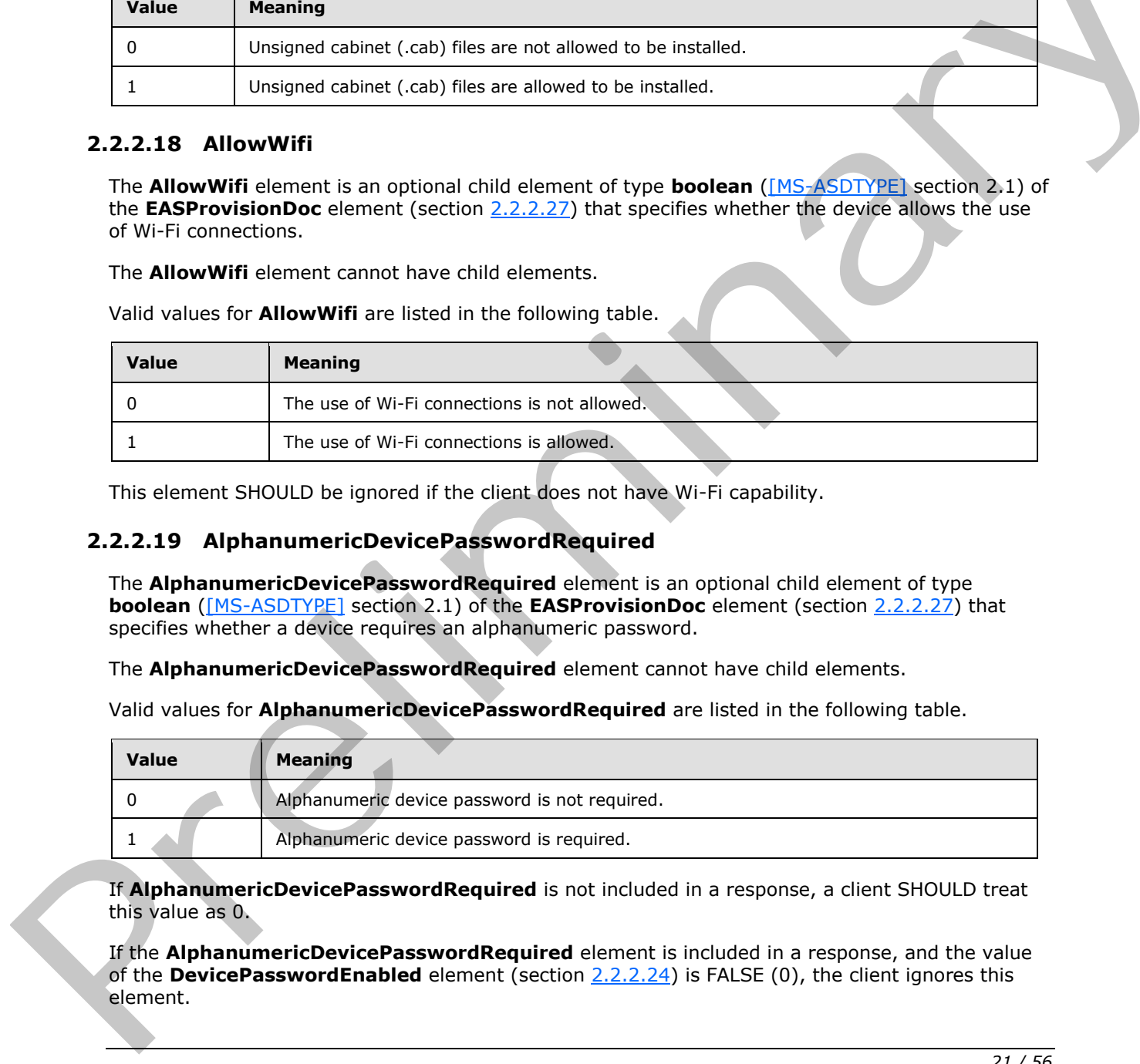

This element SHOULD be ignored if the client does not have Wi-Fi capability.

### <span id="page-20-2"></span>**2.2.2.19 AlphanumericDevicePasswordRequired**

<span id="page-20-5"></span>The **AlphanumericDevicePasswordRequired** element is an optional child element of type **boolean** ([MS-ASDTYPE] section 2.1) of the **EASProvisionDoc** element (section 2.2.2.27) that specifies whether a device requires an alphanumeric password.

The **AlphanumericDevicePasswordRequired** element cannot have child elements.

Valid values for **AlphanumericDevicePasswordRequired** are listed in the following table.

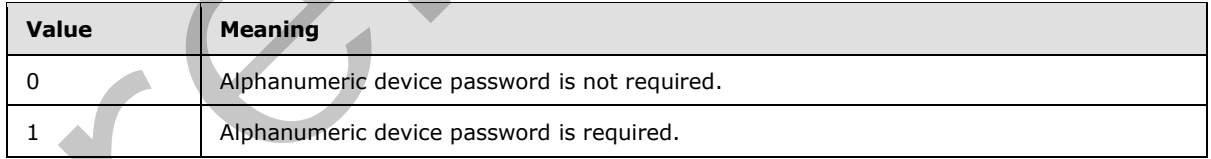

If **AlphanumericDevicePasswordRequired** is not included in a response, a client SHOULD treat this value as 0.

If the **AlphanumericDevicePasswordRequired** element is included in a response, and the value of the **DevicePasswordEnabled** element (section 2.2.2.24) is FALSE (0), the client ignores this element.

*[MS-ASPROV] — v20120422 ActiveSync Provisioning Protocol Specification* 

 *Copyright © 2012 Microsoft Corporation.* 

# <span id="page-21-0"></span>**2.2.2.20 ApplicationName**

<span id="page-21-4"></span>The **ApplicationName** element is an optional child element of type **string** [\(\[MS-ASDTYPE\]](%5bMS-ASDTYPE%5d.pdf) section 2.6) of the **UnapprovedInROMApplicationList** element (section [2.2.2.54\)](#page-34-1) that specifies the name of an in-ROM application (.exe file) that is not approved for execution. Only in-ROM applications are valid values for this element. In-memory applications MUST be ignored.

The **UnapprovedInROMApplicationList** element has at least one instance of the **ApplicationName** element.

There is no limit on the number of **ApplicationName** elements that are defined for a **UnapprovedInROMApplicationList** element.

### <span id="page-21-1"></span>**2.2.2.21 ApprovedApplicationList**

<span id="page-21-5"></span>The **ApprovedApplicationList** element is an optional **container** ([MS-ASDTYPE] section 2.2) element that specifies a list of in-memory applications that are approved for execution. It is a child of the **EASProvisionDoc** element (section 2.2.2.27). Only in-memory applications are affected by this element. This element does not apply to in-ROM applications. If present, the client MUST only allow the in-memory applications specified by this element to execute.

A command response has a maximum of one **ApprovedApplicationList** element per **EASProvisionDoc** element.

The **ApprovedApplicationList** element has only the following child element:

<span id="page-21-6"></span>**Hash** (section 2.2.2.28): This element is optional.

#### <span id="page-21-2"></span>**2.2.2.22 AttachmentsEnabled**

The **AttachmentsEnabled** element is an optional child element of type **boolean** ([MS-ASDTYPE] section 2.1) of the **EASProvisionDoc** element (section 2.2.2.27) that specifies whether e-mail attachments are enabled.

The **AttachmentsEnabled** element cannot have child elements.

Valid values for **AttachmentsEnabled** are listed in the following table.

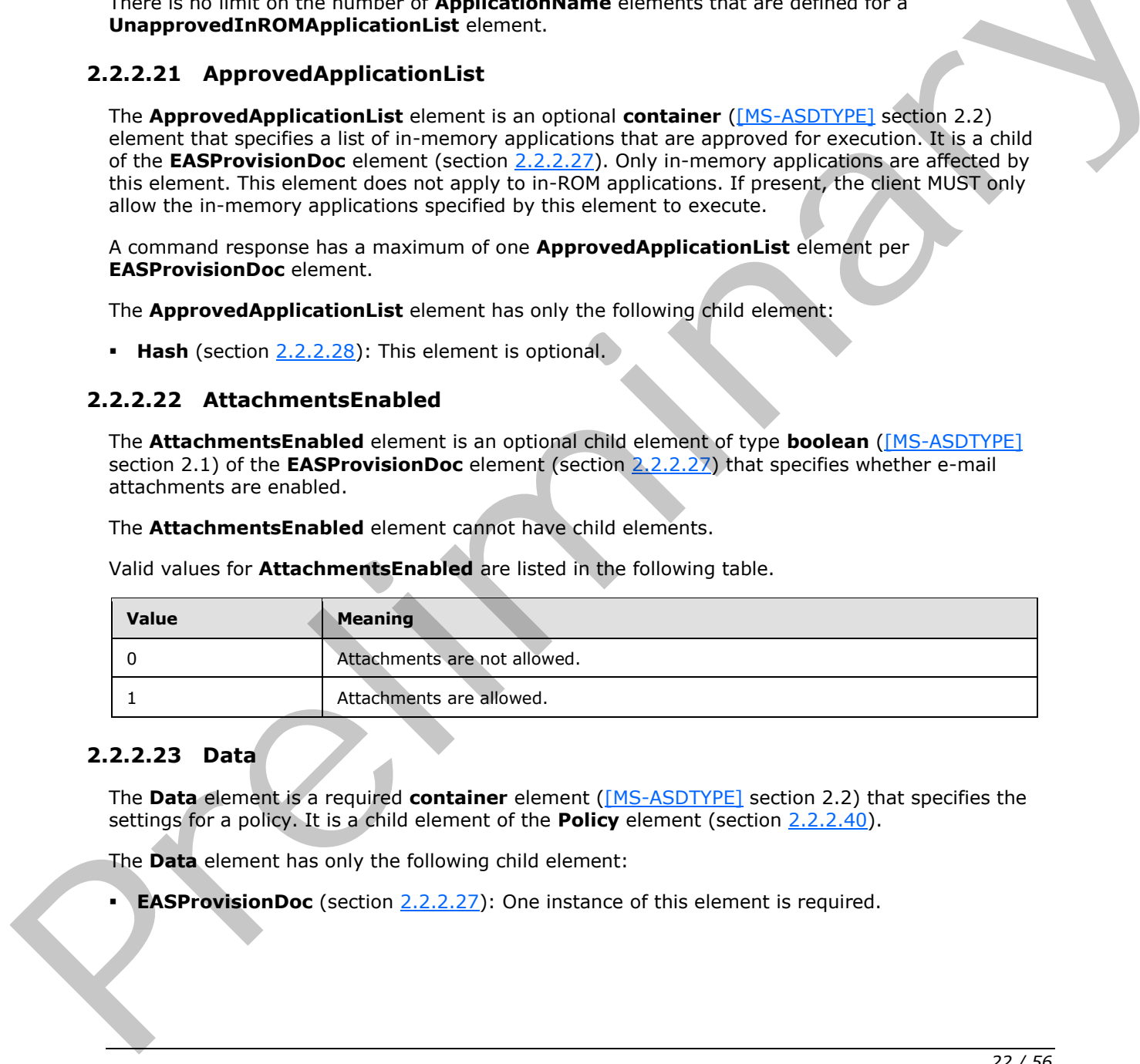

#### <span id="page-21-3"></span>**2.2.2.23 Data**

<span id="page-21-7"></span>The **Data** element is a required **container** element ([MS-ASDTYPE] section 2.2) that specifies the settings for a policy. It is a child element of the **Policy** element (section 2.2.2.40).

The **Data** element has only the following child element:

**EASProvisionDoc** (section 2.2.2.27): One instance of this element is required.

*[MS-ASPROV] — v20120422 ActiveSync Provisioning Protocol Specification* 

 *Copyright © 2012 Microsoft Corporation.* 

# <span id="page-22-0"></span>**2.2.2.24 DevicePasswordEnabled**

<span id="page-22-3"></span>The **DevicePasswordEnabled** element is an optional child element of type **boolean** [\(\[MS-](%5bMS-ASDTYPE%5d.pdf)[ASDTYPE\]](%5bMS-ASDTYPE%5d.pdf) section 2.1) of the **EASProvisionDoc** element (section [2.2.2.27\)](#page-23-1) that specifies whether a device requires a password.

The **DevicePasswordEnabled** element cannot have child elements.

Valid values for **DevicePasswordEnabled** are listed in the following table.

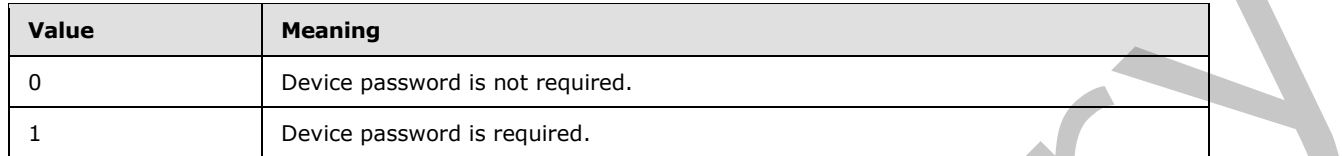

#### <span id="page-22-1"></span>**2.2.2.25 DevicePasswordExpiration**

<span id="page-22-4"></span>The **DevicePasswordExpiration** element is an optional child element of type **unsignedInt** of the **EASProvisionDoc** element (section 2.2.2.27) that specifies the maximum number of days until a password expires.

The **DevicePasswordExpiration** element can be empty, indicating that no device password expiration policy is set.

The **DevicePasswordExpiration** element cannot have child elements.

Valid values for **DevicePasswordExpiration** are listed in the following table.

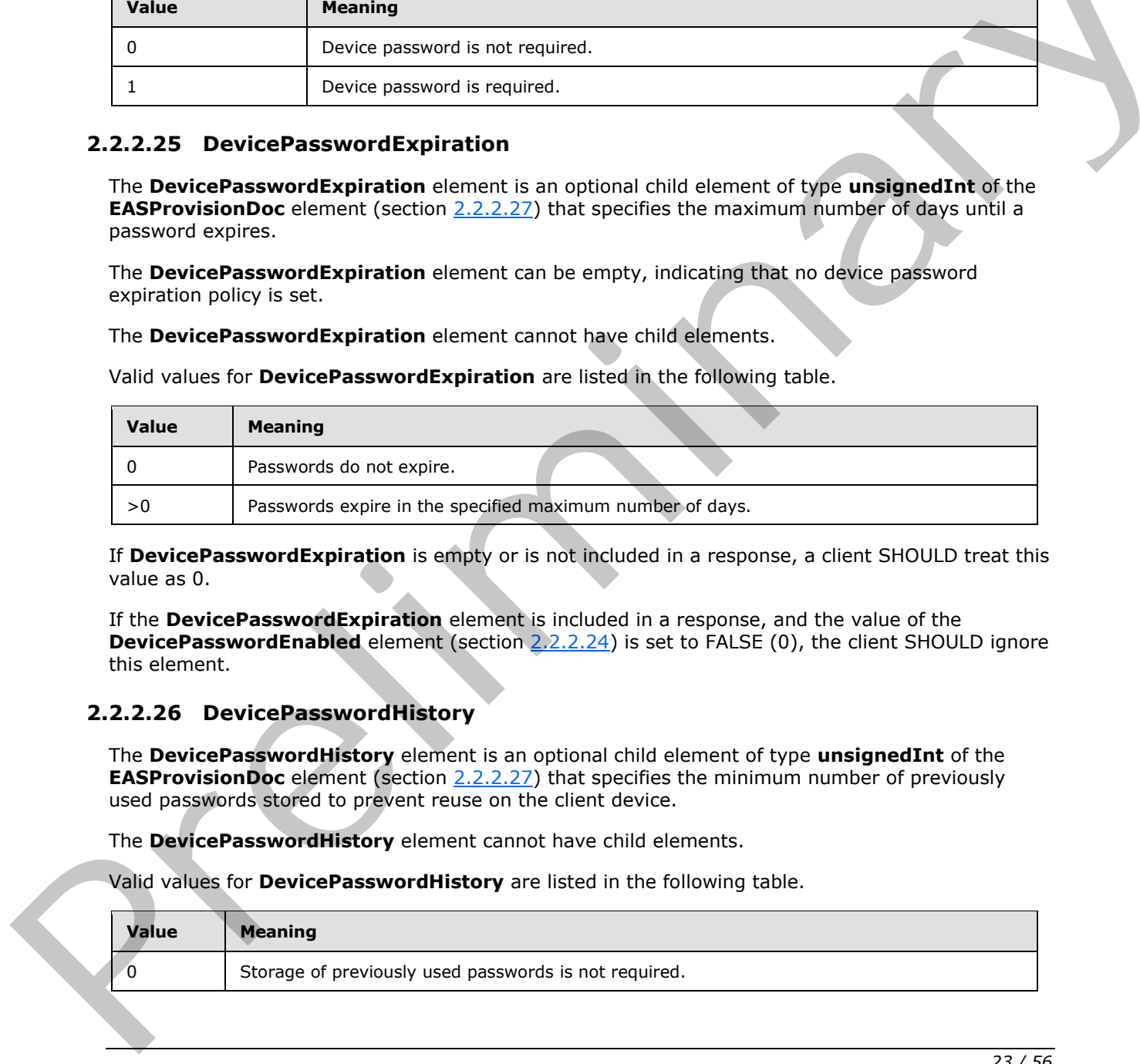

If **DevicePasswordExpiration** is empty or is not included in a response, a client SHOULD treat this value as 0.

If the **DevicePasswordExpiration** element is included in a response, and the value of the **DevicePasswordEnabled** element (section 2.2.2.24) is set to FALSE (0), the client SHOULD ignore this element.

#### <span id="page-22-2"></span>**2.2.2.26 DevicePasswordHistory**

<span id="page-22-5"></span>The **DevicePasswordHistory** element is an optional child element of type **unsignedInt** of the **EASProvisionDoc** element (section 2.2.2.27) that specifies the minimum number of previously used passwords stored to prevent reuse on the client device.

The **DevicePasswordHistory** element cannot have child elements.

Valid values for **DevicePasswordHistory** are listed in the following table.

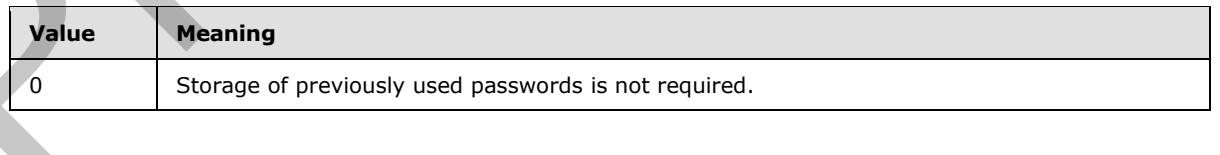

*[MS-ASPROV] — v20120422 ActiveSync Provisioning Protocol Specification* 

 *Copyright © 2012 Microsoft Corporation.* 

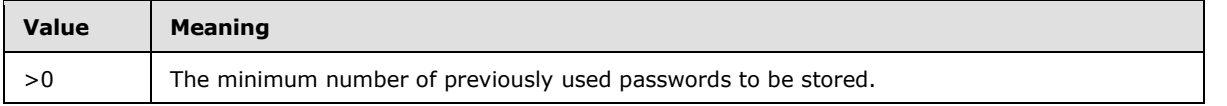

If **DevicePasswordHistory** is not included in a response, then a client SHOULD treat this value as 0.

If the value of the **DevicePasswordHistory** element is greater than 0, and the value of the **DevicePasswordEnabled** element (section [2.2.2.24\)](#page-22-3) is set to TRUE (1), the client disallows the user from using a stored prior password after a password expires.

<span id="page-23-1"></span>If the **DevicePasswordHistory** element is included in a response, and the value of the **DevicePasswordEnabled** element is set to FALSE (0), the client SHOULD ignore this element.

### <span id="page-23-0"></span>**2.2.2.27 EASProvisionDoc**

The **EASProvisionDoc** element is a required **container** ([MS-ASDTYPE] section 2.2) element that specifies the collection of security settings for device provisioning. It is a child of the **Data** element (section 2.2.2.23). If the DevicePasswordHistory shemen is included in a response, and the value of the<br>DevicePasswordHistory shemen is act to PALS (0), the c[li](#page-17-3)ent SHOULD ignore this ele[m](#page-16-5)ent.<br>
2.2.2.27 EASP rovision Doc<br>
The EASP rovision Do

A command response has a minimum of one **EASProvisionDoc** element per **Data** element.

The **EASProvisionDoc** element has only the following child elements:

- **AllowBluetooth** (section 2.2.2.1)
- **AllowBrowser** (section 2.2.2.2)
- **AllowCamera** (section 2.2.2.3)
- **AllowConsumerEmail** (section 2.2.2.4)
- **AllowDesktopSync** (section 2.2.2.5)
- **AllowHTMLEmail** (section 2.2.2.6)
- **AllowInternetSharing** (section 2.2.2.7)
- **AllowIrDA** (section 2.2.2.8)
- **AllowPOPIMAPEmail** (section 2.2.2.9)
- **AllowRemoteDesktop** (section 2.2.2.10)
- **AllowSimpleDevicePassword** (section 2.2.2.11)
- **AllowSMIMEEncryptionAlgorithmNegotiation** (section 2.2.2.12)
- **AllowSMIMESoftCerts** (section 2.2.2.13)
- **AllowStorageCard** (section 2.2.2.14)
- **AllowTextMessaging** (section 2.2.2.15)
- **AllowUnsignedApplications** (section 2.2.2.16)
- **AllowUnsignedInstallationPackages** (section 2.2.2.17)

*[MS-ASPROV] — v20120422 ActiveSync Provisioning Protocol Specification* 

 *Copyright © 2012 Microsoft Corporation.* 

- **AllowWifi** (section [2.2.2.18\)](#page-20-4)
- **AlphanumericDevicePasswordRequired** (section [2.2.2.19\)](#page-20-5)
- **ApprovedApplicationList** (section [2.2.2.21\)](#page-21-5)
- **AttachmentsEnabled** (section [2.2.2.22\)](#page-21-6)
- **DevicePasswordEnabled** (section [2.2.2.24\)](#page-22-3)
- **DevicePasswordExpiration** (section 2.2.2.25)
- **DevicePasswordHistory** (section 2.2.2.26)
- **MaxAttachmentSize** (section 2.2.2.29)
- **MaxCalendarAgeFilter** (section 2.2.2.30)
- **MaxDevicePasswordFailedAttempts** (section 2.2.2.31)
- **MaxEmailAgeFilter** (section 2.2.2.32)
- **MaxEmailBodyTruncationSize** (section 2.2.2.33)
- **MaxEmailHTMLBodyTruncationSize** (section 2.2.2.34)
- **MaxInactivityTimeDeviceLock** (section 2.2.2.35)
- **MinDevicePasswordComplexCharacters** (section 2.2.2.36)
- **MinDevicePasswordLength** (section 2.2.2.37)
- **PasswordRecoveryEnabled** (section 2.2.2.38)
- **RequireDeviceEncryption** (section 2.2.2.45)
- **RequireEncryptedSMIMEMessages** (section 2.2.2.46)
- **RequireEncryptionSMIMEAlgorithm** (section 2.2.2.47)
- **RequireManualSyncWhenRoaming** (section 2.2.2.48)
- **RequireSignedSMIMEAlgorithm** (section 2.2.2.49)
- **RequireSignedSMIMEMessages** (section 2.2.2.50)
- **RequireStorageCardEncryption** (section 2.2.2.51)
- <span id="page-24-1"></span>**UnapprovedInROMApplicationList** (section 2.2.2.54)

#### <span id="page-24-0"></span>**2.2.2.28 Hash**

The **Hash** element is an optional child element of type **string** ([MS-ASDTYPE] section 2.6) of the **ApprovedApplicationList** element (section 2.2.2.21) that specifies the SHA1 hash of an approved in-memory application. Only SHA1 hashes of in-memory applications are valid values for this element. SHA1 hashes of in-ROM applications MUST be ignored. Poice PasswordHistory (settion 2.2.2.26)<br>
MaxAttach[m](#page-31-4)entSize (section 2.2.2.26)<br>
MaxAttachmentSize (section 2.2.2.33)<br>
MaxEmalikegeTilter (section 2.2.2.33)<br>
MaxEmalikegeTilter (section 2.2.2.32)<br>
MaxEmalikegeTilter (secti

There is no limit on the number of **Hash** elements that are defined for a **ApprovedApplicationList** element.

*[MS-ASPROV] — v20120422 ActiveSync Provisioning Protocol Specification* 

 *Copyright © 2012 Microsoft Corporation.* 

 *Release: Sunday, April 22, 2012* 

*25 / 56*

## <span id="page-25-0"></span>**2.2.2.29 MaxAttachmentSize**

<span id="page-25-4"></span>The **MaxAttachmentSize** element is an optional child element of type **unsignedInt** of the **EASProvisionDoc** element (section [2.2.2.27\)](#page-23-1) that specifies the maximum attachment size in bytes as determined by security policy.

The **EASProvisionDoc** element has one instance of the **MaxAttachmentSize** element.

The **MaxAttachmentSize** element cannot have child elements.

#### <span id="page-25-1"></span>**2.2.2.30 MaxCalendarAgeFilter**

<span id="page-25-5"></span>The **MaxCalendarAgeFilter** element is an optional child element of type **unsignedInt** of the **EASProvisionDoc** element (section 2.2.2.27) that specifies the maximum number of calendar days that can be synchronized.

The **MaxCalendarAgeFilter** element cannot have child elements.

Valid values for **MaxCalendarAgeFilter** are listed in the following table.

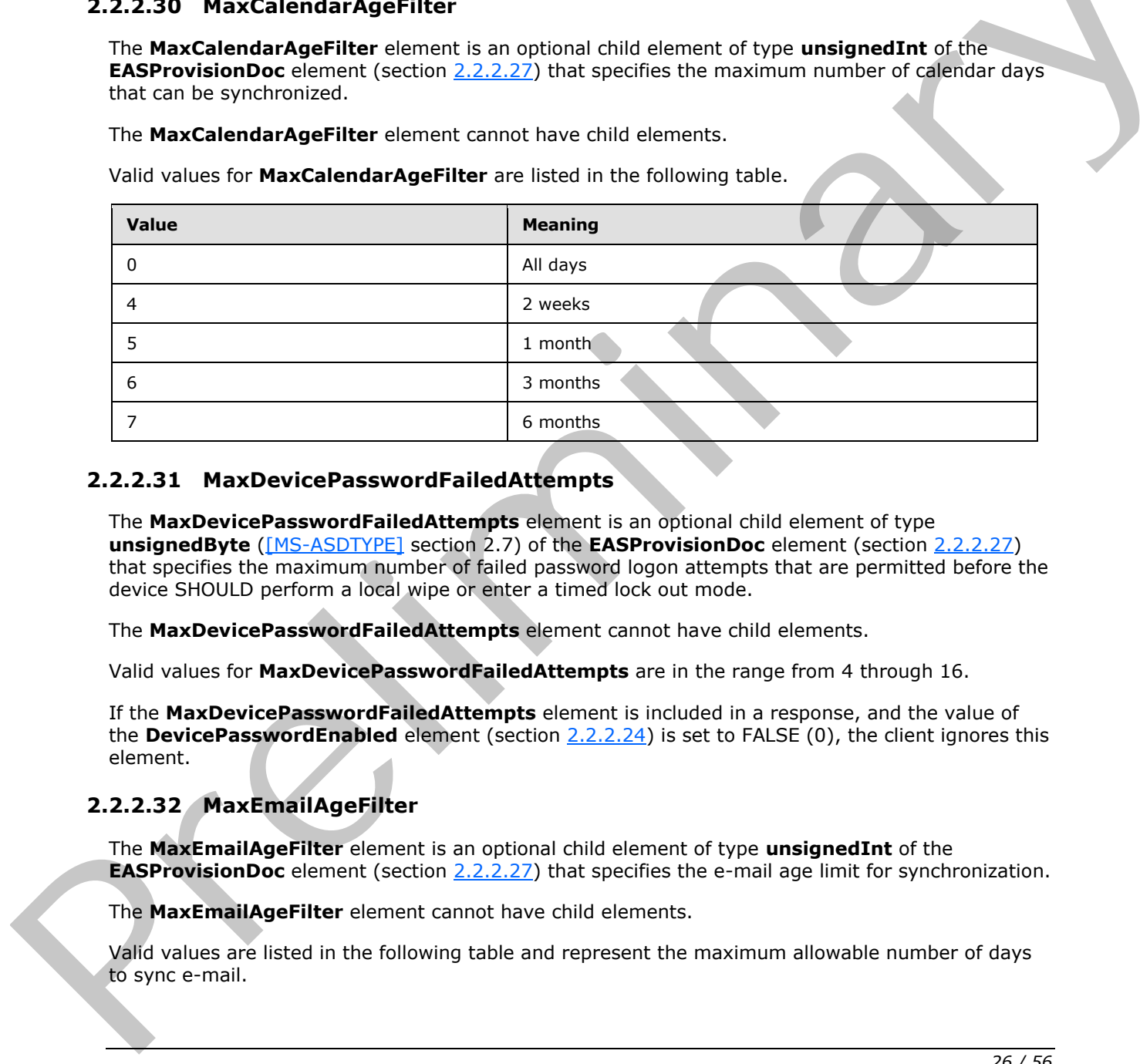

### <span id="page-25-2"></span>**2.2.2.31 MaxDevicePasswordFailedAttempts**

<span id="page-25-6"></span>The **MaxDevicePasswordFailedAttempts** element is an optional child element of type **unsignedByte** ([MS-ASDTYPE] section 2.7) of the **EASProvisionDoc** element (section 2.2.2.27) that specifies the maximum number of failed password logon attempts that are permitted before the device SHOULD perform a local wipe or enter a timed lock out mode.

The **MaxDevicePasswordFailedAttempts** element cannot have child elements.

Valid values for **MaxDevicePasswordFailedAttempts** are in the range from 4 through 16.

If the **MaxDevicePasswordFailedAttempts** element is included in a response, and the value of the **DevicePasswordEnabled** element (section 2.2.2.24) is set to FALSE (0), the client ignores this element.

# <span id="page-25-3"></span>**2.2.2.32 MaxEmailAgeFilter**

<span id="page-25-7"></span>The **MaxEmailAgeFilter** element is an optional child element of type **unsignedInt** of the **EASProvisionDoc** element (section 2.2.2.27) that specifies the e-mail age limit for synchronization.

The **MaxEmailAgeFilter** element cannot have child elements.

Valid values are listed in the following table and represent the maximum allowable number of days to sync e-mail.

*[MS-ASPROV] — v20120422 ActiveSync Provisioning Protocol Specification* 

 *Copyright © 2012 Microsoft Corporation.* 

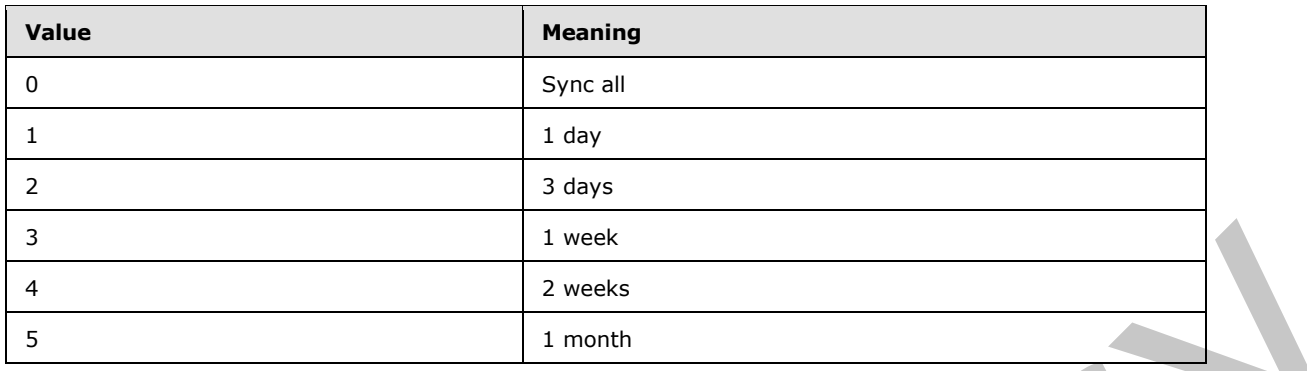

# <span id="page-26-0"></span>**2.2.2.33 MaxEmailBodyTruncationSize**

<span id="page-26-3"></span>The **MaxEmailBodyTruncationSize** element is an optional child element of the **EASProvisionDoc** element (section 2.2.2.27) that specifies the truncation size for plain text–formatted e-mail.

The **MaxEmailBodyTruncationSize** element cannot have child elements.

Valid values for the **MaxEmailBodyTruncationSize** element are an **integer** ([MS-ASDTYPE] section 2.5) of one of the values or ranges listed in the following table.

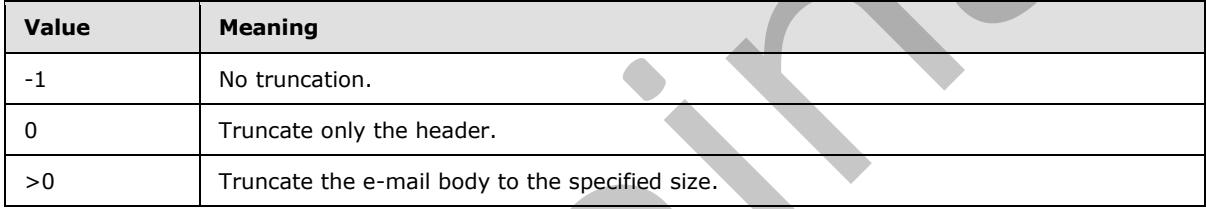

# <span id="page-26-1"></span>**2.2.2.34 MaxEmailHTMLBodyTruncationSize**

<span id="page-26-4"></span>The **MaxEmailHTMLBodyTruncationSize** element is an optional child element of the **EASProvisionDoc** element (section 2.2.2.27) that specifies the truncation size for HTML-formatted e-mail.

The **MaxEmailHTMLBodyTruncationSize** element cannot have child elements.

Valid values for the **MaxEmailHTMLBodyTruncationSize** element are an **integer** ([MS-ASDTYPE] section 2.5) of one of the values or ranges listed in the following table.

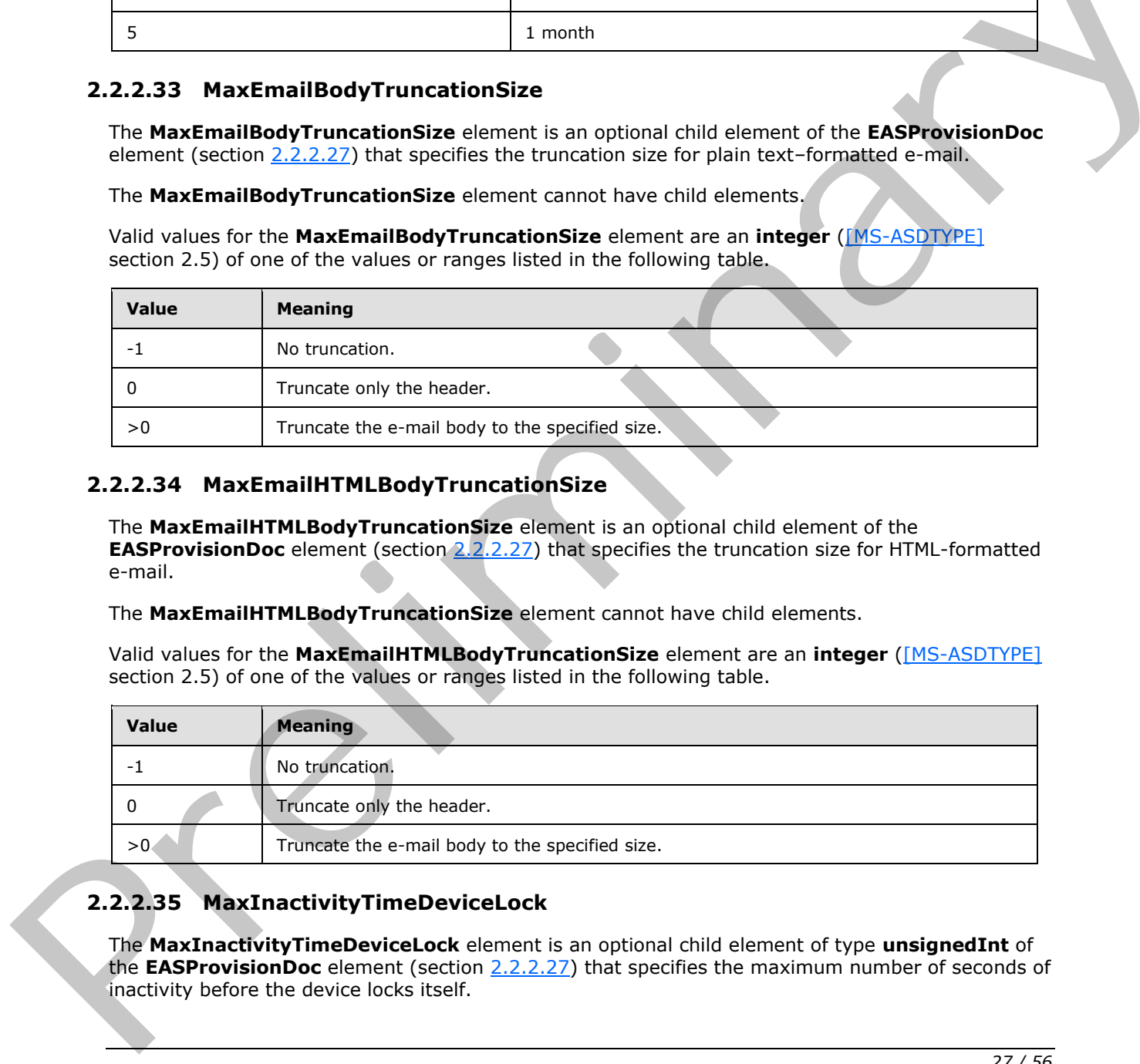

# <span id="page-26-2"></span>**2.2.2.35 MaxInactivityTimeDeviceLock**

<span id="page-26-5"></span>The **MaxInactivityTimeDeviceLock** element is an optional child element of type **unsignedInt** of the **EASProvisionDoc** element (section 2.2.2.27) that specifies the maximum number of seconds of inactivity before the device locks itself.

*[MS-ASPROV] — v20120422 ActiveSync Provisioning Protocol Specification* 

 *Copyright © 2012 Microsoft Corporation.* 

The **MaxInactivityTimeDeviceLock** element cannot have child elements.

If this value is greater than or equal to 9999, the client interprets it as unlimited.

If the **MaxInactivityTimeDeviceLock** element is not included in a response, the client interprets this as meaning that no time device lock has been set by the security policy.

#### <span id="page-27-0"></span>**2.2.2.36 MinDevicePasswordComplexCharacters**

<span id="page-27-3"></span>The **MinDevicePasswordComplexCharacters** element is an optional child element of type **unsignedByte** [\(\[MS-ASDTYPE\]](%5bMS-ASDTYPE%5d.pdf) section 2.7) of the **EASProvisionDoc** element (section [2.2.2.27\)](#page-23-1) that specifies the required level of complexity of the device password.

The **MinDevicePasswordComplexCharacters** element cannot have child elements.

Valid values for **MinDevicePasswordComplexCharacters** are 1 to 4. The value specifies the number of character groups that are required to be present in the password. The character groups are defined as:

- Lower case alphabetical characters
- **Upper case alphabetical characters**
- Numbers
- Non-alphanumeric characters

For example, if the value of **MinDevicePasswordComplexCharacters** is 2, a password with both upper case and lower case alphabetical characters would be sufficient, as would a password with lower case alphabetical characters and numbers.

#### <span id="page-27-1"></span>**2.2.2.37 MinDevicePasswordLength**

<span id="page-27-4"></span>The **MinDevicePasswordLength** element is an optional child element of type **unsignedByte** ([MS-ASDTYPE] section 2.7) of the **EASProvisionDoc** element (section 2.2.2.27) that specifies the minimum device password length that the user can enter.

The **MinDevicePasswordLength** element cannot have child elements.

**MinDevicePasswordLength** MUST have a value no less than 1 and no greater than 16. If the value of this element is 1, there is no minimum length for the device password.

<span id="page-27-5"></span>If the **MinDevicePasswordLength** element is included in a response, and the value of the **DevicePasswordEnabled** element (section 2.2.2.24) is FALSE (0), the client SHOULD ignore this element.

### <span id="page-27-2"></span>**2.2.2.38 PasswordRecoveryEnabled**

The **PasswordRecoveryEnabled** element is an optional child element of type **boolean** ([MS-ASDTYPE] section 2.1) of the **EASProvisionDoc** element (section 2.2.2.27) that specifies whether the server supports storage of a recovery password to be sent by the client using the **Settings** command. unney means the Assumption and Complexity of the ASP [r](%5bMS-ASDTYPE%5d.pdf)ovision and the energy control and the service of the Complex Complex Complex Complex Complex Complex Complex Complex Complex Complex Complex Complex Complex Complex Co

The **PasswordRecoveryEnabled** element cannot have child elements.

Valid values for **PasswordRecoveryEnabled** are listed in the following table.

*[MS-ASPROV] — v20120422 ActiveSync Provisioning Protocol Specification* 

 *Copyright © 2012 Microsoft Corporation.* 

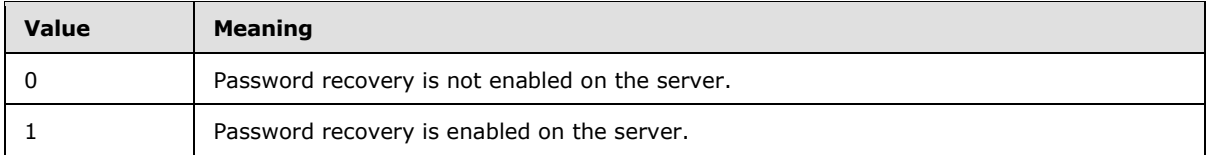

A recovery password is a special password created by the device that gives the administrator or user the ability to log on to the device one time, after which the user is required to create a new password. The device then creates a new recovery password. If the **PasswordRecoveryEnabled** element is set to 1 (TRUE), the server supports storage of a recovery password sent by the device. If the element is set to 0 (FALSE), the device SHOULD NOT send a recovery password, because the server does not support storage of the password.

If **PasswordRecoveryEnabled** is not included in a response, a client SHOULD treat this value as 0.

If the **PasswordRecoveryEnabled** element is included in a response, and the value of the **DevicePasswordEnabled** element (section 2.2.2.24) is FALSE (0), the client SHOULD ignore this element. This element SHOULD be ignored if the client does not support recovery passwords. If the deneral is set to 0 (FAISF), the device SHOULD AUT send a [re](#page-21-7)covery p[a](#page-29-6)ssword, because the<br> **IF assever does not support storage of the password.**<br> **IF assever decomptiona[li](#page-29-5)zed** [i](%5bMS-ASDTYPE%5d.pdf)s not included in a response, either

## <span id="page-28-0"></span>**2.2.2.39 Policies**

<span id="page-28-2"></span>The **Policies** element is a required **container** ([MS-ASDTYPE] section 2.2) element that specifies a collection of security policies. It is a child of the **Provision** element (section 2.2.2.43).

A command response has one top-level **Policies** element per response.

The **Policies** element has only the following child element:

<span id="page-28-3"></span>**Policy** (section 2.2.2.40): At least one element of this type is required.

### <span id="page-28-1"></span>**2.2.2.40 Policy**

The **Policy** element is a required **container** ([MS-ASDTYPE] section 2.2) element that specifies a policy. It is a child of the **Policies** element (section 2.2.2.39).

This element is valid in both a command request and a command response.

In the initial Provision command request, the **Policy** element has the following child element:

**PolicyType** (section 2.2.2.42) (required)

In the initial Provision command response, the **Policy** element has the following child elements:

- **PolicyType** (section 2.2.2.42) (required)
- **PolicyKey** (section 2.2.2.41) (required)
- **Status** (section 2.2.2.53) (required)
- **Data** (section 2.2.2.23) (required)

In the acknowledgment Provision command request, the **Policy** element has the following child elements:

- **PolicyType** (section 2.2.2.42) (required)
- **PolicyKey** (section 2.2.2.41) (required, MUST appear before the **Status** element)

*[MS-ASPROV] — v20120422 ActiveSync Provisioning Protocol Specification* 

 *Copyright © 2012 Microsoft Corporation.* 

**Status** (section [2.2.2.53\)](#page-32-6) (required)

In the acknowledgment Provision command response, the **Policy** element has the following child elements:

- **PolicyType** (section [2.2.2.42\)](#page-29-5) (required)
- **PolicyKey** (section [2.2.2.41\)](#page-29-4) (required)
- <span id="page-29-4"></span>**Status** (section [2.2.2.53\)](#page-32-6) (required)

## <span id="page-29-0"></span>**2.2.2.41 PolicyKey**

The **PolicyKey** element is an optional element of type **string** ([MS-ASDTYPE] section 2.6) with a maximum of 64 characters and no child elements. It is a child element of the **Policy** element (section 2.2.2.40).

**PolicyKey** is used by the server to mark the state of policy settings on the client in the settings download phase of the **Provision** command. When the client issues an initial **Provision** command, the **PolicyKey** tag and X-MS-PolicyKey are not included in the **HTTP header**. In the acknowledgement phase, the **PolicyKey** element is used by the client and server to correlate acknowledgements to a particular policy setting. 2.2.2.43 Policyk[e](#page-29-7)y<br>
The De[li](#page-28-2)cykey denotes and the child ele[m](#page-32-5)ent of type str[in](%5bMS-ASDTYPE%5d.pdf)g ((ISS-ASDTDE) english 2.6) with [a](%5bMS-OXGLOS%5d.pdf)<br>
meaning of electron and the child element of the Britist end the Britist element of the Policy element<br>
rea

## <span id="page-29-1"></span>**2.2.2.42 PolicyType**

<span id="page-29-5"></span>The **PolicyType** element is a child element of type **string** ([MS-ASDTYPE] section 2.6) of the **Policy** element (section 2.2.2.40) that, in the download policy settings phase, specifies the format in which the policy settings are to be provided to the client device.

<span id="page-29-6"></span>**PolicyType** MUST be "MS-EAS-Provisioning-WBXML".

### <span id="page-29-2"></span>**2.2.2.43 Provision**

The **Provision** element is a required **container** ([MS-ASDTYPE] section 2.2) element in a provisioning request and response that specifies the capabilities and permissions of a device.

The **Provision** element has the following child elements:

- **settings:DeviceInformation** (section 2.2.2.52)
- **Status** (section 2.2.2.53)
- **Policies** (section 2.2.2.39)
- <span id="page-29-7"></span>**RemoteWipe** (section 2.2.2.44)

### <span id="page-29-3"></span>**2.2.2.44 RemoteWipe**

The **RemoteWipe** element is an optional **container** ([MS-ASDTYPE] section 2.2) element that specifies either a remote wipe directive from the server or a client's confirmation of a server's remote wipe directive.

A server response MUST NOT include any child elements in the **RemoteWipe** element.

The **RemoteWipe** element is sent in a command request by the client only in response to a remote wipe directive from the server.

*[MS-ASPROV] — v20120422 ActiveSync Provisioning Protocol Specification* 

 *Copyright © 2012 Microsoft Corporation.* 

The **RemoteWipe** element has the following child element in a client request:

<span id="page-30-3"></span>**Status** (section [2.2.2.53\)](#page-32-6): One element of this type is required in a remote wipe client request.

#### <span id="page-30-0"></span>**2.2.2.45 RequireDeviceEncryption**

The **RequireDeviceEncryption** element is an optional child element of type **boolean** [\(\[MS-](%5bMS-ASDTYPE%5d.pdf)[ASDTYPE\]](%5bMS-ASDTYPE%5d.pdf) section 2.1) of the **EASProvisionDoc** element (section [2.2.2.27\)](#page-23-1) that specifies whether the device uses encryption.

The **RequireDeviceEncryption** element cannot have child elements.

Valid values for **RequireDeviceEncryption** are listed in the following table.

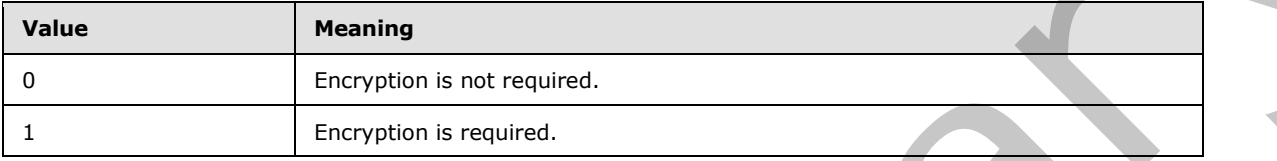

#### <span id="page-30-1"></span>**2.2.2.46 RequireEncryptedSMIMEMessages**

<span id="page-30-4"></span>The **RequireEncryptedSMIMEMessages** element is an optional child element of type **boolean** ([MS-ASDTYPE] section 2.1) of the **EASProvisionDoc** element (section 2.2.2.27) that specifies whether the device sends encrypted e-mail messages.

The **RequireEncryptedSMIMEMessages** element cannot have child elements.

Valid values for **RequireEncryptedSMIMEMessages** are listed in the following table.

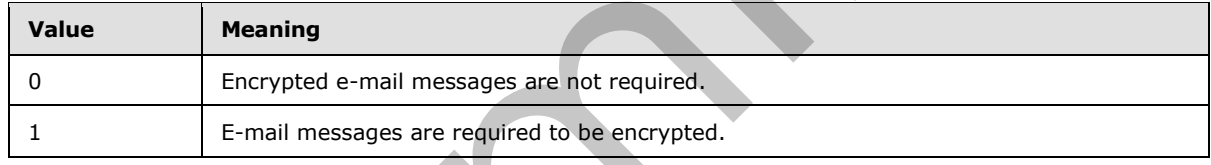

### <span id="page-30-2"></span>**2.2.2.47 RequireEncryptionSMIMEAlgorithm**

<span id="page-30-5"></span>The **RequireEncryptionSMIMEAlgorithm** element is an optional child element of type **integer** ([MS-ASDTYPE] section 2.5) of the **EASProvisionDoc** element (section 2.2.2.27) that specifies the algorithm used when encrypting S/MIME messages.

The **RequireEncryptionSMIMEAlgorithm** element cannot have child elements.

Valid values for **RequireEncryptionSMIMEAlgorithm** are listed in the following table.

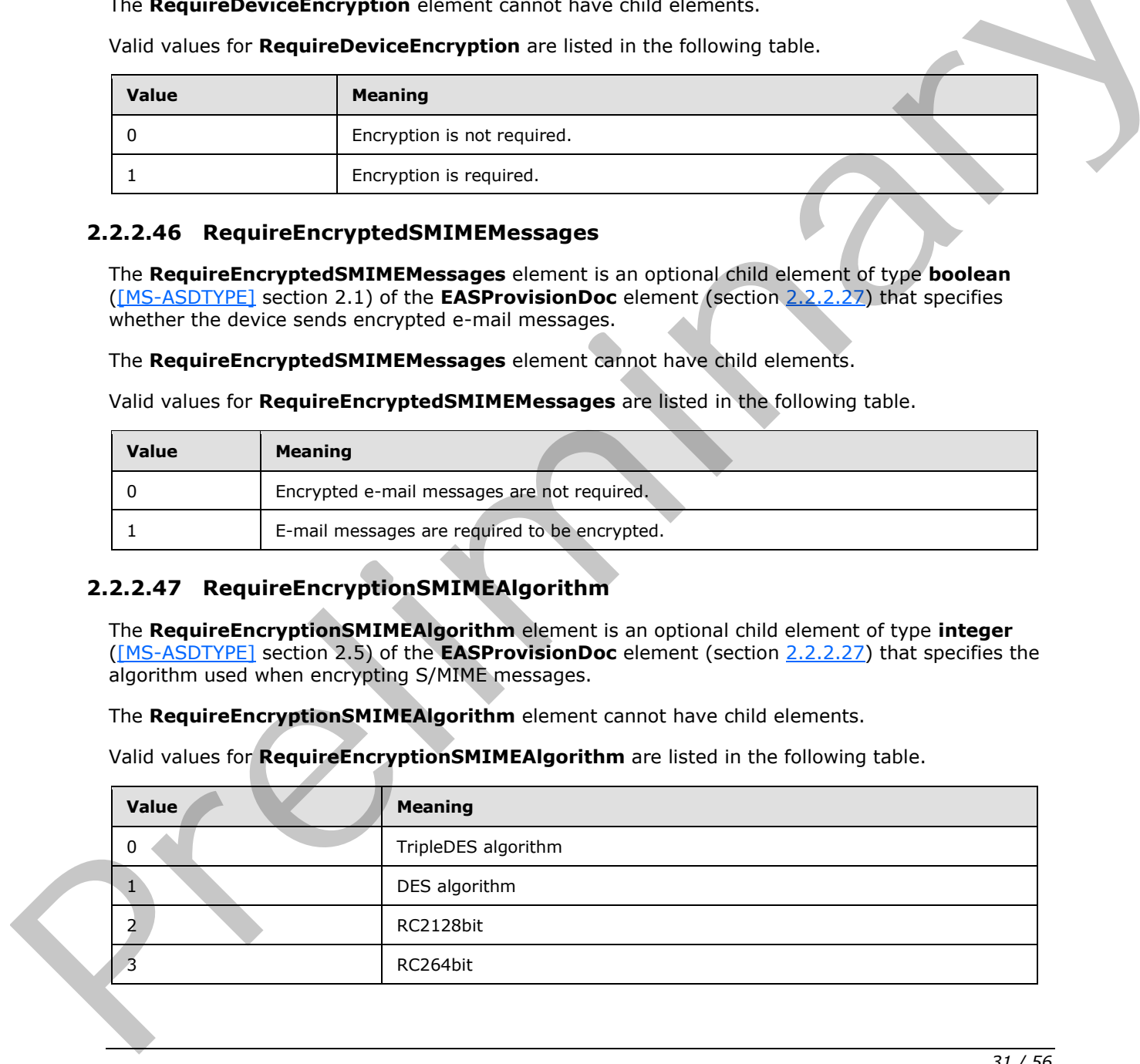

*[MS-ASPROV] — v20120422 ActiveSync Provisioning Protocol Specification* 

 *Copyright © 2012 Microsoft Corporation.* 

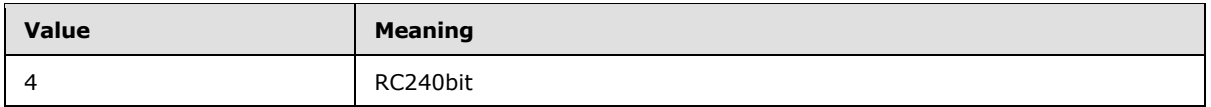

#### <span id="page-31-0"></span>**2.2.2.48 RequireManualSyncWhenRoaming**

<span id="page-31-3"></span>The **RequireManualSyncWhenRoaming** element is an optional child element of type **boolean** [\(\[MS-ASDTYPE\]](%5bMS-ASDTYPE%5d.pdf) section 2.1) of the **EASProvisionDoc** element (section [2.2.2.27\)](#page-23-1) that specifies whether the device requires manual synchronization when the device is roaming.

The **RequireManualSyncWhenRoaming** element cannot have child elements.

Valid values for **RequireManualSyncWhenRoaming** are listed in the following table.

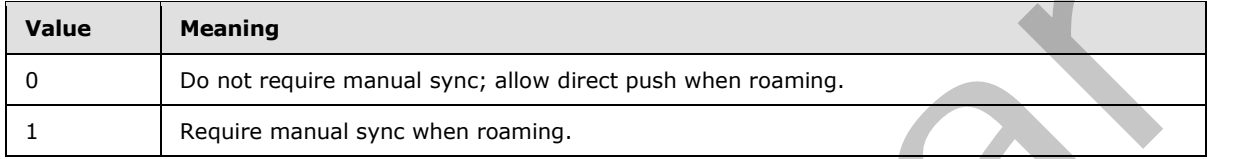

### <span id="page-31-1"></span>**2.2.2.49 RequireSignedSMIMEAlgorithm**

<span id="page-31-4"></span>The **RequireSignedSMIMEAlgorithm** element is an optional child element of type **integer** ([MS-ASDTYPE] section 2.5) of the **EASProvisionDoc** element (section 2.2.2.27) that specifies the algorithm used when signing S/MIME messages.

The **RequireSignedSMIMEAlgorithm** element cannot have child elements.

Valid values for **RequireSignedSMIMEAlgorithm** are listed in the following table.

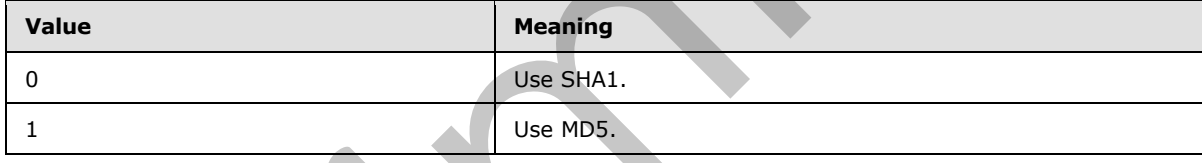

### <span id="page-31-2"></span>**2.2.2.50 RequireSignedSMIMEMessages**

<span id="page-31-5"></span>The **RequireSignedSMIMEMessages** element is an optional child element of type **boolean** ([MS-ASDTYPE] section 2.1) of the **EASProvisionDoc** element (section 2.2.2.27) that specifies whether the device sends signed S/MIME messages.

The **RequireSignedSMIMEMessages** element cannot have child elements.

Valid values for **RequireSignedSMIMEMessages** are listed in the following table.

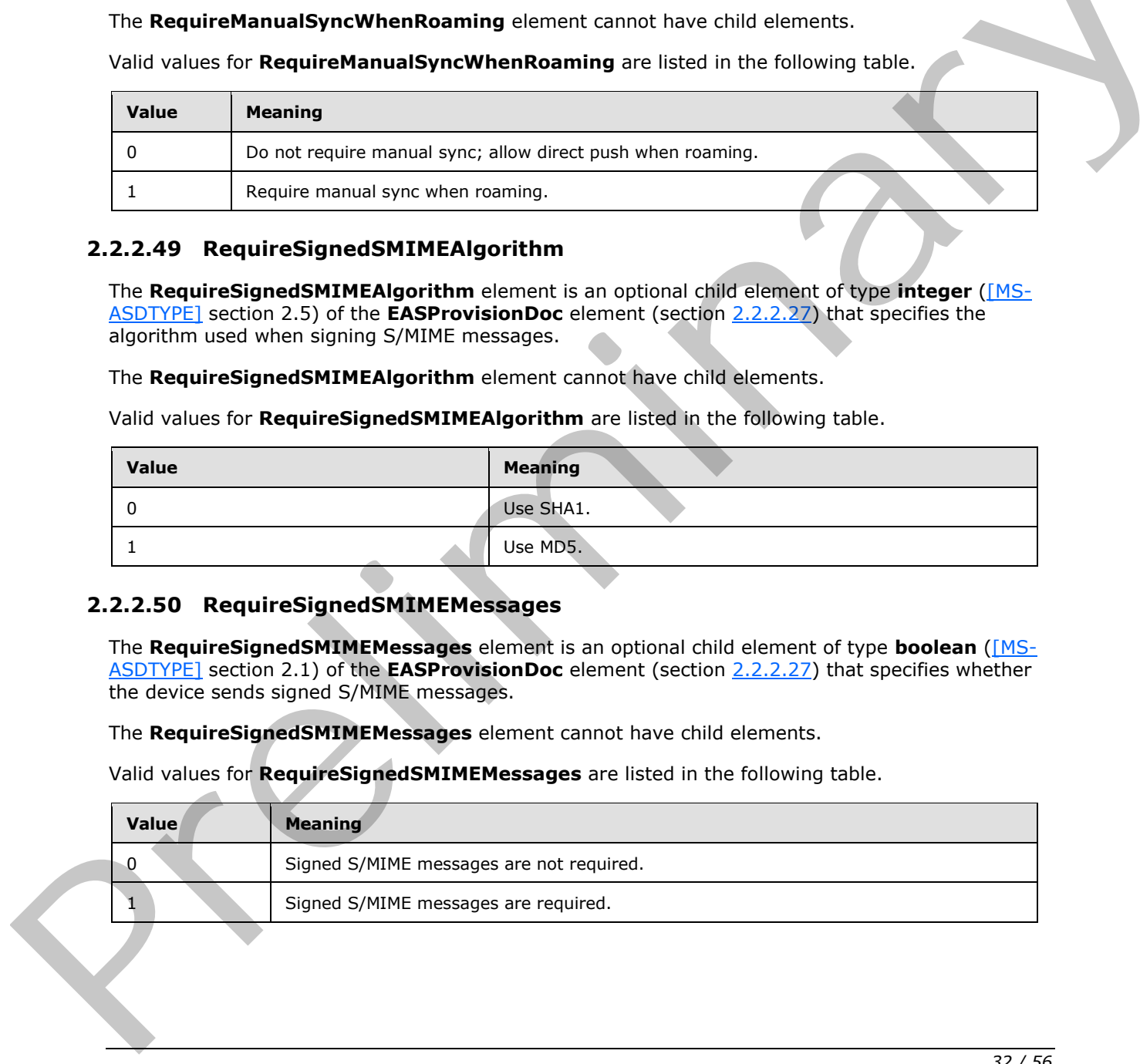

*[MS-ASPROV] — v20120422 ActiveSync Provisioning Protocol Specification* 

 *Copyright © 2012 Microsoft Corporation.* 

# <span id="page-32-0"></span>**2.2.2.51 RequireStorageCardEncryption**

<span id="page-32-4"></span>The **RequireStorageCardEncryption** element is an optional child element of type **boolean** [\(\[MS-](%5bMS-ASDTYPE%5d.pdf)[ASDTYPE\]](%5bMS-ASDTYPE%5d.pdf) section 2.1) of the **EASProvisionDoc** element (section [2.2.2.27\)](#page-23-1) that specifies whether the device encrypts content that is stored on the device.

The **RequireStorageCardEncryption** element cannot have child elements.

Valid values for **RequireStorageCardEncryption** are listed in the following table.

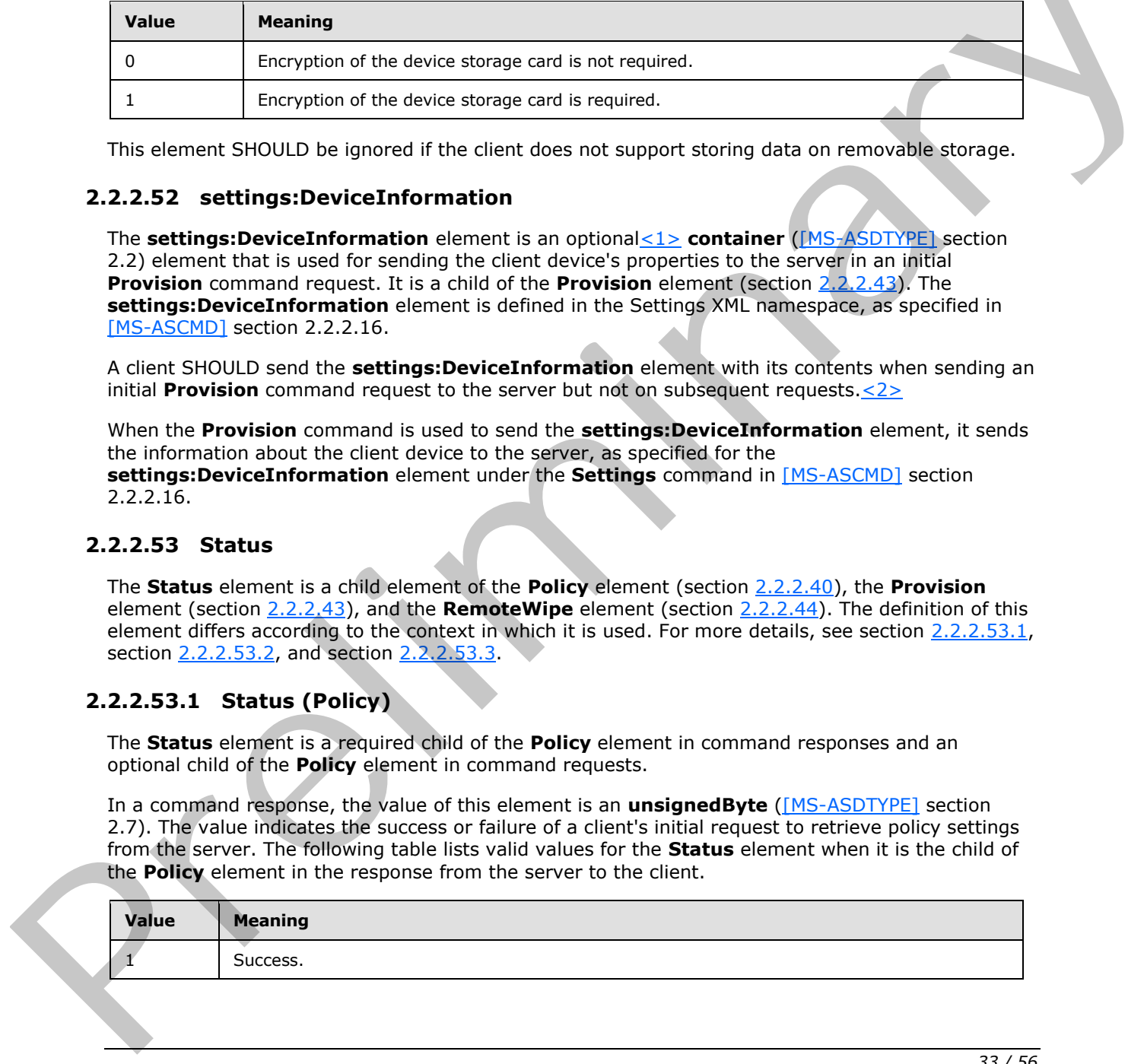

<span id="page-32-5"></span>This element SHOULD be ignored if the client does not support storing data on removable storage.

# <span id="page-32-1"></span>**2.2.2.52 settings:DeviceInformation**

<span id="page-32-8"></span>The **settings:DeviceInformation** element is an optional<1> **container** ([MS-ASDTYPE] section 2.2) element that is used for sending the client device's properties to the server in an initial **Provision** command request. It is a child of the **Provision** element (section 2.2.2.43). The **settings:DeviceInformation** element is defined in the Settings XML namespace, as specified in [MS-ASCMD] section 2.2.2.16.

<span id="page-32-9"></span>A client SHOULD send the **settings:DeviceInformation** element with its contents when sending an initial **Provision** command request to the server but not on subsequent requests.<2>

When the **Provision** command is used to send the **settings:DeviceInformation** element, it sends the information about the client device to the server, as specified for the **settings:DeviceInformation** element under the **Settings** command in [MS-ASCMD] section 2.2.2.16.

### <span id="page-32-2"></span>**2.2.2.53 Status**

<span id="page-32-6"></span>The **Status** element is a child element of the **Policy** element (section 2.2.2.40), the **Provision** element (section 2.2.2.43), and the **RemoteWipe** element (section 2.2.2.44). The definition of this element differs according to the context in which it is used. For more details, see section 2.2.2.53.1, section 2.2.2.53.2, and section 2.2.2.53.3.

# <span id="page-32-3"></span>**2.2.2.53.1 Status (Policy)**

<span id="page-32-7"></span>The **Status** element is a required child of the **Policy** element in command responses and an optional child of the **Policy** element in command requests.

In a command response, the value of this element is an **unsignedByte** ([MS-ASDTYPE] section 2.7). The value indicates the success or failure of a client's initial request to retrieve policy settings from the server. The following table lists valid values for the **Status** element when it is the child of the **Policy** element in the response from the server to the client.

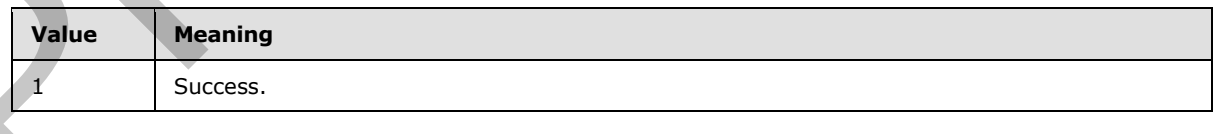

*[MS-ASPROV] — v20120422 ActiveSync Provisioning Protocol Specification* 

 *Copyright © 2012 Microsoft Corporation.* 

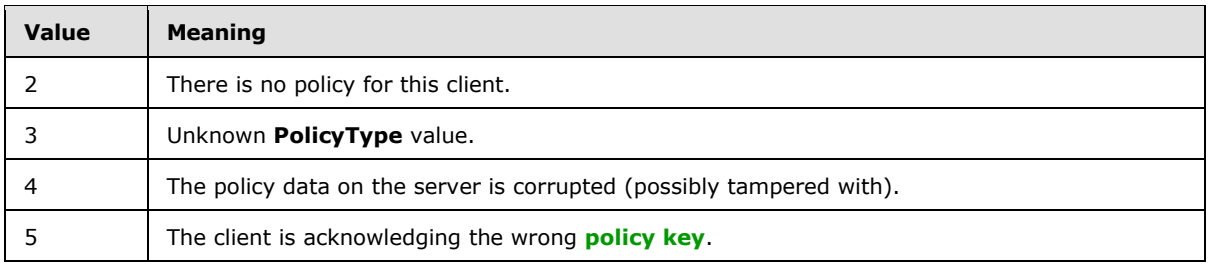

In a command request, the value of this element is a **string** [\(\[MS-ASDTYPE\]](%5bMS-ASDTYPE%5d.pdf) section 2.6). The value indicates the success or failure of the client to apply the policy settings retrieved from the server. The following table lists valid values for the **Status** element when it is the child of the **Policy** element in the request from the client to the server.

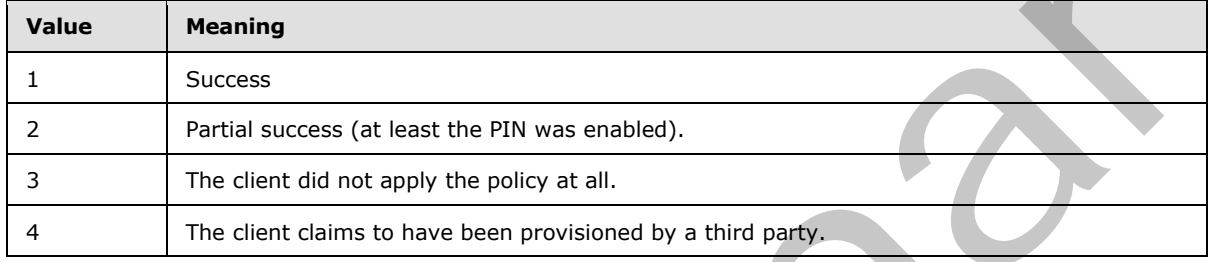

# <span id="page-33-0"></span>**2.2.2.53.2 Status (Provision)**

<span id="page-33-2"></span>The **Status** element is a required child element of the **Provision** element in command responses. The value of this element is an **unsignedByte** ([MS-ASDTYPE] section 2.7). The value indicates the success or failure of the **Provision** command. The following table lists valid values for the **Status** element when it is the child of the **Provision** element.

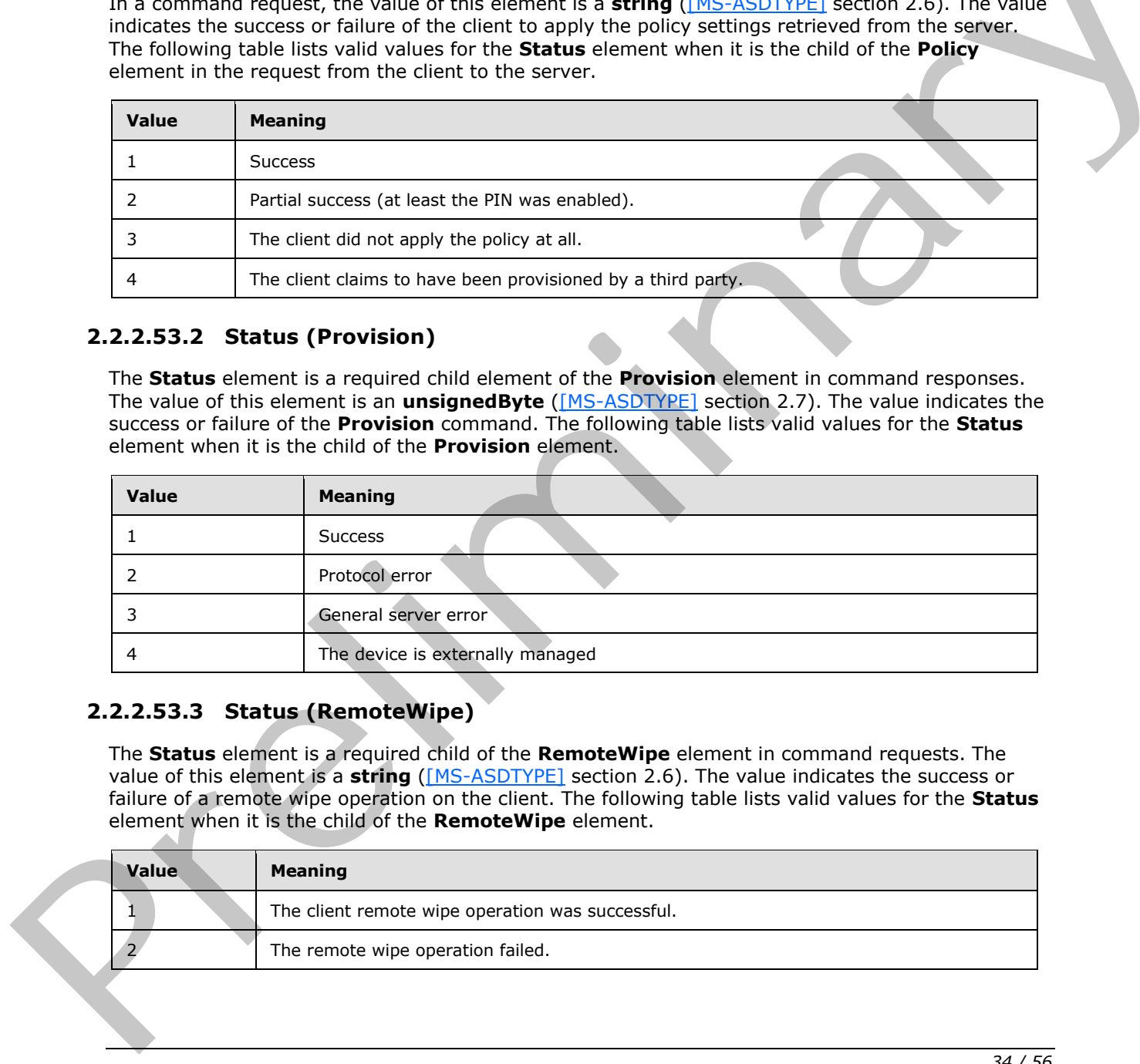

# <span id="page-33-1"></span>**2.2.2.53.3 Status (RemoteWipe)**

<span id="page-33-3"></span>The **Status** element is a required child of the **RemoteWipe** element in command requests. The value of this element is a **string** ([MS-ASDTYPE] section 2.6). The value indicates the success or failure of a remote wipe operation on the client. The following table lists valid values for the **Status** element when it is the child of the **RemoteWipe** element.

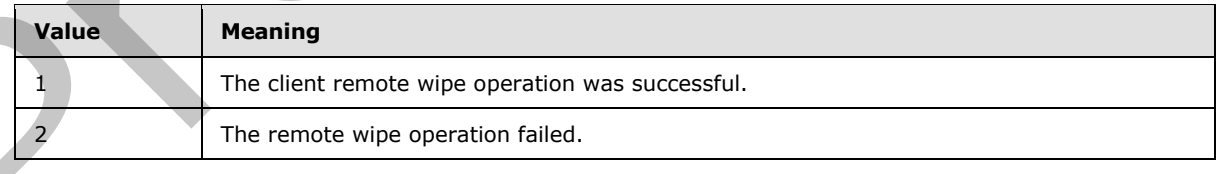

*[MS-ASPROV] — v20120422 ActiveSync Provisioning Protocol Specification* 

 *Copyright © 2012 Microsoft Corporation.* 

# <span id="page-34-0"></span>**2.2.2.54 UnapprovedInROMApplicationList**

<span id="page-34-1"></span>The **UnapprovedInROMApplicationList** element is an optional **container** [\(\[MS-ASDTYPE\]](%5bMS-ASDTYPE%5d.pdf) section 2.2) element that specifies a list of in-ROM applications that are not approved for execution. It is a child of the **EASProvisionDoc** element (section [2.2.2.27\)](#page-23-1). Only applications that are preinstalled in ROM are affected by the entries in this element. This element does not apply to applications that are installed in-memory.

A command response has a maximum of one **UnapprovedInROMApplicationList** element per **EASProvisionDoc** element.

The **UnapprovedInROMApplicationList** element has only the following child element: The UnapprovedInROMapplicationList element is only the following child element:<br>
+ ApplicationName (section 2.2.2.20): This element: is optional.<br>
<br>
President of the stress of the stress of the stress of the stress of the

**ApplicationName** (section 2.2.2.20): This element is optional.

*[MS-ASPROV] — v20120422 ActiveSync Provisioning Protocol Specification* 

 *Copyright © 2012 Microsoft Corporation.* 

 *Release: Sunday, April 22, 2012* 

*35 / 56*

# <span id="page-35-0"></span>**3 Protocol Details**

# <span id="page-35-1"></span>**3.1 Client Details**

## <span id="page-35-2"></span>**3.1.1 Abstract Data Model**

<span id="page-35-3"></span>This section describes a conceptual model of possible data organization that an implementation maintains to participate in this protocol. The described organization is provided to facilitate the explanation of how the protocol behaves. This document does not mandate that implementations adhere to this model as long as their external behavior is consistent with that described in this document.

The following figure shows the process for downloading policy settings.

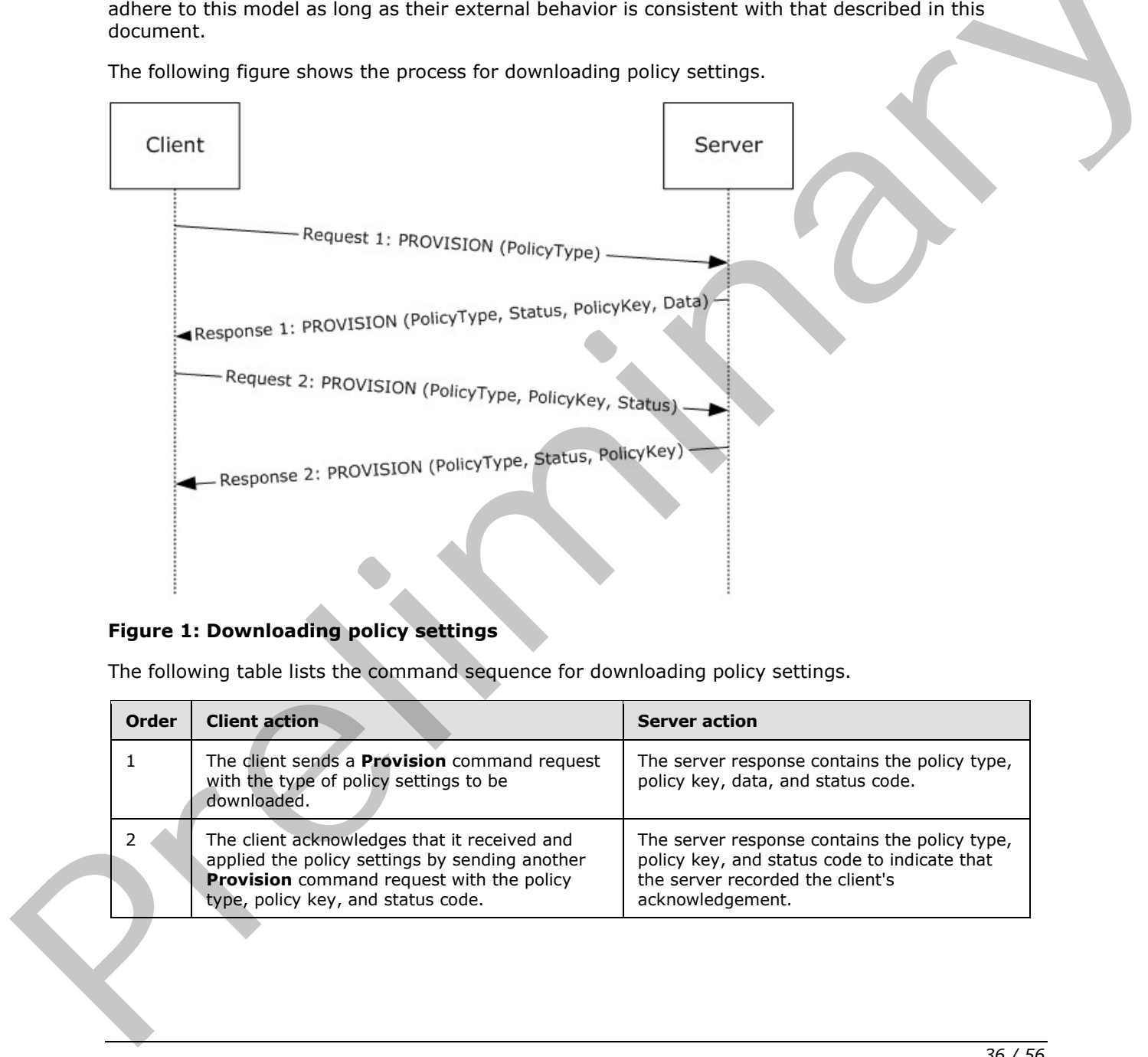

### **Figure 1: Downloading policy settings**

The following table lists the command sequence for downloading policy settings.

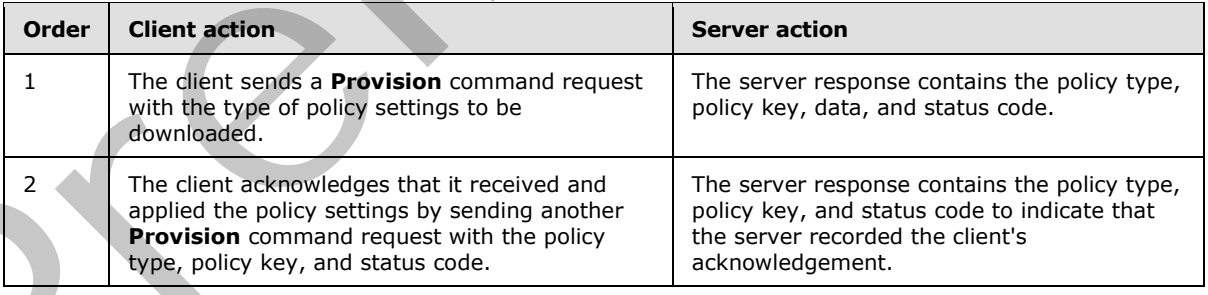

*[MS-ASPROV] — v20120422 ActiveSync Provisioning Protocol Specification* 

 *Copyright © 2012 Microsoft Corporation.* 

### <span id="page-36-0"></span>**3.1.2 Timers**

<span id="page-36-10"></span><span id="page-36-9"></span>None.

## <span id="page-36-1"></span>**3.1.3 Initialization**

<span id="page-36-8"></span>None.

## <span id="page-36-2"></span>**3.1.4 Higher-Layer Triggered Events**

None.

### <span id="page-36-3"></span>**3.1.5 Message Processing Events and Sequencing Rules**

#### <span id="page-36-4"></span>**3.1.5.1 Provision Command**

The **Provision** command enables client devices to send the server information about the device, to request from the server the security policy settings set by the server administrator, and to report on the status of a remote wipe directive.

The provisioning process has two phases: an initial phase consisting of a **Provision** command request sent by the client followed by an initial server response, then an acknowledgment phase consisting of a **Provision** command request sent by the client with an acknowledgment of the initial server response, followed by another server response.

Clients SHOULD begin the provisioning process in the following scenarios:

- **When contacting the server for the first time.**
- <span id="page-36-7"></span>When the server returns a status code $<3>$  from any command indicating that the client needs to re-provision.
- When the server returns a status code from any command requesting a remote wipe.

The format of the **Provision** command request and response differs based on the context in which it is used. The contexts for the **Provision** command are:

- The initial request, as specified in section  $3.1.5.1.1$ .
- Acknowledging security policy settings, as specified in section 3.1.5.1.2.1.
- Acknowledging a remote wipe directive, as specified in section  $3.1.5.1.2.2$ .

The current security policy settings on the client are represented by the current policy key, which is sent to the server in the **X-MS-PolicyKey** header ([MS-ASHTTP] section 2.2.1.1.2.6) if the client is using a plain text query value, as specified in [MS-ASHTTP] section 2.2.1.1.1.2, or the **Policy key** field of the base64 encoded query value ( $[MS-ASHTTP]$  section 2.2.1.1.1.1) if the client is using a base64 encoded query value. The policy key is sent to the server for all protocol command requests except for the **Autodiscover** command ([MS-ASCMD] section 2.2.2.1), the **Ping** command ([MS-ASCMD] section 2.2.2.11), and the **HTTP OPTIONS** command ([MS-ASHTTP] section 2.2.3). None.<b[r](%5bMS-ASCMD%5d.pdf)>
3.1.5 Message Processing Events and Sequencing Rules<br>
3.1.5.1 Provision Co[m](#page-36-6)mand<br>
The Provision Command analog: climate device to send the server information about the device, to<br>
maximization discussions (well simu

# <span id="page-36-5"></span>**3.1.5.1.1 Initial Request**

<span id="page-36-6"></span>During the initial request, the current policy key MUST be reset to 0 (zero).

To request security policy settings, the initial provisioning request uses the following format.

*[MS-ASPROV] — v20120422 ActiveSync Provisioning Protocol Specification* 

 *Copyright © 2012 Microsoft Corporation.* 

```
<Provision>
    <settings:DeviceInformation>
       ...
    </settings:DeviceInformation>
    <Policies>
       <Policy>
          <PolicyType>...</PolicyType>
       <Policy>
    </Policies>
</Provision>
```
<span id="page-37-3"></span>All of these elements are required except for the **settings:DeviceInformation** element (specified in [MS-ASCMD] section 2.2.3.45). However, clients SHOULD<4> include a **settings:DeviceInformation** element within the **Provision** element.

If the initial provisioning request is in response to receiving a status code from the server indicating that a remote wipe is requested, the request SHOULD consist of an empty **Provision** element.

If the server response contains a **RemoteWipe** (section 2.2.2.44) element within the **Provision** element, the client SHOULD acknowledge the remote wipe, as specified in section  $3.1.5.1.2.2$ . The client SHOULD then destroy all data that it has ever received from the server and erase any stored credentials used to access the server.

If the server response includes a **Status** element (section 2.2.2.53.2) within the **Provision** element that indicates success, and also contains a **Policies** element within the **Provision** element, the client ensures that the security policy settings contained in the **Policy** element that has a **PolicyType** child element with a value of "MS-EAS-Provisioning-WBXML" are actually enforced, and acknowledges the security policy settings, as specified in section 3.1.5.1.2.1. The value of the **PolicyKey** element contained within this **Policy** element is a temporary policy key that is only valid for the acknowledgment request. All of th[e](#page-36-6)se elements [ar](#page-38-2)e required except for the **sett[in](#page-37-2)gs:DeviceInformation** element (specified<br>in (195.4SO/L) section 2.23.4S). However, dients SHOUD 4.9 include a<br>settings:DeviceInformation element within the **Provisi** 

Any **Policy** elements that have a value for their **PolicyType** child element other than "MS-EAS-Provisioning-WBXML" SHOULD be ignored.

### <span id="page-37-0"></span>**3.1.5.1.2 Acknowledgment Request**

The second phase of the provisioning process, the acknowledgment phase, is either an acknowledgment of security policy settings (section  $3.1.5.1.2.1$ ), or an acknowledgment of a remote wipe directive (section 3.1.5.1.2.2).

## <span id="page-37-1"></span>**3.1.5.1.2.1 Acknowledging Security Policy Settings**

<span id="page-37-2"></span>During the security policy settings acknowledgment request, the current policy key MUST be set to the temporary policy key obtained from the server response to the initial request, as specified in section 3.1.5.1.1.

Clients include a security policy settings acknowledgment in the **Provision** command request sent immediately following the server response to a server policy settings request. A security policy settings acknowledgment uses the following format.

```
<Provision>
   <Policies>
      <Policy>
         <PolicyKey>...</PolicyKey>
          <Status>...</Status>
```
*[MS-ASPROV] — v20120422 ActiveSync Provisioning Protocol Specification* 

 *Copyright © 2012 Microsoft Corporation.* 

```
 <PolicyType>...</PolicyType>
       <Policy>
    </Policies>
</Provision>
```
The value of the **PolicyKey** element MUST be set to the temporary policy key obtained from the server response to the initial request.

The client sets the value of the **Status** element to indicate the result of enforcement of the security policy, as specified in section 2.2.2.53.1.

If the server response includes a **Status** element (section 2.2.2.53.2) within the **Provision** element that indicates success, and also contains a **Policies** element within the **Provision** element, the client checks for a **Policy** element that has a **PolicyType** child element with a value of "MS-EAS-Provisioning-WBXML". The value of the **PolicyKey** element contained within this **Policy** element is a permanent policy key that is valid for subsequent command requests.

<span id="page-38-2"></span>Any **Policy** elements that have a value for their **PolicyType** child element other than "MS-EAS-Provisioning-WBXML" SHOULD be ignored.

### <span id="page-38-0"></span>**3.1.5.1.2.2 Acknowledging a Remote Wipe Directive**

Clients include a remote wipe acknowledgment in the **Provision** command request sent immediately following a **Provision** command response that includes a **RemoteWipe** element (section 2.2.2.44) within the **Provision** element in the XML body. A remote wipe acknowledgment uses the following format.

```
<Provision>
    <RemoteWipe>
       <Status>...</Status>
    </RemoteWipe>
</Provision>
```
The client sets the value of the **Status** element (section 2.2.2.53.3) to indicate the result of the remote wipe. The client SHOULD then destroy all data that it has ever received from the server and erase any stored credentials used to access the server. The client SHOULD NOT wait for or rely on any specific response from the server before proceeding with the remote wipe.

### <span id="page-38-1"></span>**3.1.5.2 Provision Command Errors**

The following table specifies the actions a client SHOULD take based upon the value of the **Status** element that is a child of the **Provision** element.

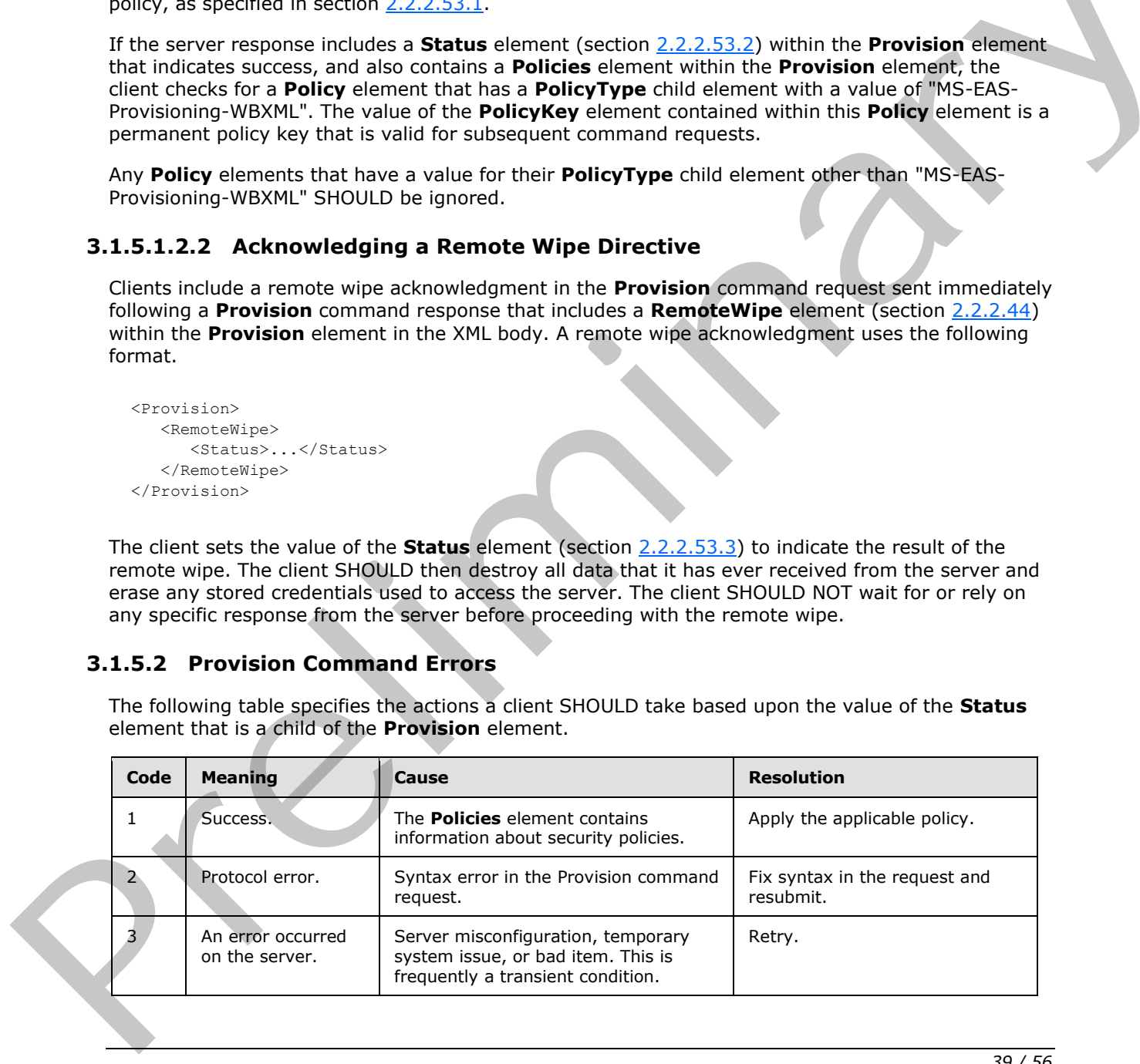

*[MS-ASPROV] — v20120422 ActiveSync Provisioning Protocol Specification* 

 *Copyright © 2012 Microsoft Corporation.* 

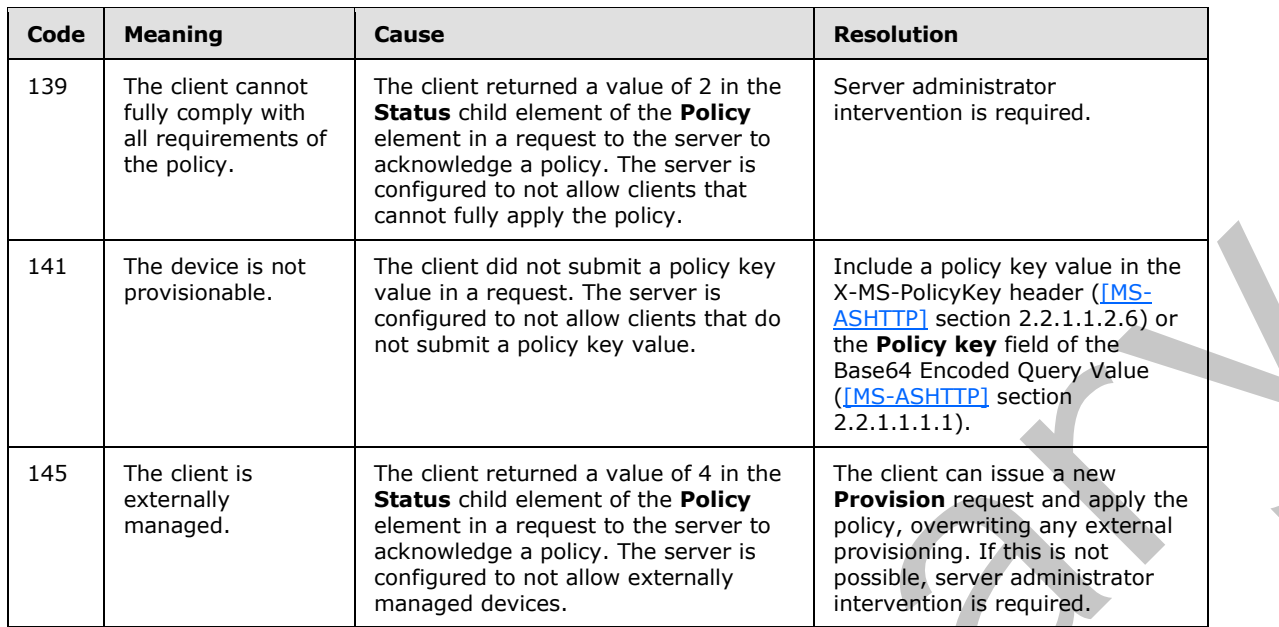

The following table specifies the actions a client SHOULD take based upon the value of the **Status** element that is a child of the **Policy** element.

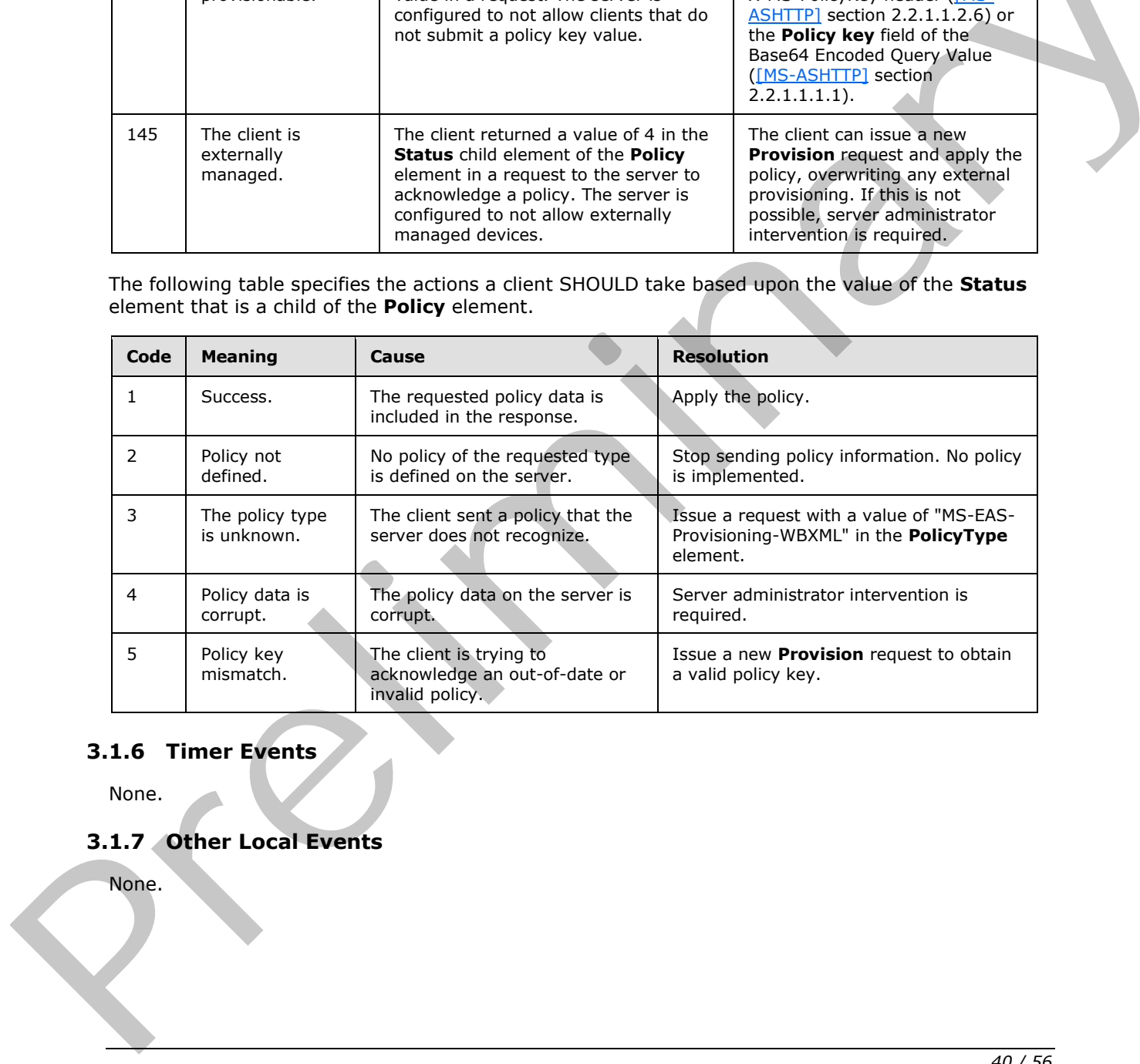

## <span id="page-39-0"></span>**3.1.6 Timer Events**

<span id="page-39-3"></span><span id="page-39-2"></span>None.

# <span id="page-39-1"></span>**3.1.7 Other Local Events**

None.

*[MS-ASPROV] — v20120422 ActiveSync Provisioning Protocol Specification* 

 *Copyright © 2012 Microsoft Corporation.* 

 *Release: Sunday, April 22, 2012* 

*40 / 56*

## <span id="page-40-0"></span>**3.2 Server Details**

## <span id="page-40-1"></span>**3.2.1 Abstract Data Model**

<span id="page-40-7"></span>This section describes a conceptual model of possible data organization that an implementation maintains to participate in this protocol. The described organization is provided to facilitate the explanation of how the protocol behaves. This document does not mandate that implementations adhere to this model as long as their external behavior is consistent with that described in this document.

<span id="page-40-10"></span>See section 3.1.1 for more details.

### <span id="page-40-2"></span>**3.2.2 Timers**

<span id="page-40-9"></span>None.

#### <span id="page-40-3"></span>**3.2.3 Initialization**

<span id="page-40-8"></span>None.

#### <span id="page-40-4"></span>**3.2.4 Higher-Layer Triggered Events**

None.

### <span id="page-40-5"></span>**3.2.5 Message Processing Events and Sequencing Rules**

### <span id="page-40-6"></span>**3.2.5.1 Provision Command**

The **Provision** command enables servers to obtain device information from client devices, to send security policy settings set by the server administrator and set a shared policy key, and to send a remote wipe directive.

The server SHOULD require that the client device has requested and acknowledged the security policy settings before the client is allowed to synchronize with the server, unless a security policy is set on the server to allow it. The server relies on the client to apply the security policy settings on the client device.

The **Provision** command has two phases: an initial phase consisting of a client request followed by an initial server response, then an acknowledgment phase consisting of a client request with an acknowledgment of the initial server response, followed by another server response.

The format of the **Provision** command request and response differs based on the context in which it is used. The contexts for the **Provision** command are:

- The initial request, as specified in section  $3.2.5.1.1$ .
- Acknowledging security policy settings, as specified in section 3.2.5.1.2.1.
- Acknowledging a remote wipe directive, as specified in section 3.2.5.1.2.2.

The current security policy settings on the client are represented by the current policy key, which SHOULD be received from the client in the **X-MS-PolicyKey** header ([MS-ASHTTP] section 2.2.1.1.2.6) if the client is using a plain text query value, as specified in [MS-ASHTTP] section 2.2.1.1.1.2, or the **Policy key** field of the base64 encoded query value ([MS-ASHTTP] section 2.2.1.1.1.1) if the client is using a base64 encoded query value.The current policy key is received from the client for all protocol command requests except for the **Autodiscover**command ([MS-See section 3.1.1 for more details.<br>
3.2.2 Timers<br>
None.<br>
None.<br>
2.2.3 Initialization<br>
None.<br>
2.2.5 Hessage Processing Events and Sequencing Rules<br>
3.2.5 Hessage Processing Events and Sequencing Rules<br>
3.2.5 Hessage Proce

*[MS-ASPROV] — v20120422 ActiveSync Provisioning Protocol Specification* 

 *Copyright © 2012 Microsoft Corporation.* 

<span id="page-41-2"></span>[ASCMD\]](%5bMS-ASCMD%5d.pdf) section 2.2.2.1), the **Ping** command [\(\[MS-ASCMD\]](%5bMS-ASCMD%5d.pdf) section 2.2.2.11), and the **HTTP OPTIONS** command [\(\[MS-ASHTTP\]](%5bMS-ASHTTP%5d.pdf) section 2.2.3). The server generates, stores, and sends the policy key when it responds to a **Provision** command request for policy settings. If the policy key sent by the client does not match the stored policy key, or if the server determines that policy settings need to be updated on the client, the server SHOULD $\leq$  5> return a status code in the next command response indicating that the client needs to send another **Provision** command to request the security policy settings and obtain a new policy key.

# <span id="page-41-0"></span>**3.2.5.1.1 Responding to an Initial Request**

<span id="page-41-1"></span>The server SHOULD store the device information sent by the client device in a **settings:DeviceInformation** element ([MS-ASCMD] section 2.2.3.45) and SHOULD respond to a security policy settings request in an initial **Provision** command request with a response in the following format.

```
<Provision>
                     <settings:DeviceInformation>
                        <settings:Status>...</settings:Status>
                     </settings:DeviceInformation>
                     <Status>...</Status>
                     <Policies>
                         <Policy>
                             <PolicyType>MS-EAS-Provisioning-WBXML</PolicyType>
                             <Status>...</Status>
                             <PolicyKey>...</PolicyKey>
                            \langleData>
                                 <EASProvisionDoc>
                                    ...
                                 </EASProvisionDoc>
                             </Data>
                         </Policy>
                     </Policies>
                 </Provision>
The server Strout D door the decision interaction and by the distinction interaction of the decision of the distinction of the control of the control of the control of the control of the server of the control of the contr
```
The value of the **PolicyKey** element (section 2.2.2.41) is a temporary policy key that will only be valid for an acknowledgment request to acknowledge the policy settings contained in the **EASProvisionDoc** element (section 2.2.2.27).

The **EASProvisionDoc** element contains child elements that represent the policy settings configured for the user account. The server MAY specify any of the child elements of the **EASProvisionDoc** element as empty tags. In these cases, the client can unset these values if they were previously set, but SHOULD NOT otherwise modify the current value of that element.

The server SHOULD respond to an empty initial **Provision** command request with a response in the following format. The **RemoteWipe** MUST only be included if a remote wipe has been requested for the device, otherwise, it MUST be omitted.

```
<Provision>
    <Status>...</Status>
    <RemoteWipe/>
</Provision>
```
*[MS-ASPROV] — v20120422 ActiveSync Provisioning Protocol Specification* 

 *Copyright © 2012 Microsoft Corporation.* 

## <span id="page-42-0"></span>**3.2.5.1.2 Responding to an Acknowledgment Request**

The second phase of the provisioning process, the acknowledgment phase, is either an acknowledgment of security policy settings (section [3.2.5.1.2.1\)](#page-42-3), or an acknowledgment of a remote wipe directive (section [3.2.5.1.2.2\)](#page-42-4).

## <span id="page-42-1"></span>**3.2.5.1.2.1 Responding to a Security Policy Settings Acknowledgment**

<span id="page-42-3"></span>The server MUST ensure that the current policy key sent by the client in a security policy settings acknowledgment matches the temporary policy key issued by the server in the response to the initial request from this device. If it does not, the server SHOULD return a **Status** (section 2.2.2.53.2) value of 5, as specified in section 3.2.5.2.

If the policy key matches the temporary policy key, the server SHOULD check the value of the **Status** element (section 2.2.2.53.1) sent by the client in the acknowledgment to determine the client's reported level of compliance with the security policy. If the level of compliance does not meet the server's requirements, the server SHOULD return an appropriate value in the **Status** (section 2.2.2.53.2) element.

If the level of compliance meets the server's requirements, the server response is in the following format.

```
<Provision>
                      <Status>...</Status>
                      <Policies>
                          <Policy>
                              <PolicyType>MS-EAS-Provisioning-WBXML</PolicyType>
                              <Status>...</Status>
                              <PolicyKey>...</PolicyKey>
                          </Policy>
                      </Policies>
                 </Provision>
m this decision that the dependent of the server SIOULD return a Status (section<br>
Z.S.S.S.J) welve only as precined in section 2.2.5.511) service yields are in the schoolweled ment to determine the<br>
```
The value of the **PolicyKey** element (section 2.2.2.41) is a permanent policy key that is valid for subsequent command requests from the client.

### <span id="page-42-2"></span>**3.2.5.1.2.2 Responding to a Remote Wipe Directive Acknowledgment**

<span id="page-42-4"></span>The server SHOULD record the status of the remote wipe reported by the client in the **Status** element (section 2.2.2.53.3) of the acknowledgment request. If the client reports success, the server SHOULD return a value of 1 in the **Status** element (section 2.2.2.53.2). If the client reports failure, the server SHOULD return a value of 2 in the **Status** element and should respond to the next command request from the client with a remote wipe directive.

The server's response is in the following format.

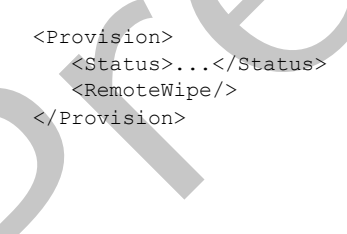

*[MS-ASPROV] — v20120422 ActiveSync Provisioning Protocol Specification* 

 *Copyright © 2012 Microsoft Corporation.* 

# <span id="page-43-3"></span><span id="page-43-0"></span>**3.2.5.2 Provision Command Errors**

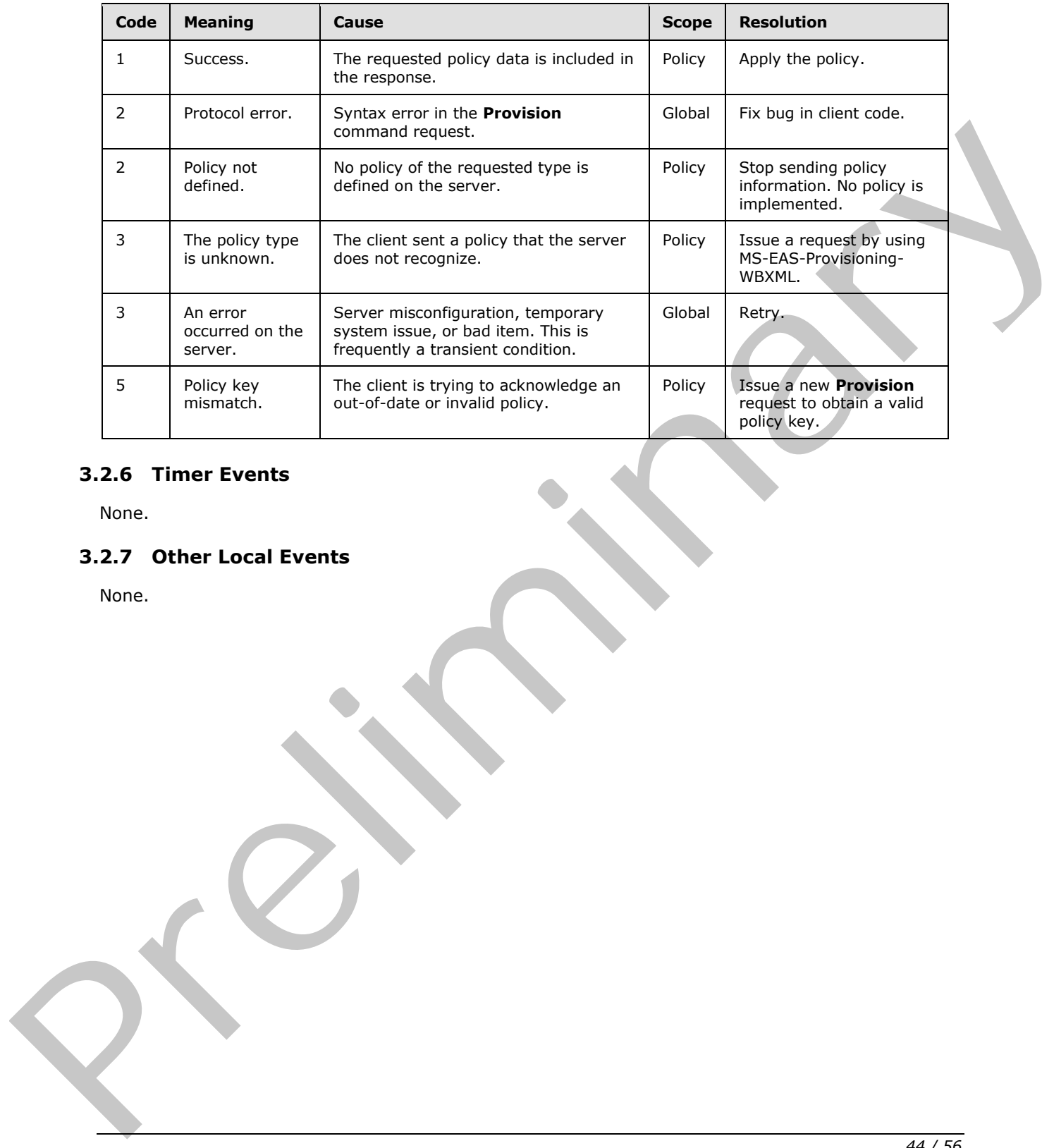

## <span id="page-43-1"></span>**3.2.6 Timer Events**

<span id="page-43-5"></span><span id="page-43-4"></span>None.

# <span id="page-43-2"></span>**3.2.7 Other Local Events**

None.

*[MS-ASPROV] — v20120422 ActiveSync Provisioning Protocol Specification* 

 *Copyright © 2012 Microsoft Corporation.* 

 *Release: Sunday, April 22, 2012* 

*44 / 56*

# <span id="page-44-0"></span>**4 Protocol Examples**

For the sake of clarity, the example request/responses do not show the **[base64 encoding](%5bMS-OXGLOS%5d.pdf)** of the **[URI](%5bMS-OXGLOS%5d.pdf)** query parameters and WBXML-encoding of the XML bodies.

### <span id="page-44-1"></span>**4.1 Downloading the Current Server Security Policy**

This section provides a walk-through of the messages that are used to download the current server security policy. This section contains the following:

- **Phase 1: Enforcement**
- **Phase 2: Client Downloads Policy from Server**
- Phase 3: Client Acknowledges Receipt and Application of Policy Settings
- Phase 4: Client Performs **FolderSync** by Using the Final **PolicyKey**

#### <span id="page-44-2"></span>**4.1.1 Phase 1: Enforcement**

<span id="page-44-3"></span>In the following example, the client tries the **FolderSync** command, which is denied by the server<6> because the server has determined that the device does not have the current policy (as denoted by the X-MS-PolicyKey header). The server returns HTTP 200 (ok) with a global status code in the body of the response of 142.

#### **Request**

```
POST /Microsoft-Server-
                ActiveSync?User=deviceuser&DeviceId=6F24CAD599A5BF1A690246B8C68FAE8D&DeviceType=PocketPC&Cmd=
               FolderSync HTTP/1.1
               Accept-Language: en-us 
               MS-ASProtocolVersion: 14.0
               Content-Type: application/vnd.ms-sync.wbxml 
               X-MS-PolicyKey: 0
               User-Agent: ASOM
                Host: EXCH-B-003
                <?xml version="1.0" encoding="utf-8"?> 
                <FolderSync xmlns="FolderHierarchy:">
                   <SyncKey>0</SyncKey> 
                </FolderSync>
Phase 2: Enforcement<br>
Phase 2: Client Rockhowledges Receipt and Application of Policy Sattings<br>
Phase 4: Client Performs Foldes your by Using the Final Policy Sattings<br>
Phase 4: Client Performs Foldes your by Using the Fin
```
#### **Response**

```
HTTP/1.1 200 OK
Content-Type: application/vnd.ms-sync.wbxml
Date: Mon, 01 May 2006 20:15:15 GMT
Content-Length: 15
```

```
<?xml version="1.0" encoding="utf-8"?>
<FolderSync 
             xmlns="FolderHierarchy:">
   <Status>142</Status>
</FolderSync>
```
*[MS-ASPROV] — v20120422 ActiveSync Provisioning Protocol Specification* 

 *Copyright © 2012 Microsoft Corporation.* 

#### <span id="page-45-0"></span>**4.1.2 Phase 2: Client Downloads Policy from Server**

In this phase, the client downloads the policy from the server and receives a temporary policy key through the **PolicyKey** element (section [2.2.2.41\)](#page-29-4). The client then uses the policy key to acknowledge the policy and obtain a key that enables the client to successfully execute protocol commands against the server. On this initial request, the client also supplies a **settings:DeviceInformation** element (section [2.2.2.52\)](#page-32-5) that describes the device.

#### Request

```
POST /Microsoft-Server-
               ActiveSync?User=deviceuser&DeviceId=6F24CAD599A5BF1A690246B8C68FAE8D&DeviceType=PocketPC&Cmd=
               Provision HTTP/1.1
              Accept-Language: en-us
              MS-ASProtocolVersion: 14.0
              Content-Type: application/vnd.ms-sync.wbxml
              X-MS-PolicyKey: 0
              User-Agent: ASOM
               Host: EXCH-B-003
               <?xml version="1.0" encoding="utf-8"?>
               <Provision xmlns="Provision:" xmlns:settings="Settings:">
                    <settings:DeviceInformation>
                         <settings:Set>
                            <settings:Model>...</settings:Model>
                             <settings:IMEI>...</settings:IMEI>
                             <settings:FriendlyName>...</settings:FriendlyName>
                             <settings:OS>...</settings:OS>
                             <settings:OSLanguage>...</settings:OSLanguage>
                             <settings:PhoneNumber>...</settings:PhoneNumber>
                            <settings:MobileOperator>...</settings:MobileOperator>
                            <settings:UserAgent>...</settings:UserAgent>
                         </settings:Set>
                    </settings:DeviceInformation>
                     <Policies>
                           <Policy>
                                 <PolicyType>MS-EAS-Provisioning-WBXML</PolicyType> 
                           </Policy>
                     </Policies>
               </Provision>
Prefileration \frac{1}{2} and \frac{1}{2} and \frac{1}{2} are precisely and \frac{1}{2} and \frac{1}{2} are precisely and \frac{1}{2} and \frac{1}{2} and \frac{1}{2} and \frac{1}{2} are provisions \frac{1}{2} and \frac{1}{2} are provisions \frac
```
#### Response

```
HTTP/1.1 200 OK
Connection: Keep-Alive
Content-Length: 1069
Date: Mon, 01 May 2006 20:15:15 GMT
Content-Type: application/vnd.ms-sync.wbxml
Server: Microsoft-IIS/6.0
X-Powered-By: ASP.NET
X-AspNet-Version: 2.0.50727
MS-Server-ActiveSync: 8.0
Cache-Control: private
```
<?xml version="1.0" encoding="utf-8"?>

*[MS-ASPROV] — v20120422 ActiveSync Provisioning Protocol Specification* 

 *Copyright © 2012 Microsoft Corporation.* 

```
 <settings:DeviceInformation>
          <settings:Status>1</settings:Status>
      </settings:DeviceInformation>
      <Policies>
           <Policy>
                <PolicyType>MS-EAS-Provisioning-WBXML</PolicyType>
                <Status>1</Status>
                <PolicyKey>1307199584</PolicyKey>
                <Data>
                     <EASProvisionDoc>
                           <DevicePasswordEnabled>1</DevicePasswordEnabled>
<AlphanumericDevicePasswordRequired>1</AlphanumericDevicePasswordRequired> 
                           <PasswordRecoveryEnabled>1</PasswordRecoveryEnabled>
                           <RequireStorageCardEncryption>1</RequireStorageCardEncryption>
                           <AttachmentsEnabled>1</AttachmentsEnabled>
                           <MinDevicePasswordLength/>
                           <MaxInactivityTimeDeviceLock>333</MaxInactivityTimeDeviceLock>
                           <MaxDevicePasswordFailedAttempts>8</MaxDevicePasswordFailedAttempts>
                           <MaxAttachmentSize/> 
                           <AllowSimpleDevicePassword>0</AllowSimpleDevicePassword> 
                           <DevicePasswordExpiration/>
                           <DevicePasswordHistory>0</DevicePasswordHistory>
                     </EASProvisionDoc>
                </Data>
           </Policy>
      </Policies>
</Provision>
```
## <span id="page-46-0"></span>**4.1.3 Phase 3: Client Acknowledges Receipt and Application of Policy Settings**

The client acknowledges the policy download and policy application by using the temporary **PolicyKey** obtained in phase 2. In this case, the client has indicated compliance and provided the correct **PolicyKey**. Therefore, the server responds with the "final" **PolicyKey** which the client then uses in the X-MS-PolicyKey header of successive command requests to satisfy policy enforcement.

#### **Request**

```
POST /Microsoft-Server-
               ActiveSync?User=deviceuser&DeviceId=6F24CAD599A5BF1A690246B8C68FAE8D&DeviceType=PocketPC&Cmd=
               Provision HTTP/1.1
               Accept-Language: en-us
               MS-ASProtocolVersion: 14.0
               Content-Type: application/vnd.ms-sync.wbxml
               X-MS-PolicyKey: 1307199584
               User-Agent: ASOM
               Host: EXCH-B-003
               <?xml version="1.0" encoding="utf-8"?>
               <Provision xmlns="Provision:">
                      <Policies>
                            <Policy>
                                  <PolicyType>MS-EAS-Provisioning-WBXML</PolicyType> 
                <PolicyKey>1307199584</PolicyKey>
                                 <Status>1</Status>
                            </Policy>
All photometric space of the first developed that and the first developed the continent of the first developed the continent of the continent of the continent of the continent of the continent of the continent of the cont
                      </Policies>
```
*[MS-ASPROV] — v20120422 ActiveSync Provisioning Protocol Specification* 

 *Copyright © 2012 Microsoft Corporation.* 

</Provision>

#### **Response**

```
HTTP/1.1 200 OK
               Connection: Keep-Alive
               Content-Length: 63
               Date: Mon, 01 May 2006 20:15:17 GMT
               Content-Type: application/vnd.ms-sync.wbxml
               Server: Microsoft-IIS/6.0
               X-Powered-By: ASP.NET
               X-AspNet-Version: 2.0.50727
               MS-Server-ActiveSync: 8.0
               Cache-Control: private
               <?xml version="1.0" encoding="utf-8"?>
               <Provision xmlns="Provision:">
                      <Status>1</Status>
                            <Policies>
                                  <Policy>
                                        <PolicyType> MS-EAS-Provisioning-WBXML </PolicyType>
                                  <Status>1</Status> 
                                  <PolicyKey>3942919513</PolicyKey>
                            </Policy>
                      </Policies>
               </Provision>
Section 2013<br>
Previous distribution and interest and the control of the stress of the stress of the stress of the stress of the stress of the stress of the stress of the stress of the stress of the stress of the stress of
```
# <span id="page-47-0"></span>**4.1.4 Phase 4: Client Performs FolderSync by Using the Final PolicyKey**

The client uses the "final" policy key obtained in phase 3 in the header of the **FolderSync** command request.

#### **Request**

```
POST /Microsoft-Server-
ActiveSync?User=deviceuser&DeviceId=6F24CAD599A5BF1A690246B8C68FAE8D&DeviceType=PocketPC&Cmd=
FolderSync HTTP/1.1
Accept-Language: en-us
MS-ASProtocolVersion: 14.0
Content-Type: application/vnd.ms-sync.wbxml
X-MS-PolicyKey: 3942919513
User-Agent: ASOM
Host: EXCH-B-003
<?xml version="1.0" encoding="utf-8"?>
<FolderSync xmlns="FolderHierarchy:">
      <SyncKey>0</SyncKey>
</FolderSync>
```
### <span id="page-47-1"></span>**4.2 Directing a Client to Execute a Remote Wipe**

The following example shows a set of remote wipe requests and their corresponding responses between a server and a previously provisioned client.

*[MS-ASPROV] — v20120422 ActiveSync Provisioning Protocol Specification* 

 *Copyright © 2012 Microsoft Corporation.* 

### <span id="page-48-0"></span>**4.2.1 Step 1 Request**

```
POST /Microsoft-Server-
ActiveSync?Cmd=FolderSync&User=T0SyncUser1v14.0&DeviceId=Device1&DeviceType=PocketPC HTTP/1.1
Content-Type: application/vnd.ms-sync.wbxml
MS-ASProtocolVersion: 14.0
X-MS-PolicyKey: 0
User-Agent: ASOM
Host: EXCH-B-003
<?xml version="1.0" encoding="utf-8"?>
<FolderSync xmlns="FolderHierarchy:">
      <SyncKey>0</SyncKey>
</FolderSync>
```
#### <span id="page-48-1"></span>**4.2.2 Step 1 Response**

```
HTTP/1.1 200 OK
Content-Type: application/vnd.ms-sync.wbxml
Date: Wed, 25 Mar 2009 01:23:58 GMT
Content-Length: 15
```

```
<?xml version="1.0" encoding="utf-8"?>
<FolderSync >
     <Status>140</Status>
</FolderSync>
```
#### <span id="page-48-2"></span>**4.2.3 Step 2 Request**

```
POST /Microsoft-Server-
                    ActiveSync?Cmd=Provision&User=T0SyncUser1v14.0&DeviceId=Device1&DeviceType=PocketPC HTTP/1.1
                    Content-Type: application/vnd.ms-sync.wbxml
                    MS-ASProtocolVersion: 14.0
                    X-MS-PolicyKey: 0
                    User-Agent: ASOM
                    Host: EXCH-B-003
\frac{1}{(2\pi)^{2}}<br>
\frac{1}{(2\pi)^{2}}<br>
\frac{1}{(2\pi)^{2}}<br>
\frac{1}{(2\pi)^{2}}<br>
\frac{1}{(2\pi)^{2}}<br>
\frac{1}{(2\pi)^{2}}<br>
\frac{1}{(2\pi)^{2}}<br>
\frac{1}{(2\pi)^{2}}<br>
\frac{1}{(2\pi)^{2}}<br>
\frac{1}{(2\pi)^{2}}<br>
\frac{1}{(2\pi)^{2}}<br>
\frac{1}{(2\pi)^{2}}<br>
\frac{1}{(2\pi)^{2}}<br>
```

```
<?xml version="1.0" encoding="utf-8"?>
<Provision xmlns="Provision:"></Provision>
```
### <span id="page-48-3"></span>**4.2.4 Step 2 Response**

```
HTTP/1.1 200 OK
Content-Type: application/vnd.ms-sync.wbxml
Date: Wed, 25 Mar 2009 01:23:58 GMT
Content-Length: 14
```

```
<?xml version="1.0" encoding="utf-8"?>
<Provision>
<Status>1</Status>
<RemoteWipe />
</Provision>
```
*[MS-ASPROV] — v20120422 ActiveSync Provisioning Protocol Specification* 

 *Copyright © 2012 Microsoft Corporation.* 

## <span id="page-49-0"></span>**4.2.5 Step 3 Request**

```
POST /Microsoft-Server-
               ActiveSync?Cmd=Provision&User=T0SyncUser1v14.0&DeviceId=Device1&DeviceType=PocketPC HTTP/1.1
               Content-Type: application/vnd.ms-sync.wbxml
               MS-ASProtocolVersion: 14.0
               X-MS-PolicyKey: 0
               User-Agent: ASOM
               Host: EXCH-B-003
               <?xml version="1.0" encoding="utf-8"?>
               <Provision xmlns="Provision:">
                     <RemoteWipe>
                          <Status>1</Status>
                     </RemoteWipe>
                </Provision>
President Contract Contract Contract Contract Contract Contract Contract Contract Contract Contract Contract Contract Contract Contract Contract Contract Contract Contract Contract Contract Contract Contract Contract Cont
```
## <span id="page-49-1"></span>**4.2.6 Step 3 Response**

HTTP/1.1 200 OK Content-Type: application/vnd.ms-sync.wbxml Date: Wed, 25 Mar 2009 01:24:01 GMT Content-Length: 14

<?xml version="1.0" encoding="utf-8"?> <Provision> <Status>1</Status> </Provision>

*[MS-ASPROV] — v20120422 ActiveSync Provisioning Protocol Specification* 

 *Copyright © 2012 Microsoft Corporation.* 

# <span id="page-50-0"></span>**5 Security**

# <span id="page-50-1"></span>**5.1 Security Considerations for Implementers**

<span id="page-50-3"></span>None.

# <span id="page-50-2"></span>**5.2 Index of Security Parameters**

<span id="page-50-4"></span>None.

*[MS-ASPROV] — v20120422 ActiveSync Provisioning Protocol Specification* 

 *Copyright © 2012 Microsoft Corporation.* 

 *Release: Sunday, April 22, 2012* 

*51 / 56* Preliminary Ray

# <span id="page-51-0"></span>**6 Appendix A: Product Behavior**

<span id="page-51-7"></span>The information in this specification is applicable to the following Microsoft products or supplemental software. References to product versions include released service packs:

- Microsoft® Exchange Server 2007 Service Pack 1 (SP1)
- Microsoft® Exchange Server 2010
- Microsoft® Exchange Server 15 Technical Preview

Exceptions, if any, are noted below. If a service pack or Quick Fix Engineering (QFE) number appears with the product version, behavior changed in that service pack or QFE. The new behavior also applies to subsequent service packs of the product unless otherwise specified. If a product edition appears with the product version, behavior is different in that product edition.

<span id="page-51-1"></span>Unless otherwise specified, any statement of optional behavior in this specification that is prescribed using the terms SHOULD or SHOULD NOT implies product behavior in accordance with the SHOULD or SHOULD NOT prescription. Unless otherwise specified, the term MAY implies that the product does not follow the prescription.

 $\langle 1 \rangle$  Section 2.2.2.52: When the MS-ASProtocolVersion header value is 14.1, the **settings:DeviceInformation** element is required. The **settings:DeviceInformation** element MUST contain a **Set** ([MS-ASCMD] section 2.2.3.152) child element, and the **Set** child element MUST contain a **Model** ([MS-ASCMD] section 2.2.3.105) child element. Exceptions, *Rany, are noted* be[l](#page-44-3)ow. If a spering noté or Quick Tic Funnection (VCF) number and consideration spears with the product version, behavior is anyonic time service pack of the predict of a geodesic subsequent

<span id="page-51-2"></span><2> Section 2.2.2.52: When the MS-ASProtocolVersion header value is 14.0, clients send <settings:DeviceInformation> parameters using the **Settings** command to the server as soon as possible after the client has been provisioned and before the **FolderSync** command so that the server can use this information to determine what the device has access to.

<span id="page-51-3"></span> $<$ 3> Section 3.1.5.1: When the MS-ASProtocolVersion header is set to 12.1, the server sends an HTTP 449 response to request a **Provision** command from the client.

<span id="page-51-4"></span><4> Section 3.1.5.1.1: The **settings:DeviceInformation** element in the **Provision** command is not supported from the client when the MS-ASProtocolVersion header is set to 12.1. In this case, the client uses the **Settings** command to receive this information.

<span id="page-51-5"></span> $<$  5> Section 3.2.5.1: When the MS-ASProtocolVersion header is set to 12.1, the server sends an HTTP 449 response to indicate that the client needs to request the security policy settings and obtain a new policy key.

<span id="page-51-6"></span> $<$  6> Section 4.1.1: When the MS-ASProtocolVersion header is set to 12.1, the server returns status code HTTP 449.

*[MS-ASPROV] — v20120422 ActiveSync Provisioning Protocol Specification* 

 *Copyright © 2012 Microsoft Corporation.* 

# <span id="page-52-0"></span>**7 Change Tracking**

<span id="page-52-1"></span>This section identifies changes that were made to the [MS-ASPROV] protocol document between the January 2012 and April 2012 releases. Changes are classified as New, Major, Minor, Editorial, or No change.

The revision class **New** means that a new document is being released.

The revision class **Major** means that the technical content in the document was significantly revised. Major changes affect protocol interoperability or implementation. Examples of major changes are:

- A document revision that incorporates changes to interoperability requirements or functionality.
- An extensive rewrite, addition, or deletion of major portions of content.
- The removal of a document from the documentation set.
- Changes made for template compliance.

The revision class **Minor** means that the meaning of the technical content was clarified. Minor changes do not affect protocol interoperability or implementation. Examples of minor changes are updates to clarify ambiguity at the sentence, paragraph, or table level.

The revision class **Editorial** means that the language and formatting in the technical content was changed. Editorial changes apply to grammatical, formatting, and style issues.

The revision class **No change** means that no new technical or language changes were introduced. The technical content of the document is identical to the last released version, but minor editorial and formatting changes, as well as updates to the header and footer information, and to the revision summary, may have been made. A document revision that incorporates changes to interoperability requirements or functionality.<br>
An extensive rewirte, addition, or deteicon of major portions of content.<br>
The remission data Macument term the documentati

Major and minor changes can be described further using the following change types:

- New content added.
- **Content updated.**
- Content removed.
- **New product behavior note added.**
- Product behavior note updated.
- Product behavior note removed.
- New protocol syntax added.
- Protocol syntax updated.
- Protocol syntax removed.
- New content added due to protocol revision.
- Content updated due to protocol revision.
- Content removed due to protocol revision.
- New protocol syntax added due to protocol revision.

*[MS-ASPROV] — v20120422 ActiveSync Provisioning Protocol Specification* 

 *Copyright © 2012 Microsoft Corporation.* 

- **Protocol syntax updated due to protocol revision.**
- **Protocol syntax removed due to protocol revision.**
- New content added for template compliance.
- Content updated for template compliance.
- Content removed for template compliance.
- Obsolete document removed.

Editorial changes are always classified with the change type **Editorially updated.**

Some important terms used in the change type descriptions are defined as follows:

- **Protocol syntax** refers to data elements (such as packets, structures, enumerations, and methods) as well as interfaces.
- **Protocol revision** refers to changes made to a protocol that affect the bits that are sent over the wire.

The changes made to this document are listed in the following table. For more information, please contact protocol@microsoft.com.

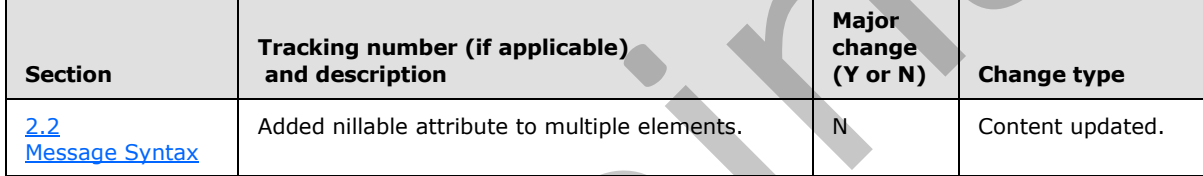

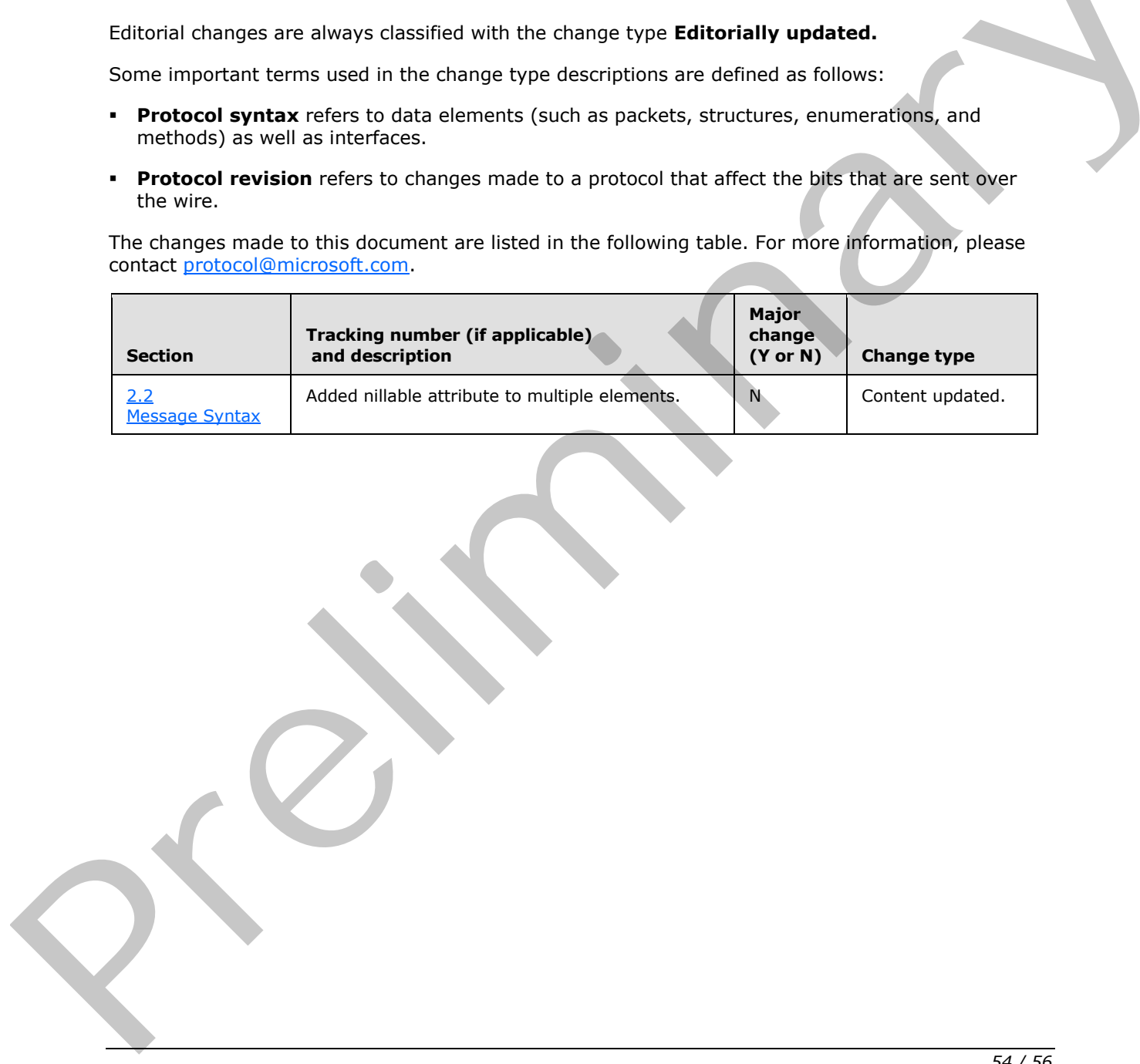

*[MS-ASPROV] — v20120422 ActiveSync Provisioning Protocol Specification* 

 *Copyright © 2012 Microsoft Corporation.* 

# <span id="page-54-0"></span>**8 Index**

#### **A**

Abstract data model [client](#page-35-3) 36 [server](#page-40-7)<sub>41</sub> [Applicability](#page-6-6) 7

#### **C**

Capability negotiation 7 Change tracking 53 Client abstract data model 36 higher-layer triggered events 37 initialization 37 other local events 40 timer events 40 timers 37

### **D**

Data model - abstract client 36 server<sub>41</sub>

#### **E**

Elements message 12

**F**

Fields - vendor-extensible 8

#### **G**

Glossary 6

#### **H**

Higher-layer triggered events client 37 server<sub>41</sub>

#### **I**

Implementer - security considerations 51 Index of security parameters 51 Informative references 7 Initialization client 37 server 41 Introduction 6

#### **M**

Messages Elements 12 Namespaces 12 [transport](#page-8-4) 9

# **N**

[Namespaces message](#page-11-3) 12 [Normative references](#page-5-8) 6

#### **O**

Other local events client 40 server 44 Overview (synopsis) 7

#### **P**

Parameters - security index 51 Preconditions 7 Prerequisites 7 Product behavior 52

## **R**

References 6 informative 7 normative 6 Relationship to other protocols 7

# **S**

**Security** implementer considerations 51 parameter index 51 **Server** abstract data model 41 higher-layer triggered events 41 initialization 41 other local events 44 timer events 44 timers 41 Standards assignments 8 Cont[r](#page-5-7)act (m)  $\frac{1}{2}$ <br>
Contract (m)  $\frac{1}{2}$ <br>
Contract (m)  $\frac{1}{2}$ <br>
Contract (m)  $\frac{1}{2}$ <br>
Contract (m)  $\frac{1}{2}$ <br>
Contract (m)  $\frac{1}{2}$ <br>
Contract (m)  $\frac{1}{2}$ <br>
Contract (m)  $\frac{1}{2}$ <br>
Contract (m)  $\frac{1}{2}$ <br>
Contr

#### **T**

Timer events client 40 server 44 Timers client 37 server 41 Tracking changes 53 Transport 9 Triggered events - higher-layer client 37 server 41

### **V**

*[MS-ASPROV] — v20120422 ActiveSync Provisioning Protocol Specification* 

 *Copyright © 2012 Microsoft Corporation.* 

 *Release: Sunday, April 22, 2012* 

#### *55 / 56*

[Vendor-extensible fields](#page-7-2) 8 [Versioning](#page-6-7) 7

*[MS-ASPROV] — v20120422 ActiveSync Provisioning Protocol Specification* 

 *Copyright © 2012 Microsoft Corporation.* 

 *Release: Sunday, April 22, 2012* 

*56 / 56* Preliminary Ray